## ΠΡΟΤΥΠΟ ΛΥΚΕΙΟ ΕΥΑΓΓΕΛΙΚΗΣ ΣΧΟΛΗΣ ΣΜΥΡΝΗΣ

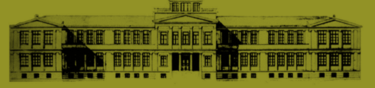

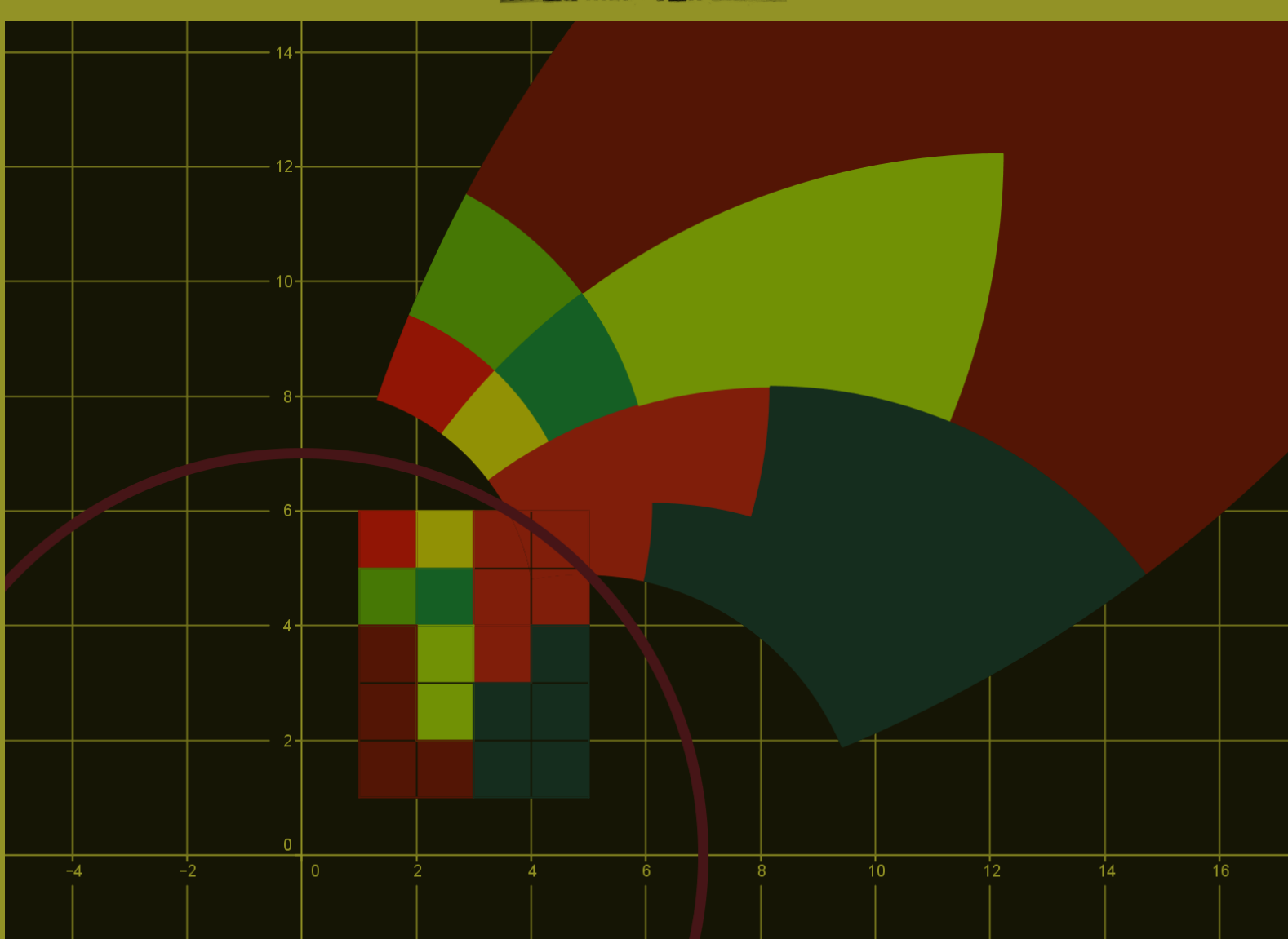

# Μαθηματικοί Κύκλοι 2013 - 2015 Οι σημειώσεις των ετών 2013-2014 & 2014-2015

Ν.Σ. Μαυρογιάννης Σωτήριος Χασάπης

Δεκέμβριος 2018

ΠΡΟΤΤΠΟ ΛΥΚΕΙΟ ΕΥΑΓΓΕΛΙΚΗΣ ΣΧΟΛΗΣ ΣΜΥΡΝΗΣ

Σημειωσεις απο τον Ομιλο Μαθηματικων Α Λυκειου σχολικων ετων 2013-2014 και 2014-2015

Καθηγητές: Ν.Σ. Μαυρογιάννης, Σωτήριος Χασάπης

Οι σημειώσεις αυτές είναι για σχολική χρήση. Μπορούν να αναπαραχθούν και να διανεμηθούν ελεύθερα αρκεί να μην αλλάξει η μορϕή τους. Διανέμονται ως έχουν και οι συντάκτες τους δε ϕέρουν καμία ευθύνη για τυχόν προβλήματα που ανακύψουν από τη χρήση τους.

Στοιχειοθετήθηκαν με το LATEX.

#### ΠΡΟΛΕΓΟΜΕΝΑ

Στις επόμενες σελίδες περιέχονται οι σημειώσεις που χρησιμοποιήσαμε κατά τα σχολικά έτη 2014-2015 και 2015-2016 στον όμιλο Μαθηματικών για μαθητές της Α΄ Λυκείου που λειτούργησε στο σχολείο μας τις Δευτέρες 14.30-16.00. Σε κάθε συνάντηση δίνονταν στα παιδιά ένα δισέλιδο που περιείχε τα κύρια σημεία όσων θα εξετάζονταν στην συνάντηση και κάποια δουλειά για το σπίτι. Οι σημειώσεις δεν περιλαμβάνουν άλλα θέματα που καλύφθηκαν στον όμιλο (έκτακτα θέματα, υλικά από συζητήσεις, συμπληρωματικό υλικό για ταινίες που είδαμε κ.α.).

> Ν.Σ. Μαυρογιάννης, Μαθηματικός (MSc,PhD ) Σωτήριος Χασάπης, Μαθηματικός (MSc)

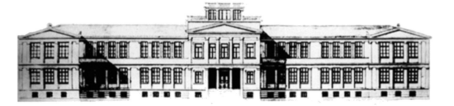

Προττηο Πειραματικο Γενικο ΛΥΚΕΙΟ ΕΥΑΓΓΕΛΙΚΗΣ ΣΧΟΛΗΣ ΣΜΥΡΝΗΣ

 $'O$ uidos

## **Μαθηματικών**  $A'$   $A$ v $x$  $i$ ov

21 Σεπτεμβρίου 2015  $\Phi$ ύλλο 1 Στοιχειοθετείται με το ΕΠΕΧ

Καθηγητές: Ν.Σ. Μαυρογιάννης, *www.nsmavrogiannis.gr* , Σωτήριος Χασάπης, *http://users.sch.gr/shasapis*

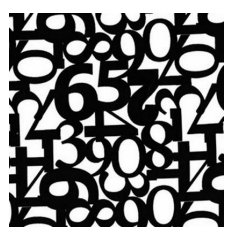

## Η Μαθηματική Επαγωγή

#### 1 Εισαγωγικά

Στα Μαθηματικά ο πειραματισμός μπορεί να προσϕέρει ενδείξεις αλλά όχι αποδείξεις. Με άλλα λόγια δε μπορούμε να συνάγουμε την αλήθεια μιας πρότασης δοκιμάζοντας ΄Ασκηση 4 Να υπολογίσετε τα αθροίσματα: μερικές ειδικές περιπτώσεις. Φυσικά αυτό ισχύει και για προτάσεις που αναϕέρονται σε θετικούς ακεραίους.

΄Ενα ιστορικό παράδειγμα είναι το τριώνυμο του Euler. Ο Euler για λίγο νόμισε ότι το τριώνυμο *ν* <sup>2</sup> + *ν* + 41

όταν το *ν* διατρέχει τους ϕυσικούς μας δίνει πρώτους αριθμούς.

Δοκιμάστε τιμές! Θα διαπιστώσετε ότι ο πράγματι έως την τιμή *ν* = 39 το τριώνυμο μας δίνει πρώτους αριθμούς. Αλλά για την τιμή *ν* = 41 μας δίνει αριθμό σύνθετο. Στη σημερινή συνάντηση θα ασχοληθούμε με

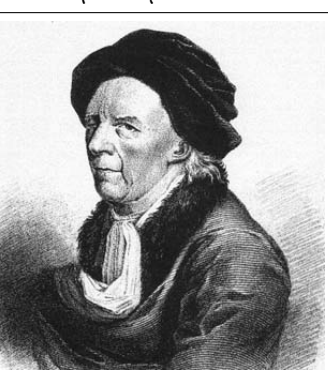

μία αποδεικτική μέθοδο που Leonard Euler 1707-1783

μας δίνει την δυνατότητα να αποδεικνύουμε προτάσεις που εξαρτώνται για από κάποιον θετικό ακέραιο χωρίς να καταϕεύγουμε στην (ανασϕαλή) μέθοδο των δοκιμών.

΄Ασκηση 1 Να υπολογίσετε το άθροισμα:

 $1 + 2 + 3 + \ldots + 100$ 

΄Ασκηση 2 Να υπολογίσετε το άθροισμα:

$$
1+2+3+\ldots+1000
$$

΄Ασκηση 3 Να υπολογίσετε το άθροισμα:

$$
1+2+3+\ldots+\nu
$$

$$
1+3
$$
  

$$
1+3+5
$$
  

$$
1+3+5+7
$$
  

$$
1+3+5+7+9
$$

΄Ασκηση 5 Να υπολογίσετε το άθροισμα:

$$
1 + 3 + \ldots + (2\nu - 1)
$$

Ερώτηση 1 Είναι άραγε βέβαιον ότι η απάντηση που δώσατε στις ασκήσεις 3 και 5 είναι σωστή;

### 2 Η αρχή της Μαθηματικής Επαγωγής

Ας υποθέσουμε ότι θέλουμε να αποδείξουμε μία πρόταση που εξαρτάται από κάποιον θετικό ακέραιο *ν*. Μία μέθοδος απόδειξης είναι η ακόλουθη.

Βήμα 1 Αποδεικνύουμε ότι η πρόταση ισχύει για *ν* = 1.

Βήμα 2 Υποθέτουμε ότι η πρόταση ισχύει για *ν* = *k*.

Βήμα 3 Αποδεικνύουμε ότι η πρόταση ισχύει για *ν* =  $k + 1$ .

Τότε η πρόταση αληθεύει για όλους τους θετικούς ακεραί-΄Ασκηση 7 Να αποδείξετε ότι ους *ν*.

Η ιδέα πίσω από την παραπάνω αρχή που οϕείλεται στον Peano είναι η εξής: Στο Βήμα 3 ουσιαστικά έχου-

με αποδείξει ότι αν η πρόταση ισχύει για ένα θετικό ακέραιο τότε ισχύει και για τον επόμενο του. Η πρόταση ισχύει για *ν* = 1. ΄Αρα ισχύει και για τον επόμενο του 1 δηλαδή το 2. Ισχύει για τον 2. ΄Αρα ισχύει και για τον επόμενο του τον 3. Ισχύει για τον 3. ΄Αρα ισχύει και για τον επόμενο του τον 4 κ.ο.κ.

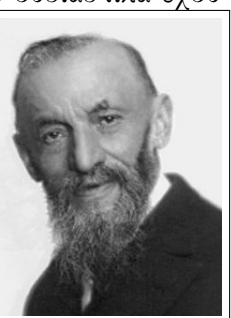

Giuseppe Peano 1858-1932

$$
1^{2} + 2^{2} + \ldots + \nu^{2} = \frac{\nu(\nu+1)(2\nu+1)}{6}
$$

΄Ασκηση 8 Να αποδείξετε αν *ν* αριθμοί *α*1*, α*2*, ..., α<sup>ν</sup>* είναι όλοι μεγαλύτεροι ή ίσοι του 0 τότε ισχύει:

$$
(1+\alpha_1)(1+\alpha_2)\dots(1+\alpha_\nu) \ge 1+\alpha_1+\alpha_2+\dots+\alpha_\nu
$$

΄Ασκηση 9 Να αποδείξετε αν *ν* θετικοί αριθμοί *α*1*, α*2*, ..., α<sup>ν</sup>* έχουν γινόμενο 1 τότε το άθροισμα τους είναι μεγαλύτερο ή ίσο από το πλήθος τους δηλαδή ισχύει:

$$
\alpha_1 + \alpha_2 + \dots + \alpha_\nu \ge \nu
$$

ΤΟ ΠΡΟΒΛΗΜΑ ΤΗΣ ΕΒΔΟΜΑΔΑΣ

Παίρνουμε ένα τριψήϕιο αριθμό που δεν έχει όλα του τα ψηϕία ίδια και σχηματίζουμε τον μεγαλύτερο και τον μικρότερο αριθμό χρησιμοποιώντας τα ψηϕία του. Αϕαιρούμε τους δύο αριθμούς και με τον αριθμό που θα βρούμε επαναλαμβάνουμε την διαδικασία.

- 1. Τι παρατηρείτε;
- 2. Μπορείτε να δώσετε εξηγήσεις;

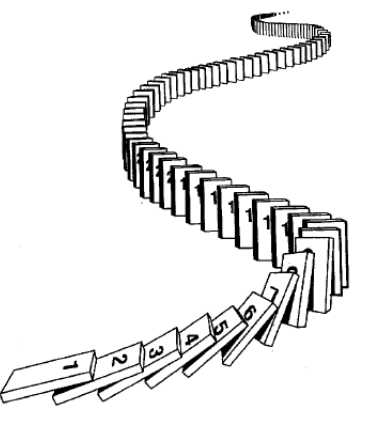

΄Ασκηση 6 Να αποδείξετε ότι

$$
\frac{1}{1\cdot 2}+\frac{1}{2\cdot 3}+\ldots+\frac{1}{\nu\,(\nu+1)}=1-\frac{1}{\nu+1}
$$

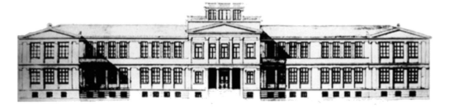

 $'O\mu\iota\lambda\circ\varsigma$ 

## Μαθηματικών  $A'$   $A$ v $x \in I$ ov

21 Σεπτεμβρίου 2015  $\Phi$ ύλλο 2 Στοιχειοθετείται με το ΕΠΕΧ

Καθηγητές: Ν.Σ. Μαυρογιάννης, *www.nsmavrogiannis.gr* , Σωτήριος Χασάπης, *http://users.sch.gr/shasapis*

#### Η Ταυτότητα της Διαίρεσης

#### 1 Εισαγωγή

΄Ολοι γνωρίζουμε να κάνουμε διαίρεση. Μαθαίνουμε ήδη από το Δημοτικό.

Η διαδικασία με την οποία κάνουμε τη διαίρεση είναι συγκεκριμένη ΚΑΙ ΠΑΝΤΑ οδηγεί σε ένα αποτέλεσμα που αποτελείται από δύο αριθμούς: το πηλί-

#### κο και το υπόλοιπο.

Η διαδικασία που ακολουθείται περιλαμβάνει τις ίδιες σκέψεις - πράξεις για κάθε ψηϕίο που υπολογίζουμε στο πηλίκο και τον ίδιο έλεγχο για το υπόλοιπο που προκύπτει σε κάθε βήμα. Πρόκειται για έναν **αλγόριθμο<sup>1</sup>.** 

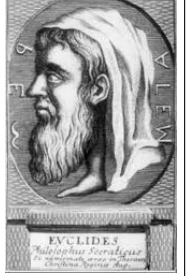

Φυσιολογικά, προκύπτουν τα ερωτήματα :

1) Γιατί υπάρχει πάντα λύση για κάθε ζεύγος αριθμών (διαιρετέου και διαιρέτη);

2) Γιατί όλοι βρίσκουμε την ίδια λύση όταν εκτελούμε τη διαδικασία της διαίρεσης;

#### 2 Η ταυτότητα της Διαίρεσης

Θεώρημα 2.1 (Ταυτότητα - Αλγόριθμος της διαίρεσης).  $Aν a, b ∈ ℕ μ ∈ b ≠ 0$ , τότε υπάρχουν μοναδικοί *p*, *y*, ώστε:

$$
a = p \cdot b + y, \quad 0 \le y < b
$$

. Οι αριθμοί *p, y* είναι μοναδικοί.

Απόδειξη. Με επαγωγή επί του *a*.

Μία δεύτερη απόδειξη μπορεί να γίνει με χρήση του παρακάτω λήμματος, το οποίο επίσης αποδεικνύεται με μαθηματική επαγωγή.

 $\Lambda$ ήμμα 2.1 (Αρχή Καλής Διάταξης). Κάθε μη κενό υποσύνολο των ϕυσικών αριθμών περιέχει ένα ελάχιστο στοιχείο.

Παράδειγμα 2.1. Να γίνει η διαίρεση *a* : *b, a* = 22,  $b = 5$ .

Στην επίλυση αυτής της διαίρεσης αναζητούμε τα πολλαπλάσια του 5, τα οποία δεν ξεπερνούν τον αριθμό 22. Δηλαδή κατασκευάζουμε το σύνολο :

 $S = \{22, 22 - 1 \cdot 5, 22 - 2 \cdot 5, 22 - 3 \cdot 5, 22 - 4 \cdot 5\}$ 

*{*22*,* 17*,* 12*,* 7*,* 2*}*

Από το οποίο σύνολο επιλέγουμε το ελάχιστο στοιχείο που είναι μεγαλύτερο του 0 και υπάρχει από την αρχή της καλής διάταξης. Ο μέγιστος αριθμός με τον οποίο πολλαπλασιάζουμε το 5 (δηλ.τον διαιρέτη) είναι το πηλίκο.

Η ταυτότητα της διαίρεσης μπορεί να γενικευτεί και για ακέραιους αριθμούς.

Θεώρημα 2.2 (Ταυτότητα διαίρεσης για ακέραιους). Για κάθε *a, b ∈* Z*, b ̸*= 0 υπάρχουν μοναδικοί ακέραιοι  $p, y, \omega$ στ $\epsilon : a = b \cdot p + y, 0 \leq y \leq |b|.$ 

 $\Box$  Άσκηση 1. Να γίνουν οι διαιρέσεις:

 $^{-1}\Omega$ ς αλγόριθμος ορίζεται μια πεπερασμένη σειρά ενεργειών, αυστηρά καθορισμένων και εκτελέσιμων σε πεπερασμένο χρόνο, που στοχεύουν στην επίλυση ενός προβλήματος. Πιο απλά αλγόριθμο ονομάζουμε μία σειρά από εντολές που έχουν αρχή και τέλος, είναι σαϕείς και εκτελέσιμες που σκοπό έχουν την επίλυση κάποιου προβλήματος.

Η λέξη αλγόριθμος προέρχεται από μία μελέτη του Πέρση μαθηματικού του 8ου αιώνα μ.Χ. Αλ Χουαρίζμι (Abu Ja'far Mohammed ibn Musa Al-Khwarismi), η οποία περιείχε συστηματικές τυποποιημένες λύσεις αλγεβρικών προβλημάτων και αποτελεί ίσως την πρώτη πλήρη πραγματεία άλγεβρας. Πέντε αιώνες αργότερα η μελέτη μεταϕράστηκε στα Λατινικά και άρχιζε με τη ϕράση "Algorithmus dixit ...." (ο Αλγόριθμος είπε...). ΄Ετσι η λέξη αλγόριθμος καθιερώθηκε αργά τα επόμενα χίλια χρόνια με την έννοια «συστηματική διαδικασία αριθμητικών χειρισμών». Τη σημερινή της σημασία την οϕείλει στη γρήγορη ανάπτυξη των ηλεκτρονικών υπολογιστών στα μέσα του 20ου αιώνα.

- 1.  $a = 80, b = 6$
- 2.  $a = 80, b = -6$
- 3.  $a = -80, b = 6$
- 4.  $a = −80, b = −6$

#### 3 Εϕαρμογές της ταυτότητας της διαίρεσης

΄Ασκηση 2. Κάθε ακέραιος *a ∈* Z γράϕεται σε μία από τις μορϕές : *a* = 2*k* + 1*, a* = 2*k, k ∈* Z*.*

 $'A\sigma$ χηση 3. Κάθε ακέραιος γράφεται ακριβώς σε μία από τις μορϕές :

 $a = 3k, a = 3k + 1, a = 3k - 1, k \in \mathbb{Z}$ .

΄Ασκηση 4. Για κάθε περιττό αριθμό *p ∈* N ο αριθμός : *a* =  $\frac{p^2-1}{4}$  είναι άρτιος.

΄Ασκηση 5. Για κάθε ακέραιο *a* ο αριθμός: *<sup>a</sup>* <sup>2</sup>+*a*+3  $\frac{-a+3}{4} \notin \mathbb{Z}$ .

#### 4 Ισοϋπόλοιποι αριθμοί

Είναι γνωστό ότι οι ακέραιοι μπορούν να χωριστούν με διάϕορους τρόπους σε κατηγορίες. Για παράδειγμα : Πολλαπλάσια του 3 και μη πολλαπλάσια του 3 ή ακόμα άρτιοι και περιττοί. Παρόμοια με κριτήριο τη διαίρεση με το 3 μπορούμε να τους κατατάξουμε ανάλογα με το υπόλοιπο που αϕήνουν.

΄Ασκηση 6. Δύο ποδηλάτες κάνουν το γύρο της Ελλάδας σε 330*h* ο πρώτος και σε 342*h* ο δεύτερος.Αν ξεκι-

νήσουν από την Ακρόπολη της Αθήνας στις 08 : 00 και ποδηλατούν καθημερινά μέχρι τις 20 : 00, να βρεθεί τι ώρα θα τερματίσει ο καθένας τους.

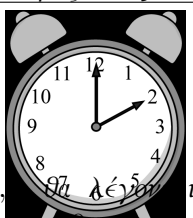

Ορισμός 4.1. Οι ακέραιοι αριθμοί α

ισοϋπόλοιποι με μέτρο τον *m* ή *modulus m >* 0*,* αν στη διαίρεση με τον *m* έχουν το ίδιο υπόλοιπο. Δηλαδή : *a* = *mk* + *y, b* = *ml* + *y,* 0 *≤ y < m.* Συμβολίζουμε:  $a \equiv b (mod m)$ .

Η σχέση: *a ≡ b*(*modm*) λέγεται ισοτιμία.

Παράδειγμα 4.1. 4 *≡* 6(*mod*2)*,* 3 *≡* 15(*mod*2) κ.ο.κ.

΄Ασκηση 7. Να εξεταστεί ποιες από τις παρακάτω σχέσεις είναι αληθείς και ποιες ψευδείς.

1.  $3 ≡ 12 \pmod{3}$ 2.  $11 \equiv 12 \pmod{3}$ 3.  $13 \equiv 12 \pmod{3}$ 4.  $15 ≡ 3(mod12)$ 5.  $15 \equiv 27 \pmod{12}$ 6. *−*3 *≡* 17(*mod*10) 7. 11 *≡* 68(*mod*3)

8. *−*3 *≡* 0(*mod*3)

΄Ασκηση 8. Αν *a ≡ b*(*modm*) μπορείτε να βρείτε μία σχέση που να συνδέει τους *m* και *a − b* ;

΄Ασκηση 9. Να βρεθούν οι διψήϕιοι ϕυσικοί αριθμοί *a*,  $\omega \sigma \tau \in$  :  $a \equiv 37 \pmod{41}$ .

΄Ασκηση 10. Αν 4 Νοέμβρη είναι ημέρα Δευτέρα, τότε να βρεθεί ποια ημέρα της εβδομάδας του ίδιου έτους είναι οι : 12*/*11*,* 20*/*11*,* 17*/*11*,* 27*/*11.

΄Ασκηση 11. Θεωρούμε ένα κανονικό εξάγωνο *ABCDEF* με κέντρο *O*. Αν το περιστρέψουμε γύρω από το κέντρο του 3 ϕορές κατά 60*<sup>o</sup>* ή 9 ϕορές κατά 60*<sup>o</sup>* να βρεθεί σε κάθε περίπτωση η νέα θέση των κορυϕών του. Αν από την αρχική του θέση θεωρήσουμε το συμμετρικό του ως προς τη διαγώνιο *AD* ποια θα είναι τότε η νέα θέση των κορυϕών του;

#### ΤΟ ΠΡΟΒΛΗΜΑ ΤΗΣ ΕΒΔΟΜΑΔΑΣ

Ο Πλάτων στους Νόμους του χρησιμοποιεί ένα αριθμό μικρότερο του 10000 ο οποίος έχει διαιρέτες 10 διαδοχικούς ϕυσικούς αριθμούς. Βρείτε τον.

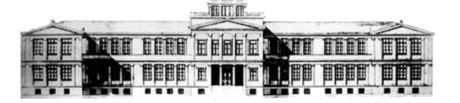

 $'O$ uidos

## Μαθηματικών  $A'$   $A$ v $x \in I$ ov

21 Σεπτεμβρίου 2015 Φύλλο 3 Στοιχειοθετείται με το LATEX

Καθηγητές: Ν.Σ. Μαυρογιάννης, *www.nsmavrogiannis.gr* , Σωτήριος Χασάπης, *http://users.sch.gr/shasapis*

Η αριθμητική mod *m*.

1 Η αριθμητική mod *m*

΄Ολα τα προηγούμενα χρόνια δουλεύουμε με την συνηθισμένη αριθμητική των ϕυσικών, των ακεραίων, των ρητών και των πραγματικών αριθμών. Και θα συνεχίσουμε να δουλεύουμε με αυτήν. Υπάρχουν όμως και άλλες αριθμητικές που έχουν την δική τους θεωρητική αξία και τις δικές τους εϕαρμογές. Στη σημερινή συνάντηση θα συζητήσουμε μία από αυτές. Μελετήθηκε συστηματικά από τον Carl Friedrich Gauss<sup>1</sup> στο έργο του *Disquisitiones Arithmeticae* (Αριθμητικές ΄Ερευνες).

Ονομάζεται γνωμονική αριθμητική (modular arithmetic). Στην αριθμητική αυτή επιλέγουμε ένα ακέραιο *m >* 1 και ε-

κτελούμε τις πράξεις μεταξύ ακεραίων με γνώμονα αυτόν τον ακέραιο ως εξής: προσθέτουμε αϕαιρούμε ή πολλαπλασιάζουμε τους δύο ακεραίους και μετά ότι βρούμε το διαιρούμε δια *m*. Σαν αποτέλεσμα βάζουμε όχι τον αριθμό που βρήκαμε αλλά το υπόλοιπο της διαίρεσης του αριθμού που βρήκαμε δια *m*. Αν για παράδειγμα θέλουμε να προσθέσουμε τους  $7 \times 13 \mod 8$  τότε Carl Friedrich Gauss

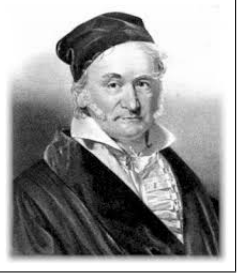

1777-1855

- *•* Θα προσθέσουμε τους 7 και 13 με τον συνηθισμένο τρόπο και θα βρούμε 20.
- *•* Θα διαιρέσουμε το 20 δια του 8 και θα βρούμε πηλίκο 2 (που δεν μας ενδιαϕέρει) και υπόλοιπο 4,
- *•* το αποτέλεσμα της πρόσθεσης των 7 και 13 όχι με τον συνηθισμένο τρόπο αλλά mod 8 είναι 4. Γράϕουμε  $7 + 13 \equiv 4 \pmod{8}$ .

Καθώς αντιλαμβάνεσθε στην αριθμητική mod 8 τα αποτελέσματα που μπορούμε να βρούμε είναι υπόλοιπα διαίρεσης δια 8. Και αυτά είναι τα 0*,* 1*,* 2*,* 3*,* 4*,* 5*,* 6*,* 7. Γενικά αν δουλεύουμε mod *m* τα αναμενόμενα αποτελέσματα είναι 0*,* 1*,* 2*, ..., m −* 1. Είδαμε ότι

$$
7 + 13 \equiv 4 \pmod{8}
$$

Αλλά και

$$
15 + 13 \equiv 4 \pmod{8}
$$

$$
15 + 21 \equiv 4 \pmod{8}
$$
  

$$
(-1) + 13 \equiv 4 \pmod{8}
$$
  

$$
(-1) + 5 \equiv 4 \pmod{8}
$$
  

$$
(-1) + 21 \equiv 4 \pmod{8}
$$

Δεν είναι δύσκολο να δείτε ότι οποιοσδήποτε από τους αριθμούς 7, 15, *−*1 προστεθεί mod 8 με οποιονδήποτε από τους αριθμούς 13, 21, 5 θα δώσει αποτέλεσμα 4. Αν προσέξουμε θα δούμε ότι όλοι οι αριθμοί 7, 15, *−*1 είναι ισοϋπόλοιποι mod 8 (διαιρούμενοι με το 8 αφήνουν υπόλοιπο 7). Αλλά και οι 13, 21, 5 είναι ισοϋπόλοιποι mod 8. Αυτός είναι και ο λόγος που παίρνουμε το ίδιο αποτέλεσμα. Πράγματι ας υποθέσουμε ότι *α* + *β* = *γ* ( mod 8). Ας υποθέσουμε ότι έχουμε δύο άλλους αριθμούς *α ′ , β′* που είναι ισότιμοι με τους *α, β* mod 8. Τότε *α − α ′* = 8*k* αλλά και *β − β ′* = 8*k ′* . Αυτό σημαίνει ότι *α − α ′* + *β − β ′* = 8*k* + 8*k ′* και επομένως (*α* + *β*) *−* (*α ′* + *β ′* ) = 8 (*k* + *k ′* ). ΄Αρα οι αριθμοί *α* + *β* και *α ′* + *β ′* είναι ισοϋπόλοιποι mod 8. και αϕού το υπόλοιπο της διαίρεσης *α*+*β* : 8 είναι *γ* και το υπόλοιπο της *α ′*+*β ′* : 8 θα είναι *γ*. Επομένως θα είναι και *α ′* + *β ′* = *γ* ( mod 8). Αν κάνουμε τον ίδιο συλλογισμό αλλά αντί στην θέση του 8 ϕαντασθούμε τον *m* θα έχουμε το:

Θεώρημα 1.1 Αν *α ≡ α ′* ( mod *m*) και *β ≡ β ′* ( mod *m*) τότε *α* + *β ≡ α ′* + *β ′* ( mod *m*).

Οι αριθμοί που είναι μεταξύ τους ισότιμοι (ισοϋπόλοιποι) mod 8 είναι «οργανωμένοι» σε σύνολα (λέγονται και κλάσεις):

- *•* Εκείνοι που αϕήνουν υπόλοιπο 0: *... −* 16*, −*8*,* 0*,* 8*,* 16*,* 24*, ...*
- *•* Εκείνοι που αϕήνουν υπόλοιπο 1: *... −* 15*, −*7*,* 1*,* 9*,* 17*,* 25*, ...*
- *•* Εκείνοι που αϕήνουν υπόλοιπο 2: *... −* 14*, −*6*,* 2*,* 10*,* 18*,* 26*, ...*
- *•* Εκείνοι που αϕήνουν υπόλοιπο 3: *... −* 13*, −*5*,* 3*,* 11*,* 19*,* 27*, ...*

 $^1\Sigma$ τα Ελληνικά υπάρχει η μυθιστορηματική βιογραφία του: Καρλ Φρίντριχ Γκάους. Ο Πρίγκιπας των Μαθηματικών της Μ. Β. W. Tent σε μετάφραση Στάμου Τσιτσώνη από τις εκδόσεις ΤΡΑΥΛΟΣ, 2007

- *•* Εκείνοι που αϕήνουν υπόλοιπο 4: *... −* 12*, −*4*,* 4*,* 12*,* 20*,* 28*, ...*
- *•* Εκείνοι που αϕήνουν υπόλοιπο 5: *... −* 11*, −*3*,* 5*,* 13*,* 21*,* 29*, ...*
- *•* Εκείνοι που αϕήνουν υπόλοιπο 6: *... −* 10*, −*2*,* 6*,* 14*,* 22*,* 30*, ...*
- *•* Εκείνοι που αϕήνουν υπόλοιπο 7: *... −* 9*, −*1*,* 7*,* 15*,* 23*,* 31*, ...*

Αν προσθέτουμε mod 8 όποιον αριθμό και αν πάρουμε από μία κλάση και όποιον αριθμό πάρουμε από μία άλλη το αποτέλεσμα που θα βρούμε θα είναι το ίδιο. Στην πρόσθεση mod 8 όλες οι κλάσεις «εκπροσωπούνται» εξ΄ ίσου καλά όποιον αριθμό και αν διαλέξουμε να τις «εκπροσωπήσει». Ας συμβολίσουμε την πρώτη κλάση με **0** την δεύτερη με **1** κ.οκ. ϕθάνοντας στην όγδοη που θα συμβολίσουμε με **7**.Η σχέση 7 + 13 *≡* 4( mod 8) που είδαμε πιο πριν ουσιαστικά μας λέει ότι όποιο αριθμό και αν προσθέσουμε από την κλάση **7** με όποιον αριθμό από την κλάση **5** (σε αυτήν ανήκει ο 13) θα πάρουμε αριθμό από την κλάση **4**. Γράϕουμε συμβολικά **7** + **5** = **4**. Ουσιαστικά η νέα αριθμητική μας έχει 8 στοιχεία (:τις κλάσεις). Σε αυτήν **6** + **5** = **3** και  $4 + 4 = 0!$ 

΄Ασκηση 1 Να συμπληρώσετε τον παρακάτω πίνακα «προπαίδειας» για την πρόσθεση mod 8.

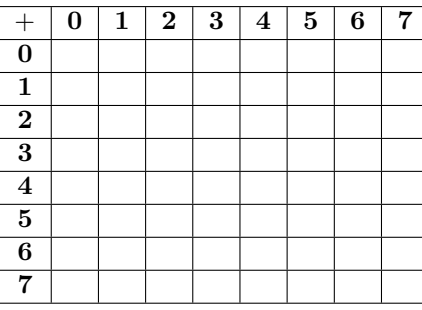

Με εντελώς ανάλογο τρόπο ορίζεται και ο πολλαπλασιασμός mod *m*: Πολλαπλασιάζουμε τους αριθμούς και ότι βρούμε το διαιρούμε δια *m*. Το υπόλοιπο που προκύπτει είναι το γινόμενο τους mod *m*. Ισχύει το ακόλουθο:

Θεώρημα 1.2 Αν *α ≡ α ′* ( mod *m*) και *β ≡ β ′* ( mod *m*) τότε *α · β ≡ α ′ · β ′* ( mod *m*).

΄Ασκηση 2 Να αποδείξετε το θεώρημα ;;

΄Ασκηση 3 Να συμπληρώσετε τον παρακάτω πίνακα «προπαίδειας» για τον πολλαπλασιασμό mod 8.

| $\times$                | $\bf{0}$ | 1 | $\overline{2}$ | $\bf 3$ | $\boldsymbol{4}$ | $\bf 5$ | 6 | $\overline{7}$ |
|-------------------------|----------|---|----------------|---------|------------------|---------|---|----------------|
| $\overline{0}$          |          |   |                |         |                  |         |   |                |
| $\overline{1}$          |          |   |                |         |                  |         |   |                |
| $\overline{2}$          |          |   |                |         |                  |         |   |                |
| $\overline{\bf{3}}$     |          |   |                |         |                  |         |   |                |
| $\frac{4}{5}$           |          |   |                |         |                  |         |   |                |
|                         |          |   |                |         |                  |         |   |                |
| $\overline{\mathbf{6}}$ |          |   |                |         |                  |         |   |                |
| 7                       |          |   |                |         |                  |         |   |                |

΄Ασκηση 4 Να συμπληρώσετε τον παρακάτω πίνακα «προπαίδειας» για τον πολλαπλασιασμό mod 5.

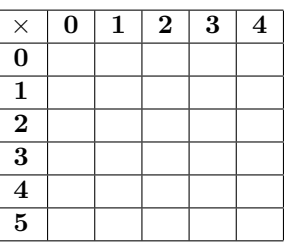

#### 2 Η αριθμητική Z*<sup>m</sup>*

Με Z*<sup>m</sup>* συμβολίζουμε το σύνολο των κλάσεων mod *m* που τις συμβολίζουμε με **0**, **1**, **2**,..., **m** *−* **1**. Προστίθενται και πολλαπλασιάζονται με τον τρόπο που περιγράψαμε πριν. Στο Z*<sup>m</sup>* μπορούμε να κάνουμε διάϕορους υπολογισμούς, να λύνουμε εξισώσεις συστήματα κ.α. Ας δούμε μερικούς:

΄Ασκηση 5 Να υπολογίσετε την τιμή της παράστασης

$$
(2+3)\,(5+4)+2
$$

στο  $\mathbb{Z}_8$ .

Κατόπιν να κάνετε το ίδιο στο  $\mathbb{Z}_{12}$ .

΄Ασκηση 6 Να βρείτε τον αντίθετο (: που έχει με αυτόν άθροισμα μηδέν) του **4**:

- 1. Στο  $\mathbb{Z}_{12}$
- 2. Στο Ζε

΄Ασκηση 7 Να βρείτε τον αντίστροϕο (: που έχει με αυτόν γινόμενο ένα) του **4**:

- 1. Στο  $\mathbb{Z}_5$
- 2. Στο  $\mathbb{Z}_{12}$

.

Άσκηση 8 Να λύσετε στο Z<sub>5</sub> την εξίσωση

$$
{\bf 2x}+{\bf 3}={\bf 1}
$$

Άσκηση 9 Να λύσετε στο  $\mathbb{Z}_7$  το σύστημα:

$$
\left. \begin{array}{l} 2x+y=1 \\ x-2y=3 \end{array} \right\}
$$

Το προβΛΗΜΑ ΤΗΣ ΕΒΔΟΜΑΔΑΣ

Στο σχήμα τα τρίγωνα AB∆ και AΓE είναι ισόπλευρα. Να αποδείξετε ότι BE = Γ∆.

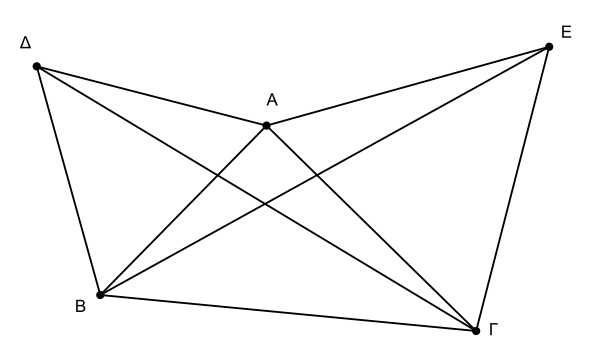

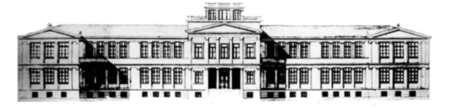

Προττησ Πειραματικο Γενικο ΛΥΚΕΙΟ ΕΥΑΓΓΕΛΙΚΗΣ ΣΧΟΛΗΣ ΣΜΥΡΝΗΣ

 $'O$ uidos

## Μαθηματικών  $A'$   $A$ v $x$  $i$ ov

21 Σεπτεμβρίου 2015  $\Phi$ ύλλο 4 Στοιχειοθετείται με το ΕΠΕΧ

Καθηγητές: Ν.Σ. Μαυρογιάννης, *www.nsmavrogiannis.gr* , Σωτήριος Χασάπης, *http://users.sch.gr/shasapis*

## Γνωριμία με την

#### 1 Η **Geogebra**

Η Geogebra είναι ένα μαθηματικό πρόγραμμα που διανέμεται δωρεάν (freeware) και σχεδιάσθηκε από τον Mar-

kus Hohenwarter για να συνδυάσει δύο μεγάλους κλάδους των Μαθηματικών: την Γεωμετρία (το Geo της Geogebra) και την ΄Αλγεβρα (το gebra). ΄Εχει πολλούς ϕίλους σε όλο τον κόσμο και η ιστοσελίδα της είναι η www.geogebra.org. Μπορείτε να συνδεθεί-

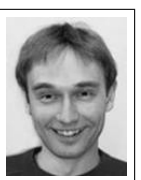

Markus

τε και να εγκαταστήσετε την Geogebra πολύ Hohenwarter εύκολα. ΄Οταν ανοίξετε την την Geogebra θα δείτε (περίπου) την εξής εικόνα:

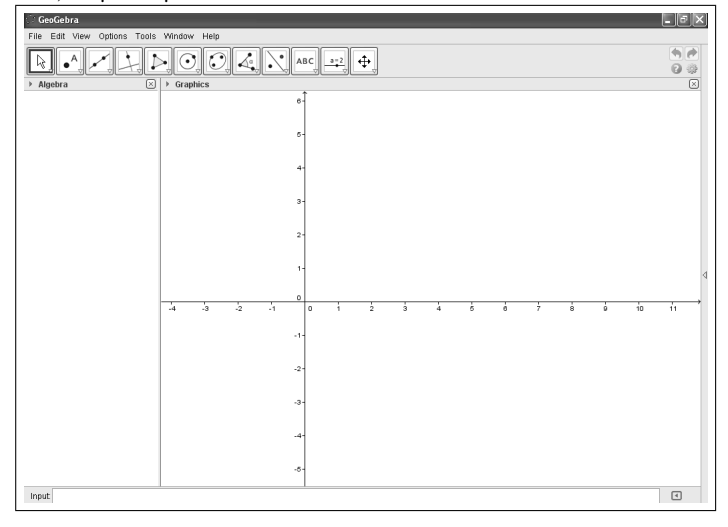

Το παράθυρο του προγράμματος χωρίζεται σε τρία μέρη: Το παράθυρο της ΄Αλγεβρας, το παράθυρο της Γεωμετρίας και την γραμμή εντολών<sup>1</sup> . Στην σημερινή συνάντηση θα ασχοληθούμε με το παράθυρο της Γεωμετρίας. Σε αυτό το παράθυρο μπορούμε να κάνουμε πλήθος γεωμετρικών κατασκευών που πολλές από αυτές γίνονται με τα εργαλεία που περιέχονται στις εργαλειοθήκες. Σημειώστε ότι κάνοντας δεξί κλικ σε ένα αντικείμενο αποκτάτε πρόσβαση σε επιλογές για τις ιδιότητες του αντικειμένου (μέγεθος, χρώμα, όνομα, κίνηση κ.α.). Η εργαλειοθήκη και οι επιλογές είναι πολύ σαϕείς και έτσι σύντομα θα μπορέσετε να εξοικειωθείτε με αυτές.

## 2 Μερικές ασκήσεις

Στις επόμενες ασκήσεις ζητούνται μερικά απλά πράγματα που θα μπορείτε να κάνετε με την Geogebra και αϕορούν γεωμετρικές κατασκευές.

΄Ασκηση 1 Να κατασκευάσετε ένα σημείο. Να μεγαλώσετε τις διαστάσεις του, να το χρωματίσετε πράσινο και να το ονομάσετε με *W*.

΄Ασκηση 2 Να κατασκευάσετε δύο σημεία και μετά μία ευθεία που διέρχεται από αυτά.

΄Ασκηση 3 Να κατασκευάσετε δύο σημεία και την ευθεία που διέρχεται από αυτά. Κατόπιν να κατασκευάσετε το ευθύγραμμο τμήμα που ορίζουν. Τέλος να αποκρύψετε την ευθεία τους.

΄Ασκηση 4 Να κατασκευάσετε ένα ευθύγραμμο τμήμα, μετά το μέσο του και μετά την μεσοκάθετο του

΄Ασκηση 5 Να κατασκευάσετε ένα ευθύγραμμο τμήμα του οποίου τα άκρα να ονομάσετε *P*, *Q*. Κατόπιν:

- 1. Να βρείτε το συμμετρικό του *P* ως προς *Q*.
- 2. Να περιστρέψετε το *Q* γύρω από το *P* κατά γωνία +50*◦* . Το + σημαίνει κατά την θετική ϕορά δηλαδή αντίθετα από την ϕορά των δεικτών του ρολογιού.

<sup>1</sup>Περισσότερα μπορείτε να βρείτε στο «Μαθηματικά με την *Geogebra*» που υπάρχει στην διεύθυνση http://www.nsmavrogiannis.gr/geogebra/Geogebra 123.pdf

΄Ασκηση 6 Να κατασκευάσετε μία ευθεία *ε* και ένα σημείο *X* εκτός αυτής. Στη συνέχεια να βρείτε το συμμετρικό του *X* ως προς την *ε*.

΄Ασκηση 7 Να κατασκευάσετε δύο ημιευθείες με κοινή αρχή, να να βρείτε το μέτρο της γωνίας που σχηματίζουν και να κατασκευάσετε την διχοτόμο αυτής της γωνίας.

΄Ασκηση 8 Να κατασκευάσετε ένα τρίγωνο ABΓ, να μετρήσετε τις γωνίες του και να κατασκευάσετε το ύψος την διάμεσο και την διχοτόμο που άγονται από την κορυφή του *A*.

΄Ασκηση 9 Να κατασκευάσετε ένα κύκλο μία χορδή του και το απόστημα της.

΄Ασκηση 10 Να κατασκευάσετε ένα τρίγωνο ABΓ, να μετρήσετε τις γωνίες του και να μετά να γράψετε τους κύκλους (*A, AB*) και (*B, AB*). Να σημαιεώσετε τα κοινά σημεία τους.

΄Ασκηση 11 Να κατασκευάσετε ένα κύκλο και μία ευθεία που δεν τον τέμνει. Κατόπιν να βρείτε το συμμετρικό του κύκλου ως προς την ευθεία.

΄Ασκηση 12 Να κατασκευάσετε ένα τρίγωνο ABΓ, να μετρήσετε τις γωνίες του και να κατασκευάσετε το ύψος την διάμεσο και την διχοτόμο που άγονται από την κορυϕή του *A*.

΄Ασκηση 13 Να κατασκευάσετε ένα κύκλο με κέντρο *O* ακτίνα 5. Πάνω στον κύκλο να πάρετε ένα σημείο *T*.

1. Να δώσετε για το *T* ενεργή κίνηση.

- 2. Να σταματήσετε την κίνηση του *T* και να βρείτε το μέσο *M* του *OT*. Να δώσετε για το *M* αποτύπωση ίχνους και να θέσετε πάλι το *T* σε κίνηση. Τι παρατηρείτε; Μπορείτε να αποδείξετε αυτό που παρατηρείτε;
- 3. Χρησιμοποιώντας το κατάλληλο εργαλείο ζητείστε από την Geogebra να σας βρει τον γεωμετρικό τόπο του *M*.

Άσκηση 14 Να ζωγραφίσετε στην Geogebra μία γάτα.

΄Ασκηση 15 Να εισαγάγετε στην Geogebra εικόνα cat.jpg

΄Ασκηση 16 Μία «εκτός ύλης» προαιρετική ερώτηση: Ποια από τις δύο γάτες σας αρέσει;

#### ΤΟ ΠΡΟΒΛΗΜΑ ΤΗΣ ΕΒΔΟΜΑΔΑΣ

Τι γωνία σχηματίζουν ο ωροδείκτης και ο λεπτοδείκτης;

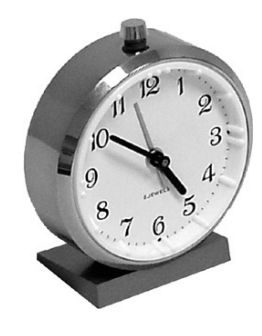

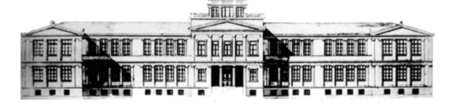

 $'O$ uidos

## Μαθηματικών  $A'$   $A$ v $x \in I$ ov

21 Σεπτεμβρίου 2015  $\Phi$ ύλλο 5 Στοιχειοθετείται με το ΕΦΕ

Καθηγητές: Ν.Σ. Μαυρογιάννης, *www.nsmavrogiannis.gr* , Σωτήριος Χασάπης, *http://users.sch.gr/shasapis*

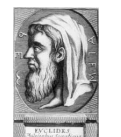

Ο Αλγόριθμος του Ευκλείδη

#### 1 Διαιρετότητα

Αν έχουμε δύο ακέραιους αριθμούς *α* και *δ* λέμε ότι ο *δ* είναι διαιρέτης του *α* ή αλλιώς ότι ο *δ* διαιρεί τον *α* αν υπάρχει ακέραιος *k* ώστε *α* = *kδ*. Γράϕουμε συμβολικά *δ|α*. Στην περίπτωση αυτή ο *α* λέγεται πολλαπλάσιο του *δ*. Επειδή ο *δ* = 0 μπορεί να είναι διαιρέτης μόνο του 0 άρα δεν παρουσιάζει κάποιο ενδιαϕέρον εξαιρούμε την περίπτωση όπου *δ* = 0 και ασχολούμεθα μόνο με τις περιπτώσεις όπου *δ ̸*= 0. Παρατηρούμε ότι:

- *•* Θα είναι *δ|α* αν και μόνο αν το υπόλοιπο της διαίρεσης *α* : *δ* είναι μηδέν δηλαδή η διαίρεση είναι τέλεια.
- *•* Θα είναι *δ|α* αν και μόνο αν ο ρητός αριθμός *<sup>α</sup> δ* είναι ακέραιος.

Στην περίπτωση όπου ο *δ* δεν διαιρεί τον *α* δηλαδή δεν υπάρχει ακέραιος *k* ώστε *kδ* = *α* γράϕουμε συμβολικά *δ* ✄ ✄ *|α*

΄Ασκηση 1 Ποιες από τις παρακάτω σχέσεις είναι σωστές;

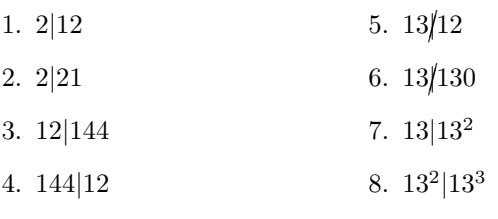

΄Ασκηση 2 Οι *α, β ̸*= 0 είναι ακέραιοι. Ποιες από τις παρακάτω σχέσεις είναι σωστές (εννοείται για όλες τις τιμές των *α, β*);

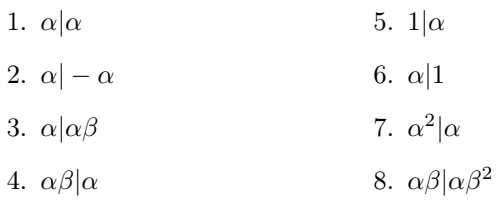

Ισχύουν οι επόμενες προτάσεις:

Προταση 1 Αν *α, δ ∈* Z και *δ|α* τότε *|δ| ≤ |α|*.

Προταση 2 Αν *α, α, δ, p, q ∈* Z και *δ|α*, *δ|β* τότε

*δ*| $pα + qβ$ .

Η παράσταση *pα* + *qβ* λέγεται και γραμμικός συνδυασμός των *α, β*. Οπότε η πρόταση ;; μας λέει ότι «αν ένας αριθμός διαιρεί δύο άλλους διαιρεί και κάθε γραμμικό συνδυασμό τους».

΄Ασκηση 3 Να αποδείξετε την πρόταση ;;.

΄Ασκηση 4 Να αποδείξετε ότι αν *δ|α*, *δ|β* τότε

 $\delta$ <sup>*|α* + *β.*</sup>

## 2 Διαιρέτες και μέγιστος κοινός διαιρέτης

Αν ένας αριθμός *δ* είναι διαιρέτης του *α* τότε και ο αντίθετος του *−δ* είναι επίσης διαιρέτης του *α*. Οι διαιρέτες λοιπόν ενός αριθμού *α* είναι ζεύγη αντιθέτων αριθμών. Ανάμεσα σε αυτούς συγκαταλέγονται οι *±*1 και *±α*. Για παράδειγμα οι διαιρέτες του 62 είναι οι *±*1*, ±*2*, ±*3*, ±*6.

΄Ασκηση 5 Να γράψετε όλους τους διαιρέτες του 12.

Αν έχουμε δύο αριθμούς *α*, *β* τότε κοινοί διαιρέτες τους ονομάζονται οι αριθμοί που είναι συγχρόνως διαιρέτες και του *α* και *β*.

΄Ασκηση 6 Να βρείτε τους κοινούς διαιρέτες των 8 και 12.

Ανάμεσα στους κοινούς διαιρέτες δύο μη μηδενικών ακεραίων *α*, *β* θα υπάρχει κάποιος που θα είναι μεγαλύτερος. Ονομάζεται μέγιστος κοινός διαιρέτης των *α*, *β* και συμβολίζεται με (*α, β*).

΄Ασκηση 7 Να αιτιολογήσετε τον προηγούμενο ισχυρισμό δηλαδή ότι δύο μη μηδενικοί ακέραιοι έχουν μέγιστο κοινό διαιρέτη.

΄Ασκηση 8 Να βρείτε τους (20*,* 15), (*−*20*,* 25), (*−*7*, −*77).

΄Ασκηση 9 Να αποδείξετε ότι (*α, β*) = (*−α, β*) = (*α, −β*) =  $(-\alpha, -\beta)$ 

Υπάρχει ένας «αυτοματοποιημένος» τρόπος για να βρίσκουμε τον μέγιστο κοινό διαιρέτη δύο ακεραίων. Μας είναι γνωστός από το Γυμνάσιο. Για την περίπτωση του (36*,* 64) ϕαίνεται παρακάτω:

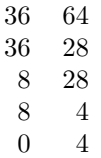

Κάθε ϕορά διαιρούμε τον πιο μεγάλο από τους δύο αριθμούς που έχουμε με τον άλλο και τον αντικαθιστούμε με το υπόλοιπο της διαίρεσης που βρίσκουμε. Το τελευταίο μη μηδενικό υπόλοιπο είναι ο μέγιστος κοινός διαιρέτης. Εδώ (36*,* 64) = 4. Σχετικά έχουμε το θεώρημα:

Θεώρημα 2.1 (Αλγόριθμος του Ευκλείδη) Αν *α > β* είναι δύο θετικοί ακέραιοι σημειώνουμε με:

- *• υ*<sup>1</sup> το υπόλοιπο της διαίρεσης *α* : *β*
- *• υ*<sup>2</sup> το υπόλοιπο της διαίρεσης *β* : *υ*<sup>1</sup>
- *• υ*<sup>3</sup> το υπόλοιπο της διαίρεσης *υ*<sup>1</sup> : *υ*<sup>2</sup>
- *•* κ.ο.κ.

Η διαδικασία αυτή τερματίζεται μετά από πεπερασμένο πλήθος βημάτων και το τελευταίο μη μηδενικό υπόλοιπο είναι ο μέγιστος κοινός διαιρέτης (*α, β*) των *α, β*.

Αποδειξη: Κάθε ένα από τα υπόλοιπα των διαιρέσεων *α* : *β*, *β* : *υ*1, *υ*<sup>1</sup> : *υ*<sup>2</sup> κ.τ.λ. είναι μη αρνητικό και μικρότερο του διαιρέτη της αντίστοιχης διαίρεσης. Επομένως:

$$
\beta > v_1 > v_2 > \ldots \ge 0.
$$

΄Αρα κάποιο από τα υπόλοιπα θα γίνει μηδέν. Στην ενάντια περίπτωση θα είχαμε το απειροσύνολο ϕυσικών αριθμών *{υ*1*, υ*2*, ...}* που δεν θα είχε ελάχιστο. ΄Αρα η διαδικασία των διαιρέσεων τερματίζεται όταν για πρώτη ϕορά εμϕανισθεί υπόλοιπο μηδέν. Θα έχουμε λοιπόν τις ταυτότητες:

$$
\alpha = \beta \pi_1 + v_1
$$

$$
\beta = v_1 \pi_2 + v_2
$$

$$
v_1 = v_2 \pi_3 + v_3
$$

$$
\dots
$$

$$
v_{k-3} = v_{k-2} \pi_{k-1} + v_{k-1}
$$

$$
v_{k-2} = v_{k-1} \pi_k + v_k
$$

$$
v_{k-1} = v_k \pi_{k+1} + 0
$$

Θα δείξουμε ότι ο  $\delta = v_k$  είναι ο μέγιστος κοινός διαιρέτης των *α, β*.

Βημα 1 Δείχνουμε πρώτα ότι ο *δ* διαιρεί τους *α, β*. Πράγματι λόγω της τελευταίας σχέσης *υ<sup>k</sup>−*<sup>1</sup> = *υkπk*+1 ο *δ* διαιρεί το *υ<sup>k</sup>−*<sup>1</sup>. ΄Αρα (δείτε και πρόταση ;; ) ο *δ* διαιρεί το β΄ μέλος της

προτελευταίας σχέσης *υ<sup>k</sup>−*<sup>2</sup> = *υ<sup>k</sup>−*<sup>1</sup>*π<sup>k</sup>* + *υ<sup>k</sup>* άρα και το πρώτο μέλος. Προχωρώντας με αυτό τον τρόπο καταλήγουμε στο ότι ο *δ* διαιρεί τους *α, β*.

Βημα 2 Δείχνουμε ότι ο *δ* είναι μεγαλύτερος ή ίσος από κάθε άλλο θετικό κοινό διαιρέτη των *α, β*. Πράγματι ας υποθέσουμε ότι *m >* 0 είναι ένας κοινός διαιρέτης των *α, β*. Τότε από την πρώτη σχέση που γράϕεται και *υ*<sup>1</sup> = *α − βπ*<sup>1</sup> έχουμε ότι ο *m* είναι και διαιρέτης του *υ*<sup>1</sup> (πάλι από πρόταση ;; ). Επίσης από την δεύτερη σχέση που γράϕεται και *υ*<sup>2</sup> = *β − υ*1*π*<sup>2</sup> έχουμε ότι ο *m* είναι και διαιρέτης του *υ*2. Συνεχίζοντας έτσι ϕθάνουμε στο συμπέρασμα ότι ο *m* είναι και διαιρέτης του *υ*<sup>2</sup> = *δ*. ΄Αρα (πρόταση ;;) *|m| ≤ |δ|* και αϕού έχουμε θετικούς αριθμούς είναι  $m \leq \delta$ .

Θεώρημα 2.2 ΄Εστω *δ* = (*α, β*) όπου *α, β* θετικοί ακέραιοι. Τότε υπάρχουν ακέραιοι αριθμοί *κ, λ* τέτοιοι ώστε

$$
\delta = \kappa \alpha + \lambda \beta
$$

δηλαδή ο μέγιστος κοινός διαιρέτης δύο αριθμών μπορεί να γραϕεί ως γραμμικός συνδυασμός τους.

ΑποΔΕΙΞΗ: Εργαζόμαστε με τις σχέσεις του θεωρήματος ;; ξεκινώντας από την τελευταία:

$$
\delta = v_k = v_{k-2} - \pi_k v_{k-1} \tag{1}
$$

Από την προτελευταία σχέση έχουμε

$$
v_{k-1} = v_{k-3} - v_{k-2} \pi_{k-1}
$$

Δηλαδή ο μέγιστος κοινός διαιρέτης γράϕεται ως γραμμικός συνδυασμός των *υ<sup>k</sup>−*<sup>1</sup>*, υ<sup>k</sup>−*<sup>2</sup>. Αντικαθιστώντας στην ;; βρίσκουμε:

$$
\delta = v_{k-2} - \pi_k (v_{k-3} - v_{k-2} \pi_{k-1})
$$

οπότε έχουμε:

$$
\delta = (1 + \pi_k \pi_{k-1}) v_{k-2} - \pi_k v_{k-3}
$$
 (2)

Δηλαδή ο μέγιστος κοινός διαιρέτης γράϕεται τώρα ως γραμμικός συνδυασμός των *υ<sup>k</sup>−*<sup>2</sup>*, υ<sup>k</sup>−*<sup>3</sup>. Συνεχίζοντας με αυτό τον τρόπο καταλήγουμε ότι ο μέγιστος κοινός διαιρέτης γράφεται ως γραμμικός συνδυασμός των *α, β*.

**Άσκηση 10** Βρείτε τον μέγιστο κοινό διαιρέτη των 44 και 36 και να τον γράψετε ως γραμμικό συνδυασμό τους.

#### ΤΟ ΠΡΟΒΛΗΜΑ ΤΗΣ ΕΒΔΟΜΑΔΑΣ

Δύο τρίγωνα ABΓ και A*′*B *′*Γ *′* έχουν AB = A*′*B *′* , AΓ = A*′*Γ *′* και B =b Bb*′* . Δείξτε ότι οι γωνίες Γb*,* Γb*′* θα είναι ίσες ή παραπληρωματικές.

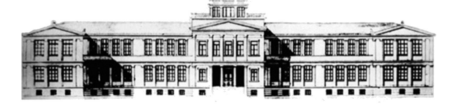

 $'O$ uidos

## Μαθηματικών  $A'$   $A$ v $x \in I$ ov

21 Σεπτεμβρίου 2015 Φύλλο 6 Στοιχειοθετείται με το LATEX

Καθηγητές: Ν.Σ. Μαυρογιάννης, *www.nsmavrogiannis.gr* , Σωτήριος Χασάπης, *http://users.sch.gr/shasapis*

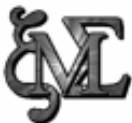

Το Υπολογιστικό Μαθηματικό Σύστημα Maxima

### 1 Ιστορική αναδρομή

Το Maxima είναι ένα υπολογιστικό μαθηματικό σύστημα (**C**omputer **A**lgebra **S**ystem), γραμμένο στην γλώσσα Lisp.

Το Maxima παρήχθη από το σύστημα Macsyma, το οποίο αναπτύχθηκε από το Αμερικανικό Πανεπιστήμιο ΜΙΤ από το 1968 ως το 1982 ως τμήμα του σχεδίου Project MAC. Το ΜΙΤ έδωσε ένα αντίγραϕο του πηγαίου κώδικα (source code) στο Τμήμα Ενέργειας το 1982.

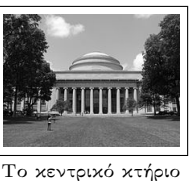

του Μ.Ι.Τ.

Η εκδοχή αυτή είναι γνωστή ως DOE Macsyma. ΄Ενα αντίγραφο του DOE Macsyma έγινε αντικείμενο εργασίας του William F. Schelter, καθηγητή του Πανεπιστημίου του Texas, από το 1982 έως το θάνατό του το 2001. Το 1998 ο Schelter εξασϕάλισε την άδεια από το Τμήμα Ενέργειας να δημοσιοποιήσει τον πηγαίο κώδικα του DOE Macsyma υπό την άδεια GNU Public License, και το 2000 ξεκίνησε το σχέδιο Maxima (Maxima project) στο SourceForge για την ανάπτυξη του DOE Macsyma, το καλούμενο τώρα Maxima. Το Maxima διατίθεται δωρεάν για Windows, Linux και Mac. Το Maxima υποστηρίζει μαθηματικούς υπολογισμούς όπως: παραγώγιση, ολοκλήρωση, σειρές Taylor, μετασχηματισμούς Laplace, συνήθεις διαϕορικές εξισώσεις, συστήματα γραμμικών εξισώσεων, πολυώνυμα, διανύσματα, μητρώα, τανυστές κ.λπ. Η επίσημη ιστοσελίδα του προγράμματος βρίσκεται στην ηλεκτρονική διεύθυνση: http://maxima.sourceforge.net

#### 2 Τα πρώτα βήματα

Κάθε εντολή που δίνεται στο Μ. πρέπει να τελειώνει με «;». Η εκτέλεση μίας εντολής γίνεται πατώντας το συνδυασμό πλήκτρων Shift+Enter.

΄Ασκηση 1 Κάντε τους παρακάτω απλούς υπολογισμούς ανά γραμμή :

144 *·* 17 *−* 9 πληκτρολογώντας: 144 \* 17 - 9 και 144<sup>25</sup> πληκτρολογώντας: 144^ 25

Παρομοίως μπορείς να εκτελέσεις οποιεσδήποτε πράξεις θες, όπως αυτές γίνονται και σε έναν υπολογιστή τσέπης. Φυσικά, στον υπολογιστή τσέπης δεν μπορείς να υπολογίσεις το 144<sup>25</sup> . Το μεγάλο πλεονέκτημα των C.A.S. είναι ότι μπορούν να κάνουν υπολογισμούς με μεταβλητές - σύμβολα.

#### 2.1 Αριθμητική

΄Ασκηση 2 Κάντε τους παρακάτω απλούς υπολογισμούς ανά γραμμή :

(*a* + 2*b*) <sup>4</sup> πληκτρολογώντας: (α+ 2\*β)^ 4 και υπολογίστε το ανάπτυγμα χρησιμοποιώντας την εντολή expand() για το προηγούμενο εξαγόμενο % πληκτρολογώντας: expand(%). 36 παραγοντικό, πληκτρολογώντας: 36!;.

΄Ασκηση 3 Μπορούμε να υπολογίσουμε ρίζες, χρησιμοποιώντας την εντολή: sqrt(3). Για να μετατρέψουμε το αποτέλεσμα σε δεκαδική προσέγγιση χρησιμοποιούμε την εντολή float(%).

΄Ασκηση 4 Εισάγετε την έκϕραση ( *√* 2 *−* 1)<sup>5</sup> , πληκτρολογώντας την κατάλληλη εντολή. Στη συνέχεια βρείτε το ανάπτυγμα της προηγούμενης παράστασης, χρησιμοποιώντας την εντολή: expand(%). Τέλος, υπολογίστε μία δεκαδική προσέγγιση του αποτελέσματος.

Άσκηση 5 Υπολογίστε το άθροισμα:  $9 + 12 + 15 + 14$ *· · ·* + 90, χρησιμοποιώντας την εντολή αθροίσματος: sum(3\*n+6,n,1,28); (σελ.130,ασκ.10)

΄Ασκηση 6 [Απόδοση τιμών σε μεταβλητές] Αποδώστε στις μεταβλητές a,b τις τιμές 2013*,* 1 <sup>2013</sup> αντίστοιχα, χρησιμοποιώντας τον τελεστή ορισμού «:» με την έκϕραση: a:2013;b:1/2013; και στη συνέχεια υπολογίστε την τιμή της παράστασης (σελ.52,άσκ.1):

$$
A = \left[ \left( x^2 y^3 \right)^{-2} \cdot \left( xy^3 \right)^4 \right] : \left( \frac{x^3}{y^{-1}} \right)^{-3}
$$

#### 2.2 Βασικές σταθερές και συναρτήσεις

Μπορούμε να αναϕερθούμε σε ορισμένες μαθηματικές σταθερές ως εξής: % e - ο αριθμός e του Euler (2.7182) % pi - ο αριθμός π (3.14159;)

% phi - ο χρυσός αριθμός  $\frac{\sqrt{5}+1}{2}$ 

% i - η ϕανταστική μονάδα: *i* <sup>2</sup> = *−*1

Ορισμένες βασικές συναρτήσεις είναι οι εξής:

sin (ημίτονο), cos (συνημίτονο), tan (εφαπτομένη), cot (συνεϕαπτομένη), sqrt (τετραγωνική ρίζα), log (ϕυσικός λογάριθμος), exp (εκθετική συνάρτηση). Οι συναρτήσεις πρέπει να διαχωριστούν εννοιολογικά από τις εντολές και τους τελεστές, όπως η εντολή float που είδαμε ήδη.

Για να ορίσουμε μία συνάρτηση χρησιμοποιούμε τον τελεστή «:» όπως για την απόδοση τιμής σε μία μεταβλητή.

΄Ασκηση 7 Ορίστε τη συνάρτηση: *f*(*x*) = 3*x* <sup>2</sup> *−*5*x*+ 8, πληκτρολογώντας την εντολή f(x):= 3\* x^ 2 - 5\*x + 8; και στη συνέχεια υπολογίστε το *f*(2013)*.*

 ${\bf A}$ σχηση  ${\bf 8}$  Να ορίσετε την αχολουθία:  $a_n=\frac{1}{n}.$  Στη συνέχεια να υπολογίσετε το άθροισμα των εκατό πρώτων όρων της ακολουθίας δίνοντας την εντολή: sum(a(n),n,1,100);

#### 2.3 Θεωρία αριθμών

΄Ασκηση 9 Αναλύστε τον αριθμό 30! σε γινόμενο πρώτων παραγόντων χρησιμοποιώντας την εντολή: factor(30!);

΄Ασκηση 10 Υπολογίστε το πηλίκο και το υπόλοιπο της διαίρεσης 3520:25 χρησιμοποιώντας τις εντολές quotient; remainder;

΄Ασκηση 11 Υπολογίστε το Ε.Κ.Π. των αριθμών 220*,* 234*,* 356 χρησιμοποιώντας την εντολή: lcm; και τον μέγιστο κοινό διαιρέτη τους χρησιμοποιώντας την εντολή gcd;

#### 2.4 Συμβολική άλγεβρα

Το λογισμικό αυτό μπορεί να βοηθήσει και όταν θέλουμε να ελέγξουμε αν το αποτέλεσμα που βρήκαμε σε μία άσκηση είναι σωστό.

΄Ασκηση 12 Να παραγοντοποιηθούν οι παραστάσεις: *a* <sup>3</sup> *−* 2*a* <sup>2</sup> + *a, a*<sup>2</sup> *− a*, χρησιμοποιώντας την εντολή factor.

΄Ασκηση 13 Στη συνέχεια να απλοποιήσετε το πηλίκο: *a* <sup>3</sup>*−*2*<sup>a</sup>* <sup>2</sup>+*a a*2*−a* (Βιβλίο σελ.53, άσκηση 1.), χρησιμοποιώντας την εντολή radcan((a<sup> $2 + a$ </sup>)/(a<sup> $2 - a$ </sup>); Μπορούμε να κάνουμε το ίδιο χρησιμοποιώντας τον κατάλογο (menu) Simplify *→* Simplify Expression.

Μπορούμε να χρησιμοποιήσουμε τα προηγούμενα αποτελέσματα σε νέες εντολές και υπολογισμούς, ως εξής:

Η χρήση του % δίνει αναφορά στην τελευταία έκφραση.

Η χρήση του %i3 δίνει αναφορά στην 3η έκφραση που εισήγαμε. Η χρήση του %02 δίνει αναφορά στην 2η έκφραση με την οποία απάντησε ο επεξεργαστής.

Ίασκηση 14 Χρησιμοποιώντας τις αναφορές σε προηγούμενες εκϕράσεις, εκτελέστε τις παρακάτω ενέργειες:

Στην τελευταία έκϕραση προσθέστε τον αριθμό 1.

Εκτελέστε την απλοποίηση του κλάσματος με αριθμητή το εξαγόμενο της παραγοντοποίησης του *a* <sup>3</sup> *−* 2*a* <sup>2</sup> + *a, a*<sup>2</sup> *− a* και παρονομαστή τον *a* <sup>2</sup>*−a*, χρησιμοποιώντας την εντολή ratsimp, χωρίς να πληκτρολογήσετε τις παραστάσεις.

΄Ασκηση 15 Απλοποιήστε την παράσταση: *<sup>z</sup>* <sup>2</sup>*−*3*z*+2 2*z* <sup>2</sup>*−*3*z−*2 χρησιμοποιώντας την εντολή: ratsimp;(σελ.112,ασκ.2)

΄Ασκηση 16 Αντικαταστήστε στην τελευταία απλοποιημένη έκϕραση την τιμή της μεταβλητής *z* με 2013.

Εάν θέλουμε να «καθαρίσουμε» τη μνήμη του maxima χρησιμοποιούμε την εντολή: kill(all);

΄Ασκηση 17 Να λυθεί η εξίσωση: *x* <sup>2</sup> *−* 4*x* + 5 = 0, χρησιμοποιώντας την εντολή solve(x^ 2 - 4\*x + 5=0,x);

΄Ασκηση 18 Να λυθεί η εξίσωση: (*a* <sup>2</sup>*−*1)*x−a*+1 = 0*, a ∈* R, ως προς *x*, χρησιμοποιώντας την εντολή solve; (σελ.80, παράδειγμα.)

΄Ασκηση 19 (σελ.84, ασκ.12) Να λυθεί η εξίσωση:

$$
\frac{1}{x-1} + \frac{1}{x+1} = \frac{2}{x^2-1}
$$

΄Ασκηση 20 (σελ.94, ασκ.15) Να λυθεί η εξίσωση: *x* <sup>4</sup> +  $6x^2 - 40 = 0.$ 

΄Ασκηση 21 (σελ.20, ασκ.4) Να λυθεί το σύστη- $\mu\alpha$ :  $\int x - 2y = 14$  $x + 3y = 9$  , χρησιμοποιώντας την εντολή: solve( $\hat{x}-2*y = 14$ ,  $x+3*y = 9$ ],  $[x,y]$ );

#### 2.5 Σύνολα

΄Ενα σύνολο δηλώνεται με την εντολή set; ή με άγκιστρα.

΄Ασκηση 22 Δηλώστε δύο σύνολα *A, B*, χρησιμοποιώντας τις εντολές: A:set(a,b,1,2,3);B:*{*a,b,3,4,5,6,7 *}* .

΄Ασκηση 23 Υπολογίστε την τομή και την ένωση των δύο συνόλων χρησιμοποιώντας τις εντολές: union, intersection

΄Ασκηση 24 Υπολογίστε τον πληθικό αριθμό και τη διαϕορά των συνόλων *A, B*, χρησιμοποιώντας τις εντολές: cardinality, setdifference

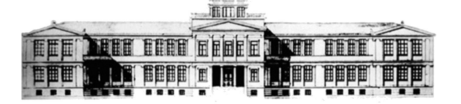

 $'O$ uidos

# Μαθηματικών

 $A'$   $A$ v $x \in I$ ov

21 Σεπτεμβρίου 2015  $\Phi$ ύλλο 7 Στοιχειοθετείται με το ΕΦΕ

Καθηγητές: Ν.Σ. Μαυρογιάννης, *www.nsmavrogiannis.gr* , Σωτήριος Χασάπης, *http://users.sch.gr/shasapis*

Το Θεμελιώδες Θεώρημα της Αριθμητικής

### 1 Σχετικά Πρώτοι Αριθμοί

Δύο αριθμοί λέγονται σχετικά πρώτοι ή πρώτοι προς αλλήλους ΄Ενας θετικός ακέραιος λέγεται πρώτος αν αν ο μέγιστος κοινός διαιρέτης τους είναι 1. Οι αριθμοί 14 και 45 είναι σχετικά πρώτοι ενώ οι αριθμοί 16 και 36 δεν είναι.

Θεώρημα 1.1 Αν οι αριθμοί *α, β* είναι σχετικά πρώτοι και *α|βγ* τότε *α|γ*.

Αποδειξη. Υπάρχουν ακέραιοι *x* και *y* ώστε ο αριθμός *xα*+*yβ* να είναι ίσος με τον μέγιστο κοινό διαιρέτη των *α, β*. Επομένως υπάρχουν αριθμοί *x* και *y* ώστε

$$
x\alpha + y\beta = 1\tag{1}
$$

Πολλαπλασιάζοντας την (1) με *γ* βρίσκουμε ότι: *xαγ*+*yβγ* = *γ* Επομένως

$$
x\alpha\gamma + y\beta\gamma = \gamma \tag{2}
$$

Βλέπουμε ότι ο *α* διαιρεί το πρώτο μέλος της (2) άρα διαιρεί και το δεύτερο. Επομένως ο *α* διαιρεί τον *γ*.

΄Ασκηση 1 Να αποδείξετε ότι δύο διαδοχικοί ϕυσικοί αριθμοί είναι πάντοτε σχετικά πρώτοι.

΄Ασκηση 2 Η συνάρτηση *φ* του **Euler**. Σε κάθε θετικό ακέραιο *x* αντιστοιχίζουμε το πλήθος εκείνων των αριθμών από τους 1*,* 2*,* 3*, ..., x* που είναι σχετικά πρώτοι προς τον *x*. Το συμβολίζουμε με ΄Ετσι *φ* (1) = 1, *φ* (2) = 1, *φ* (3) = 2, *φ* (4) = 2, *φ* (5) = 4, *φ* (6) = 2. Να συμπληρώσετε τον πίνακα:

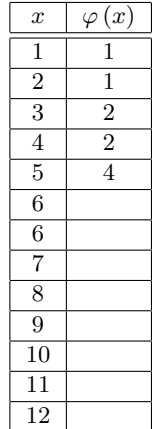

#### 2 Πρώτοι Αριθμοί

- *•* είναι διάϕορος του 1
- *•* οι μόνοι θετικοί διαιρέτες του είναι ο εαυτός του και η μονάδα.

Αν ένας αριθμός διάϕορος της μονάδας δεν είναι πρώτος τότε λέγεται σύνθετος. Η μονάδα δεν θεωρείται ούτε πρώτος ούτε σύνθετος.

Θεώρημα 2.1 Κάθε αριθμός *α* μεγαλύτερος της μονάδας ή είναι πρώτος είτε διαιρείται από ένα πρώτο.

Αποδειξη. Αν ο *α* είναι πρώτος τότε δεν έχουμε τίποτε να αποδείξουμε. Αν δεν είναι θα έχει και κάποιο θετικό διαιρέτη, ας τον πούμε *α*<sup>1</sup> ο οποίος θα είναι διάϕορος του *α* ή της μονάδας. Φυσικά θα είναι

 $\alpha > \alpha_1 > 1$ 

Αν ο *α*<sup>1</sup> είναι πρώτος η απόδειξη έχει τελειώσει: Ο *α* διαιρείται από τον πρώτο *α*1. Αν είναι σύνθετος θα έχει ένα διαιρέτη *α*<sup>2</sup> που θα είναι διάϕορος από τον *α*<sup>1</sup> και το 1. Ο *α*<sup>2</sup> θα διαιρεί τον *α* (γιατί;). Θα είναι

$$
\alpha > \alpha_1 > \alpha_2 > 1
$$

Η διαδικασία αυτή κάποτε θα τερματισθεί (γιατί;) με την εμφάνιση ενός πρώτου διαιρέτη του *α*.

΄Ασκηση 3 Να αποδείξετε ότι αν *p, q* είναι δύο διάϕοροι πρώτοι τότε είναι και σχετικά πρώτοι.

΄Ασκηση 4 Να αποδείξετε ότι αν *p, q* είναι δύο διάϕοροι πρώτοι αριθμοί τότε οι *p x , q<sup>y</sup>* (*x*, *y* θετικοί ακέραιοι) είναι σχετικά πρώτοι.

Θεώρημα 2.2 (Ευκλείδης) Υπάρχουν άπειροι πρώτοι.

Αποδειξη. Ας υποθέσουμε ότι το αποδεικτέο δεν ισχύει και ότι υπάρχει πεπερασμένο πλήθος πρώτων ας πούμε *n*. Ας συμβολίσουμε με *p*1*, p*2*, ..., p<sup>n</sup>* τους πρώτους αυτούς. Σχηματίζουμε τον αριθμό

$$
\alpha = 1 + p_1 \cdot p_2 \cdot \ldots \cdot p_n
$$

Ο αριθμός *α*:

- *•* Είναι μεγαλύτερος από όλους τους *p*1*, p*2*, ..., p<sup>n</sup>* και επομένως είναι διαϕορετικός από όλους τους.
- *•* Δεν διαιρείται από κανέναν από τους *p*1*, p*2*, ..., p<sup>n</sup>* (γιατί;)
- *•* Αϕού είναι διάϕορος του 1 πρέπει να διαιρείται από κάποιον πρώτο.

Αλλά οι διαθέσιμοι πρώτοι είναι οι *p*1*, p*2*, ..., p<sup>n</sup>* που κανένας τους δεν διαιρεί τον *α*. ΄Ετσι καταλήγουμε σε άτοπο. ΄Αρα υπάρχουν άπειροι πρώτοι.

Πρώτους μπορούμε να βρίσκουμε με το γνωστό κόσκινο του Ερατοσθένη. Υπάρχουν πίνακες όπου έχουν καταγραφεί πρώτοι

αριθμοί. Οι πρώτοι 1000 πρώτοι είναι οι: 2 3 5 7 11 13 17 19 23 29 31 37 41 43 47 53 59 61 67 71 73 79 83 89 97 101 103 107 109 113 127 131 137 139 149 151 157 163 167 173 179 181 191 193 197 199 211 223 227 229 233 239 241 251 257 263 269 271 277 281 283 293 307 311 313 317 331 337 347 349 353 359 367 373 379

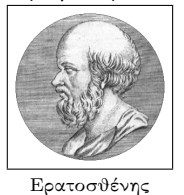

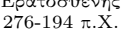

383 389 397 401 409 419 421 431 433 439 443 449 457 461 463 467 479 487 491 499 503 509 521 523 541 547 557 563 569 571 577 587 593 599 601 607 613 617 619 631 641 643 647 653 659 661 673 677 683 691 701 709 719 727 733 739 743 751 757 761 769 773 787 797 809 811 821 823 827 829 839 853 857 859 863 877 881 883 887 907 911 919 929 937 941 947 953 967 971 977 983 991 997.

Για τους πρώτους υπάρχουν πολλά άλυτα προβλήματα (: δηλαδή που δεν έχει κατορθώσει να τα λύσει κανείς). Μερικά με απλή διατύπωση είναι τα ακόλουθα:

- 1. Δύο πρώτοι λέγονται δίδυμοι πρώτοι αν διαϕέρουν κατά 2. Μερικά ζεύγη διδύμων πρώτων είναι το 3 και 5 το 5 και 7, το 11 και 13. Είναι άγνωστο αν υπάρχουν ή όχι άπειρα ζεύγη διδύμων πρώτων.
- 2. ΄Ενας πρώτος *p* λέγεται πρώτος της *Sophie Germain* αν και ο 2*p* + 1 είναι πρώτος. Οι αριθμοί 2*,* 3*,* 5*,* 11*,* 23*,* 29*,* 41*,* 53 είναι πρώτοι της Sophie Germain. Είναι άγνωστο αν υπάρχουν άπειροι πρώτοι αυτού του είδους.
- 3. Αριθμοί του *Fibonacci* λέγονται οι αριθμοί που σχηματίζονται ως εξής: Ξεκινάμε από τους 1 και 1 τους προσθέτουμε και παίρνουμε τον 2. Προσθέτουμε τον 1 με τον 2 και παίρνουμε τον 3. Προσθέτουμε τον 2 και τον 3 και παίρνουμε τον 5. Συνεχίζοντας κάθε ϕορά προσθέτοντας τους δύο τελευταίους αριθμούς που έχουμε πάρει κ.ο.κ. Κάποιοι από τους αριθμούς Fibonacci είναι πρώτοι και κάποιοι είναι σύνθετοι. Είναι άγνωστο αν υπάρχουν άπειροι πρώτοι αριθμοί Fibonacci.
- 4. Η εικασία του Goldbach : Κάθε άρτιος μεγαλύτερος του 2 είναι άθροισμα δύο πρώτων. Αναπόδεικτη από το 1742.

#### 3 Το θεμελιώδες Θεώρημα της Αριθμητικής

Πρόκειται για την θεωρητική τεκμηρίωση του γνωστού, από το Γυμνάσιο, γεγονότος ότι κάθε αριθμός μπορεί να αναλυθεί σε γινόμενο πρώτων παραγόντων.

Θεώρημα 3.1 Κάθε ακέραιος μεγαλύτερος του 1 γράϕεται ως γινόμενο δυνάμεων πρώτων αριθμών κατά μοναδικό τρόπο. Δηλαδή κάθε αριθμός *α >* 1 γράϕεται στην μορϕή

$$
\alpha = p_1^{x_1} \cdot p_2^{x_2} \cdot \ldots \cdot p_n^{x_n}
$$

όπου οι *p*1*, p*2*, ..., p<sup>n</sup>* είναι πρώτοι και οι *x*1*, x*2*, ..., x<sup>n</sup>* θετικοί ακέραιοι. Επιπλέον αυτοί οι αριθμοί είναι μοναδικοί.

Αποδειξη. Ο *α* σε κάθε περίπτωση έχει παράγοντα κάποιο πρώτο αριθμό (ενδεχομένως τον εαυτό του αν ο ίδιος είναι πρώτος). Τον διαιρούμε με αυτό τον πρώτο και γράφουμε  $\alpha = p_1 \beta$ . Κάνουμε το ίδιο για το *β* κ.ο.κ. Στο τέλος θα έχουμε γράψει τον *α* ως γινόμενο πρώτων όχι απαραιτήτως διαϕορετικών. Συγκεντρώνουμε τους ίδιους πρώτους γράφουμε το γινόμενο τους υπό μορϕή δύναμης θα έχουμε την μορϕή:

$$
\alpha=p_1^{x_1}\cdot p_2^{x_2}\cdot\ldots\cdot p_n^{x_n}
$$

Θα δείξουμε τώρα ότι η ανάλυση αυτή είναι μοναδική. Πιο συγκεκριμένα θα δείξουμε ότι αν συμβαίνει να είναι και

$$
\alpha=q_1^{y_1}\cdot q_2^{y_2}\cdot\ldots\cdot q_m^{y_m}
$$

με τους *q*1, ..., *q<sup>m</sup>* να είναι πρώτοι και τους εκθέτες *y*1, ..., *y<sup>m</sup>* θετικοί ακέραιοι τότε θα είναι:

- *• n* = *m* με άλλα λόγια θα έχουμε το ίδιο πλήθος πρώτων
- *•* θα εμϕανίζονται και στις δύο αναλύσεις οι ίδιοι πρώτοι και
- *•* κάθε πρώτος θα εμϕανίζεται και στις δύο αναλύεις με τον ίδιο εκθέτη

Θα έχουμε

$$
p_1^{x_1} \cdot p_2^{x_2} \cdot \ldots \cdot p_n^{x_n} = q_1^{y_1} \cdot q_2^{y_2} \cdot \ldots \cdot q_m^{y_m} \quad (*)
$$

Ας αρχίσουμε από τον *pn*. Αυτός διαιρεί το α΄ μέλος άρα αναγκαστικά θα διαιρεί και το δεύτερο. Θα δείξουμε ότι θα συμπίπτει με κάποιον από τους πρώτους του β΄ μέλους. Αν συμπίπτει με τον *q*<sup>1</sup> καλώς. Αν είναι διάϕορος από τον *q*<sup>1</sup> τότε θα είναι πρώτος προς τον *q y*1 1 και επομένως θα διαιρεί το *q y*2 2 *· ... · q <sup>y</sup>m<sup>m</sup>* .  $A$ ν συμπίπτει με τον  $q_2$  καλώς αν όχι θα διαιρεί τον  $q_3^{y_2} \cdot ... \cdot q_m^{y_m}$ . Αν συνεχίζοντας έτσι δεν βρούμε ότι ο *p<sup>n</sup>* είναι κάποιος από τους *q*1*, q*2*, ..., q<sup>m</sup>−*<sup>1</sup> θα ϕθάσουμε στο συμπέρασμα ότι θα διαιρεί τον *q <sup>y</sup>m<sup>m</sup>* και επομένως θα συμπίπτει με τον *qm*. Τελικά ο *p<sup>n</sup>* εμϕανίζεται ως παράγοντας και του β΄ μέλους. Τον απλοποιούμε και από τα δύο μέλη. Διαλέγουμε ένα άλλο πρώτο από κάποιο μέλος, δεν έχει σημασία ποιο. Με την ίδια συλλογιστική θα υπάρχει παράγοντας και στο άλλο μέλος και επομένως μπορεί να απλοποιηθεί. Φυσικά δε μπορεί να «τελειώσουν» οι πρώτοι σε ένα μέλος (οπότε θα γίνει μονάδα) και στο άλλο μέλος να εξακολουθούν να υπάρχουν πρώτοι. Συνεχίζοντας με αυτό τον τρόπο θα απλοποιηθούν όλοι οι πρώτοι. Τελικά θα έχουμε διαγράψει τους ίδιους πρώτους και από τα δύο μέλη άρα *m* = *n*. Φυσικά αν ένας πρώτος *p<sup>i</sup>* εμϕανίζεται *x<sup>i</sup>* ϕορές στο α΄ μέλος θα εμϕανίζεται και *x<sup>i</sup>* στο δεύτερο άρα και οι εκθέτες των ίδιων πρώτων στα δύο μέλη συμπίτουν.

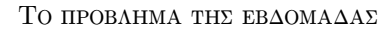

Ξεκινάει κάποιος από το σημείο *M* και κινείται προς το σπιτάκι *B* σε ευθεία γραμμή και διαπιστώνει ότι η απόσταση του από το σπιτάκι *A* να αυξάνεται.

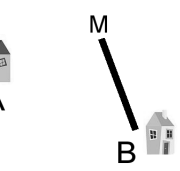

Που βρίσκονται όλα τα σημεία *M* που έχουν αυτή την ιδιότητα;

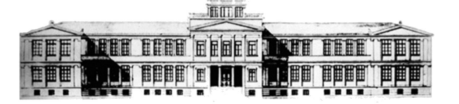

 $'O$ uidos

## Μαθηματικών  $A'$   $A$ v $x \in I$ ov

21 Σεπτεμβρίου 2015  $\Phi$ ύλλο 8 Στοιχειοθετείται με το ΕΤΕΥ

Καθηγητές: Ν.Σ. Μαυρογιάννης, *www.nsmavrogiannis.gr* , Σωτήριος Χασάπης, *http://users.sch.gr/shasapis*

Πυθαγόρειες τριάδες και ένα άλυτο για 360 έτη πρόβλημα

#### 1 Ιστορική αναδρομή

Η ισχύς του Πυθαγορείου Θεωρήματος από τον 6ο αι. π.Χ. οδήγησε σε λύσεις για την κατασκευή κάθετων ευθυγράμμων

τμημάτων ως πλευρών ορθογωνίου τριγώνου με κατάλληλα ακέραια μήκη πλευρών. Η σχέση *a* <sup>2</sup> + *b* <sup>2</sup> = *c* 2 που αποδίδεται στον Πυθαγόρα μάλλον ήταν ήδη γνωστή στους Βαβυλώνιους από την εποχή του Χαμουραμπί (18ος π.Χ. αι.). Το «γνωστότερο» ορθογώνιο τρίγωνο με μήκη πλευρών τους θετικούς ακέραιους αριθμούς (3,4,5) είναι πιθανό να χρησιμοποιήθηκε ακόμα και για την κα- Τρίγωνο με πλευρές 3,4,5

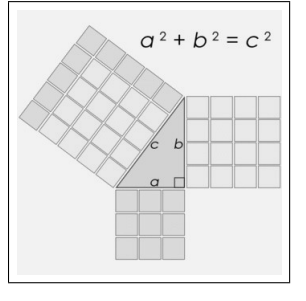

τασκευή κάθετων πλευρών σε διάϕορες κατασκευές.

Η αναζήτηση ακέραιων λύσεων σε εξισώσεις με περισσότερες από μία μεταβλητές δίνει εξισώσεις που καλούνται Διοφα-

ντικές προς τιμήν του ΄Ελληνα Μαθηματικού Διόϕαντου από την Αλεξάνδρεια του 3ου αι. μ.Χ. Η διοϕαντική ανάλυση αποτελεί έναν κλάδο των μαθηματικών που ασχολείται με την επίλυση προβλημάτων διοϕαντικών εξισώσεων και συνήθως αναζητά απαντήσεις σε ερωτήματα όπως : Υπάρχουν λύσεις; Υπάρχουν λύσεις πέρα από τις Διόϕαντος, 3ος αι. π.Χ.

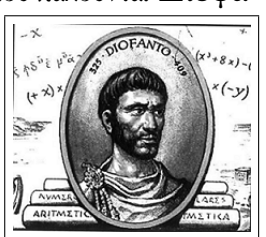

προϕανείς που ενδεχομένως μπορούμε να βρούμε με απλή παρατήρηση; Υπάρχει πεπερασμένο ή άπειρο πλήθος λύσεων; Μπορούν να βρεθούν όλες θεωρητικά ή να υπολογιστούν πρακτικά; Ειδικότερα, η λύση της Διοϕαντικής εξίσωσης:

$$
x^2 + y^2 = z^2
$$

είναι ισοδύναμη με την εύρεση ορθογωνίων τριγώνων με πλευρές *x, y, z*, όπως στην πρώτη εικόνα. ΄Ηδη ο Πυθαγόρας είχε βρει έναν τύπο για την κατασκευή άπειρων τέτοιων τριγώνων:

$$
x = 2n + 1, \ y = 2n^2 + 2n, \ z = 2n^2 + 2n + 1, \qquad n \in \mathbb{N}
$$

Εκτός λοιπόν από την προϕανή μηδενική λύση της εξίσωσης, αλλά και τις λύσεις στις οποίες κάποιος από τους *x, y* είναι μηδέν και ο άλλος ίσος με *z*, στις οποίες ϕυσικά δεν αντιστοιχούν ορθογώνια τρίγωνα, ο παραπάνω τύπος του Πυθαγόρα δίνει άπειρες ακόμα λύσεις της εξίσωσης. Είναι όμως όλες;

#### 2 Πυθαγόρειες Τριάδες

Ορισμός 2.1. Μία Πυθαγόρεια Τριάδα είναι τρεις ακέραιοι αριθμοί *x, y, z*, ώστε: *x* <sup>2</sup> + *y* <sup>2</sup> = *z* <sup>2</sup> και θα λέγεται πρωταρχική(*Primitive)*, αν ισχύει ότι: Μ.Κ.Δ.(*x, y, z*) = 1

Παράδειγμα 2.1. Παραδείγματα Πυθανορείων τριάδων αποτελούν οι: (3*,* 4*,* 5)*,*(5*,* 12*,* 13)*,*(12*,* 35*,* 37)*,*(9*,* 40*,* 41) αλλά και οι (6*,* 8*,* 10)*,*(9*,* 12*,* 15)*, . . .*

΄Ασκηση 1. Αν (*x, y, z*) πρωταρχική Πυθαγόρεια τριάδα, τότε κάθε πολλαπλάσιό της: (*kx, ky, kz*)*, k ∈* Z είναι επίσης Πυθαγόρεια τριάδα.

Δηλαδή, οι πρωταρχικές πυθαγόρειες τριάδες παράγουν όλες τις υπόλοιπες, πολλαπλασιάζοντας με κατάλληλο μη μηδενικό ακέραιο.

Λήμμα 2.1. Αν (*x, y, z*) πρωταρχική πυθαγόρεια τριάδα, τότε ένας από τους *x, y* είναι άρτιος και ο άλλος περιττός.

Απόδειξη. Με απαγωγή σε άτοπο υποθέτοντας ότι και οι δύο *x, y* είναι άρτιοι ή και οι δύο περιττοί.  $\Box$ 

Από το προηγούμενο Λήμμα προκύπτει ότι δεν υπάρχει πρωταρχική πυθαγόρεια τριάδα (*x, y, z*) που να αποτελείται μόνο από πρώτους αριθμούς. Βέβαια, υπάρχουν πυθαγόρειες τριάδες με δύο πρώτους: (3*,* 4*,* 5)*,*(11*,* 60*,* 61)*,*(19*,* 180*,* 181), αλλά είναι άγνωστο αν αυτές είναι άπειρες στο πλήθος. Απαραίτητο επίσης στον καθορισμό όλων των πρωταρχικών πυθαγόρειων τριάδων είναι και το επόμενο:

 $\Lambda$ ήμμα 2.2. *Aν ab* =  $c^n$  με  $(a, b) = 1$ , τότε οι *a,b* είναι *n−*οστές δυνάμεις ακεραίων. Δηλαδή, υπάρχουν ακέραιοι *k, l*,  $\omega \sigma \tau \in \mathbb{R}^n, \quad b = l^n.$ 

Απόδειξη. Χρησιμοποιώντας το θεμελιώδες θεώρημα της αριθμητικής για τις παραγοντοποιήσεις των *a, b, c* καταλήγουμε στο ζητούμενο.  $\Box$ 

Θεώρημα 2.1. Κάθε λύση της Πυθαγόρειας εξίσωσης:

$$
x^2 + y^2 = z^2,
$$

ώστε: (*x, y, z*) = 1, *x* άρτιος και *x, y, z >* 0 δίνεται απο τις σχέσεις:

$$
x = 2st
$$
,  $y = s^2 - t^2$ ,  $z = s^2 + t^2$ ,  
\n $s > t > 0$ ,  $s, t \in \mathbb{Z}$ ,  $s \neq t (mod2)$ 

΄Ασκηση 2. Παρατηρήστε στον παρακάτω πίνακα παραγωγής πρωταρχικών πυθαγόρειων τριάδων τους ακεράιους *x, y* :

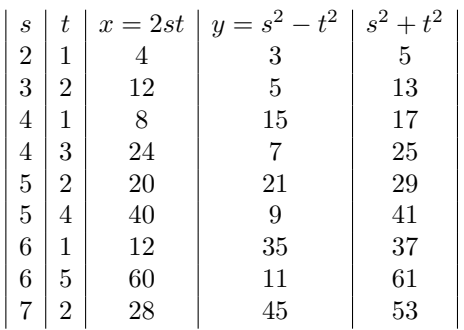

Ορισμός 2.2. Πυθαγόρειο τρίγωνο λέγεται κάθε ορθογώνιο τρίγωνο του οποίου οι πλευρές έχουν μήκος κάποιον ακέραιο.

΄Ασκηση 3. [Το πρόβλημα του νέου έτους] Η ακτίνα του εγγεγραμμένου κύκλου ενός Πυθαγόρειου τριγώνου είναι πάντα ακέραιος αριθμός.

#### Γραϕική κατανομή πυθαγόρειων τριάδων

Αν παρασταθούν τα μήκη των κάθετων πλευρών ενός ορθογωνίου τριγώνου σε ένα σύστημα αξόνων παίρνουμε ένα

γράϕημα όπως το διπλανό.

Στην κατανομή στο γράϕημα μπορούν να παρατηρηθούν ορισμένες κανονικότητες:

1) Αν (*x, y*) τα μήκη των κάθετων στο γράϕημα στους δύο άξονες, τότε όλα τους τα πολλαπλάσια εμϕανίζονται επίσης στο γράφημα. Αποτέλεσμα

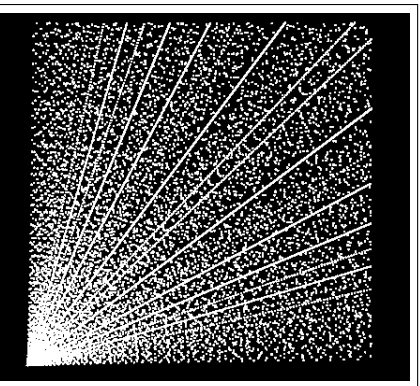

αυτού είναι να σχημα- Ακέραια μήκη κάθετων πλευρών

τίζονται ευθείες γραμμές από την αρχή των αξόνων.

2) Επίσης μέσα στο γράϕημα εμϕανίζονται τμήματα παραβολικών καμπυλών με υψηλή πυκνότητα σημείων, γεγονός που επίσης εξηγείται από τη μορϕή των πυθαγόρειων τριάδων. Συγκεκριμένα, όταν ο αριθμός *<sup>x</sup>* 2 4*n* είναι ακέραιος, τότε η τριάδα:  $(x, |n - \frac{x^2}{4n})$  $\frac{x^2}{4n}$ ,  $n + \frac{x^2}{4n}$ 4*n* ) είναι πυθαγόρεια τριάδα, οπότε δημιουργούνται ομάδες παραβολών.

#### 3 ΄Ένα άλυτο για 360 έτη πρόβλημα νεργασίες. Η επιστήμη κτίζεται πετραδάκι - πετραδάκι.

#### 3.1 Αναδρομή

Τι συμβαίνει αν η πυθαγόρεια διοϕαντική εξίσωση μετατραπεί σε βαθμού *n*; Δηλαδή, πότε επαληθεύεται η εξίσωση:

$$
x^n + y^n = z^n, \ n \in \mathbb{Z}, \ n > 2
$$

Το ερώτημα αυτό γεννήθηκε από έναν σημαντικό ερασιτέχνη μαθηματικό - δικηγόρο στο επάγγελμα - τον **Pierre**

**de Fermat** τον 17ο αι.(1637), διατυπώθηκε ως εικασία από τον ίδιο και έμεινε αναπόδεικτο έως το 1995. Ο Φερμά έκανε λίγες μαθηματικές δημοσιεύσεις, καθώς προτιμούσε να στέλνει τις ανακαλύψεις του σε επαγγελματίες μαθηματικούς με αλληλογραϕία ή απλά τις κρατούσε σε προσωπικές σημειώσεις. Μελετώντας, λοιπόν, ένα αντίγραφο του έργου: Αριθμητικά του Διόϕαντου που κατείχε σε μετάϕραση του Bachet έκανε διάφορες σημειώσεις στα πε-

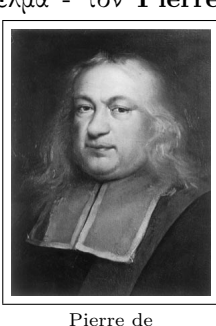

Fermat(1601-1665)

ριθώρια του βιβλίου. Μία από αυτές - γραμμένη το 1637 - έλεγε ότι δεν μπορεί να γραϕεί ένας κύβος ως άθροισμα δύο άλλων κύβων ακεραίων με μη τετριμμένο τρόπο και αντίστοιχα κάθε *n−*οστή δύναμη, ως άθροισμα *n−*οστών δυνάμεων.<sup>1</sup> .

΄Εμεινε στην ιστορία ως τελευταίο θεώρημα του **Fermat** αν και μέχρι τις αρχές της δεκαετίας του 1990 δεν είχε αποδειχθεί και ουσιαστικά αποτελούσε μία εικασία.

#### 3.2 Η εικασία που έγινε θεώρημα

**Wiles**, Hasse, Weil, Taniyama, Ribet, Galois, Langlands, Tunnell, Eichler, Shimura, Deligne, Carayol, Serre, Hida,

Mazur, Dirichlet, Birch, Swinnerton-Dyer, Iwasawa, Poitou, Tate, Faltings, Frey, Boston, Ramakrishna, Kunz, Rubin, Kolyvagin, Coates, Schmidt, Flach, de Shalit, R.Taylor, N. Katz, Illusie, Bloch, Kato, Raynaud, Schlessinger, Nakayama, Diamond, Kuyk, Lenstra, Boston, Rapoport, Dickson, Fontaine, Hellegouarch, Linve, Schoof, Wintenberger, είναι μερικοί μόνο από τους σύγχρονους μαθηματικούς του

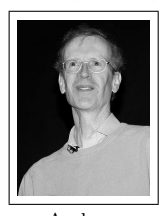

Andrew Wiles(1953 Cambridge)

20ου αι. κυρίως οι οποίοι συνέβαλλαν στην απόδειξη της εικασίας από τον Andrew Wiles. Η παρουσίαση της απόδειξής του έγινε σε ένα άρθρο 109 σελίδων στο διάσημο **Annals of Mathematics** (http://annals.math.princeton.edu/)**, 142, 1995.**

Θεώρημα 3.1 (Τελευταίο Θεώρημα Fermat). Δεν υπάρχουν θετικοί ακέραιοι *x, y, z* οι οποίοι να ικανοποιούν την εξίσωση:

$$
x^n + y^n = z^n, \ n > 2
$$

#### 3.3 Επίλογος

Εϕόσον παρακολουθήσετε την ιστορία του θεωρήματος Fermat θα διαπιστώσετε ότι δεν υπάρχουν εύκολοι δρόμοι, χωρίς συ-

΄Ασκηση 4. [Κόκκος 1] Να αποδειχθεί ότι ο κύβος κάθε ακέραιου αριθμού γράϕεται ως διαϕορά τετραγώνων δύο ακέραιων αριθμών.

΄Ασκηση 5. [Κόκκος 2] Μπορείς να βρεις ϕυσικούς αριθμούς *x*, *y*, *z*, *w*, ώστε:  $x^3 + y^3 + z^3 = w^3$ ;

 $^1$ Μάλιστα σημείωσε ότι είχε μία θαυμάσια απόδειξη, αλλά το περιθώριο ήταν πολύ μικρό για να την χωρέσει. Αυτή η τελευταία φράση της πρότασης μάλλον ήταν αληθής... Σε άλλη του σημείωση στο περιθώριο είχε γράψει ότι για κάθε ακέραιο *n >* 1 υπάρχουν *n* το πλήθος πυθαγόρεια τρίγωνα με το ίδιο εμβαδόν και διαϕορετικές υποτείνουσες.

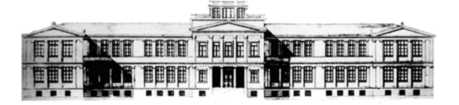

 $'O$ uidos

## Μαθηματικών  $A'$   $A$ v $x \in I$ ov

21 Σεπτεμβρίου 2015  $\Phi$ ύλλο 9 Στοιχειοθετείται με το ΕΦΕ Σ

Καθηγητές: Ν.Σ. Μαυρογιάννης, *www.nsmavrogiannis.gr* , Σωτήριος Χασάπης, *http://users.sch.gr/shasapis*

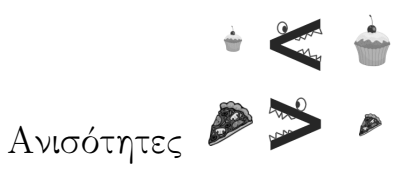

#### 1 Υπενθύμισεις

Υπενθυμίζουμε μερικές βασικές ιδιότητες της διάταξης:

Μεταβατική ιδιότητα: *x > y, y > z ⇒ x > z*

Πρόσθεσης κατά μέλη: *x > y, z > w ⇒ x* + *y > z* + *w*

Πρόσθεσησ-Διαγραϕής: *x < y ⇔ x* + *z < y* + *z*

Πολλαπλασιασμού : *x > y >* 0*, w > z >* 0 *⇒ xw > yz*

Πολλαπλασιασμού με θετικό: *x < y, z >* 0 *⇒ xz > yz*

Πολλαπλασιασμού με αρνητικό: *x < y, z <* 0 *⇒ xz > yz*

 $\mathbf{\Lambda}$ ντιστρόφων:  $x>y>0$   $\Rightarrow$   $\frac{1}{x}<\frac{1}{y}$ 

 $\Delta$ υνάμεων:  $x > y > 0 \Rightarrow x^n > y^n, \forall n \in \mathbb{N}^*$ 

 $\Delta$ υνάμεων άρτιων:  $x^{2n} < y^{2n} \Leftrightarrow |x| < |y|$ 

 $\Delta$ υνάμεων περιττών:  $x^{2n+1} < y^{2n+1} \Leftrightarrow x < y$ 

΄Ασκηση 1 Με *α, β, γ* θετικούς να αποδείξετε τις ανισότητες (κάποιες τις έχετε ξαναδεί)

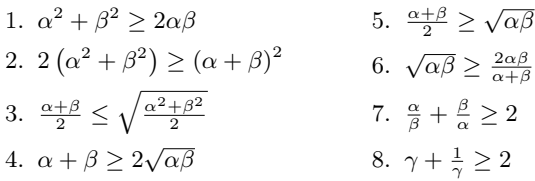

Προσπαθήστε τώρα να αποδείξετε τις ίδιες ανισότητες ακολουθώντας τα βελάκια. ΄Οπου μπορείτε να κάνετε κάποια κατάλληλη αντικατάσταση στην σχέση που βρίσκεσθε για να προκύψει η ανισότητα που δείχνει το βελάκι

$$
\begin{array}{ccc}\n & x^2 \geq 0 & \\
 & \downarrow^{(1)} & \\
\alpha + \beta \geq 2\sqrt{\alpha\beta} & \stackrel{(2)}{\leftarrow} & \alpha^2 + \beta^2 \geq 2\alpha\beta & \stackrel{(3)}{\rightarrow} & \frac{\alpha}{\beta} + \frac{\beta}{\alpha} \geq 2 \\
 & \downarrow^{(4)} & & \downarrow^{(5)} & & \downarrow^{(6)} \\
\frac{\alpha + \beta}{2} \geq \sqrt{\alpha\beta} & 2\left(\alpha^2 + \beta^2\right) \geq (\alpha + \beta)^2 & \gamma + \frac{1}{\gamma} \geq 2 \\
 & \downarrow^{(7)} & & \downarrow^{(8)} & & \\
\sqrt{\alpha\beta} \geq \frac{2\alpha\beta}{\alpha + \beta} & \frac{\alpha + \beta}{2} \leq \sqrt{\frac{\alpha^2 + \beta^2}{2}}\n\end{array}
$$

#### 2 Η ταυτότητα του **Lagrange**

΄Ασκηση 2 Η ταυτότητα του *Lagrange*. Να αποδείξετε ότι  $(a^{2} + b^{2}) (x^{2} + y^{2}) = (ax + by)^{2} + (ay - bx)^{2}$ 

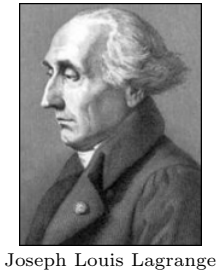

1736 - 1813

Άσκηση 3 Κάποιοι φυσικοί αριθμοί μπορούν να γραφούν σαν άθροισμα τετραγώνων δύο άλλων ϕυσικών και κάποιοι όχι. Για παράδειγμα οι 13 και 25 μπορούν αφού  $13 = 2^2 + 3^2$  και  $25 = 3^2 + 4^2$  ενώ οι 7 και 11 δε μπορούν (δοκιμάστε τιμές). Να αποδείξετε ότι αν δύο φυσικοί αριθμοί μπορούν να γραφούν σαν άθροισμα τετραγώνων δύο ϕυσικών αριθμών τότε και το γινόμενο τους μπορεί.

ΥποΔΕΙΞΗ: Χρησιμοποιείστε την ταυτότητα του Lagrange.

΄Ασκηση 4 Η γενική μορϕή της ταυτότητας του *Lagrange*. Στην άσκηση ;; είδαμε την ταυτότητα του Lagrange που μπορεί και να γραϕεί και :

$$
(a^{2} + b^{2}) (x^{2} + y^{2}) = (ax + by)^{2} + \begin{vmatrix} a & b \\ x & y \end{vmatrix}^{2}
$$

όπου

+    I

*<sup>α</sup>ν−*<sup>1</sup> *<sup>α</sup><sup>ν</sup> βν−*<sup>1</sup> *β<sup>ν</sup>*

$$
\left| \begin{array}{cc} a & b \\ x & y \end{array} \right| = ay - bx
$$

είναι η ορίζουσα με γραμμές τις *a, b, x, y*. Να αποδείξετε ότι

$$
(a2 + b2 + c2) (x2 + y2 + z2) =
$$
  
=  $(ax + by + cz)2 + \begin{vmatrix} a & b \\ x & y \end{vmatrix}2 + \begin{vmatrix} a & c \\ x & z \end{vmatrix}2 + \begin{vmatrix} b & c \\ y & z \end{vmatrix}$ 

Στην συνέχεια να αποδείξετε ότι:

$$
\left(\alpha_1^2 + \alpha_2^2 + \alpha_3^2 + \dots + \alpha_{\nu-1}^2 + \alpha_{\nu}^2\right) \left(\beta_1^2 + \beta_2^2 + \beta_3^2 + \dots + \beta_{\nu-1}^2 + \beta_{\nu}^2\right) =
$$
\n
$$
\left(\alpha_1 \beta_1 + \alpha_2 \beta_2 + \alpha_3 \beta_3 + \dots + \alpha_{\nu-1} \beta_{\nu-1} + \alpha_{\nu} \beta_{\nu}\right)^2 +
$$
\n
$$
+ \left|\begin{array}{cc} \alpha_1 & \alpha_2 \\ \beta_1 & \beta_2 \end{array}\right|^2 + \left|\begin{array}{cc} \alpha_1 & \alpha_3 \\ \beta_1 & \beta_3 \end{array}\right|^2 + \dots + \left|\begin{array}{cc} \alpha_1 & \alpha_{\nu-1} \\ \beta_1 & \beta_{\nu-1} \end{array}\right|^2 + \left|\begin{array}{cc} \alpha_1 & \alpha_{\nu} \\ \beta_1 & \beta_{\nu} \end{array}\right|^2 +
$$
\n
$$
+ \left|\begin{array}{cc} \alpha_2 & \alpha_3 \\ \beta_2 & \beta_3 \end{array}\right|^2 + \dots + \left|\begin{array}{cc} \alpha_2 & \alpha_{\nu-1} \\ \beta_2 & \beta_{\nu-1} \end{array}\right|^2 + \left|\begin{array}{cc} \alpha_2 & \alpha_{\nu} \\ \beta_2 & \beta_{\nu} \end{array}\right|^2 + \dots
$$

### 3 Η ανισότητα **Cauchy-Schwartz-Bunyakovsky**.

΄Ασκηση 5 Να αποδείξετε ότι

 $\begin{array}{c} \hline \end{array}$ 

$$
(ax + by)^{2} \leq (a^{2} + b^{2}) (x^{2} + y^{2}).
$$

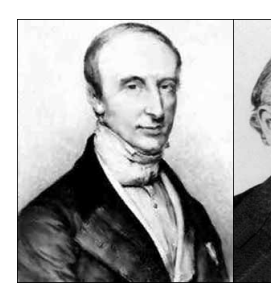

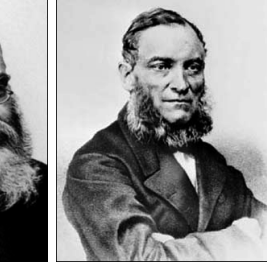

Cauchy, Schwarz, Bunyakovsky 1789-1857, 1843-1921, 1804-1889

΄Ασκηση 6 Η ανισότητα *Cauchy-Schwartz-Bunyakovsky*. Με την βοήθεια της ταυτότητας του Lagrange να αποδείξετε ότι:

 $\left(\alpha_1^2+\alpha_2^2+\alpha_3^2+...+\alpha_{\nu-1}^2+\alpha_{\nu}^2\right)\left(\beta_1^2+\beta_2^2+\beta_3^2+...+\beta_{\nu-1}^2+\beta_{\nu}^2\right)\geq$  $(\alpha_1\beta_1 + \alpha_2\beta_2 + \alpha_3\beta_3 + \ldots + \alpha_{\nu-1}\beta_{\nu-1} + \alpha_{\nu}\beta_{\nu})^2$ 

΄Ασκηση 7 Να αποδείξετε ότι αν *xyz ̸*= 0 τότε

$$
(x^{2} + y^{2} + z^{2})\left(\frac{1}{x^{2}} + \frac{1}{y^{2}} + \frac{1}{z^{2}}\right) \ge 9
$$

#### 4 Η ανισότητα **Cauchy**.

΄Ασκηση 8 Να αποδείξετε αν *ν* θετικοί αριθμοί *α*1*, α*2*, ..., α<sup>ν</sup>* έχουν γινόμενο 1 τότε το άθροισμα τους είναι μεγαλύτερο ή ίσο από το πλήθος τους δηλαδή ισχύει:

$$
\alpha_1+\alpha_2+\ldots+\alpha_\nu\geq\nu
$$

΄Ασκηση 9 Να για τους θετικούς αριθμούς *α*1*, α*2*, ..., α<sup>ν</sup>* ισχύει:

$$
\left(\frac{a_1 + a_2 + \dots + a_n}{n}\right)^n \ge a_1 \cdot a_2 \cdot \dots \cdot a_n
$$

ή ισοδύναμα:

 $\vert$ <sup>2</sup>  $\overline{\phantom{a}}$  $\overline{\phantom{a}}$  $\overline{\phantom{a}}$ 

$$
\frac{a_1 + a_2 + \dots + a_n}{n} \ge \sqrt[n]{a_1 \cdot a_2 \cdot \dots \cdot a_n}
$$

και το ίσο ισχύει όταν οι αριθμοί είναι ίσοι.

΄Ασκηση 10 Το άθροισμα τριών μεταβλητών θετικών αριθμών είναι 7. Ποια είναι η μεγαλύτερη τιμή που μπορεί να πάρει το γινόμενο τους;

#### Το προβλημα της εβΔομαΔας

 $\Upsilon$ ποθέτουμε ότι  $a^2 + b^2 = 1$  και  $c^2 + d^2 = 1$ . Να αποδείξετε ότι

$$
ac+bd\in \left[ -1,1\right] .
$$

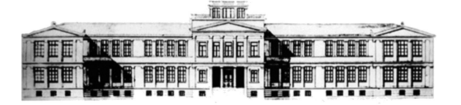

 $'Q$ uidos Μαθηματικών

 $A'$   $A$ v $x$  $i$ ov

21 Σεπτεμβρίου 2015  $\Phi$ ύλλο 10 Στοιχειοθετείται με το ΕΦΓ Σ

Καθηγητές: Ν.Σ. Μαυρογιάννης, *www.nsmavrogiannis.gr* , Σωτήριος Χασάπης, *http://users.sch.gr/shasapis*

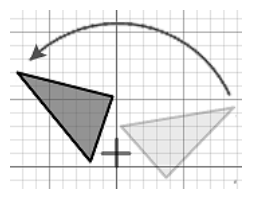

#### Σημειακοί Μετασχηματισμοί Ι

#### 1 Τι είναι ένας σημειακός μετασχηματισμός

Είναι μία διαδικασία με την οποία σημεία του επιπέδου αντιστοιχίζονται σε σημεία. Ακολουθώντας ένα κανόνα: Σε κάθε σημείο αντιστοιχίζεται ένα μόνο σημείο.

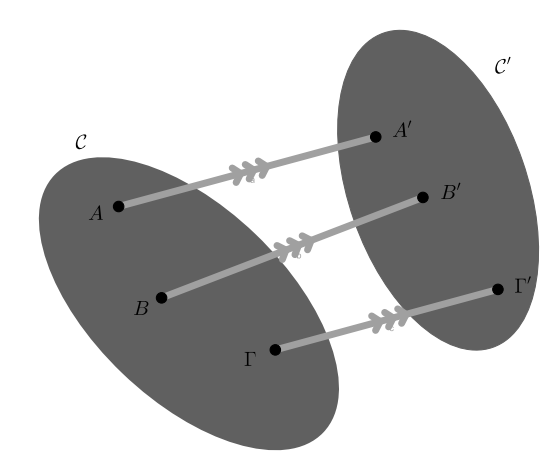

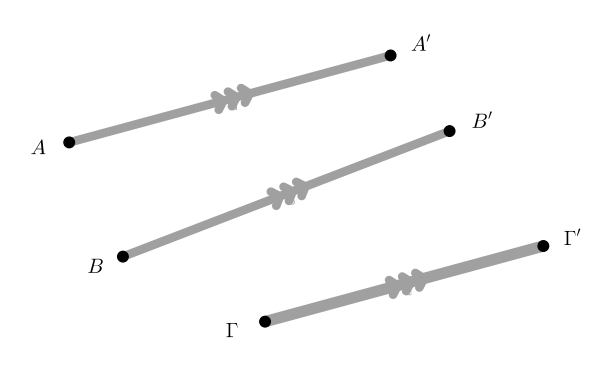

Στους μετασχηματισμούς δίνουμε ονόματα *T*, *S*, *L* κ.τ.λ. Αν ένας μετασχηματισμός *T* αντιστοιχίζει το σημείο *A* στο *A′* γράϕουμε αντί για *A′* το *T*(*A*) και αν μετασχηματίζει το σχήμα *C* στο *C ′* γράϕουμε αντί για *C ′* το *T*(*C*).

#### 2 Η μεταφορά κατά διάνυσμα  $\vec{u}$

Δίνεται ένα διάνυσμα *ū*. Μεταφορά κατά διάνυσμα *ū* είναι ο μετασχηματισμός που σε κάθε σημείο *A* αντιστοιχίζει ένα σημείο *A*<sup>*′*</sup> ώστε *AA<sup>'</sup>* = *ū*.

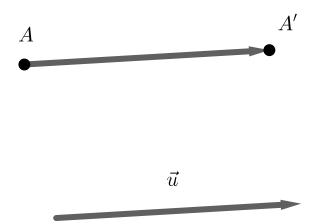

΄Ενας σημειακός μετασχηματισμός λοιπόν «δρα» σε σημεία με την βοήθεια τος ϕτιάχνει νέα σημεία. Αν τώρα ένας μετασχηματισμός «δράσει» σε όλα τα σημεία που απαρτίζουν ένα σχήμα θα προκύψει ένα νέο σχήμα που μπορεί η μορϕή του να μην είναι ίδια με του αρχικού. Το σχήμα μετασχηματίστηκε σε ένα άλλο. Σημειακός λοιπόν διότι δρα σε σημεία και μετασχηματισμός γιατί μετασχηματίζει τα σχήματα.

΄Ασκηση 1 Στην Geogebra να κατασκευάσετε ένα διάνυσμα, ένα σημείο, ένα κύκλο και ένα τετράγωνο. Μετά να μεταφέρετε κατά το διάνυσμα τον σημείο τον κύκλο και το τετράγωνο.

΄Ασκηση 2 Στην Geogebra να εισαγάγετε μία εικόνα. Κατασκευάστε ένα διάνυσμα και κατόπιν να μετεϕέρετε την εικόνα κατά το διάνυσμα.

**Άσκηση 3** Στην Geogebra κατασκευάστε δύο διανύσματα  $\vec{u}$ και *⃗v*. Να μεταϕέρετε ένα σημείο *A′* κατά το *⃗u*. Θα πάρετε το σημείο *A′* . Στη συνέχεια να μεταϕέρετε το σημείο *A′* κατά το

*τ*<sup>*π*</sup> Θα πάρετε το σημείο Α''. Σχηματίστε το διάνυσμα *AA*<sup>*''*</sup>. Έχει καμία σχέση με τα *ū* και *ΰ*; Σχολιάστε!

΄Ασκηση 4 Στην Geogebra κατασκευάστε ένα διάνυσμα και ένα ευθύγραμμο τμήμα. Να μεταφέρετε το ευθύγραμμο τμήμα κατά το διάνυσμα. Συγκρίνετε το αρχικό τμήμα και την μεταϕορά του. Τι συμπεραίνετε;

΄Ασκηση 5 Στην Geogebra κατασκευάστε ένα διάνυσμα και ένα τρίγωνο. Να μεταφέρετε το τρίγωνο κατά το διάνυσμα. Συγκρίνετε το αρχικό τρίγωνο και την μεταϕορά του. Τι συμπεραίνετε;

΄Ασκηση 6 Στην Geogebra κατασκευάστε ένα διάνυσμα και μία γωνία. Να μεταϕέρετε την γωνία κατά το διάνυσμα. Συγκρίνετε την αρχική γωνία και την μεταφορά της. Τι συμπεραίνετε;

΄Ασκηση 7 Στην Geogebra κατασκευάστε ένα διάνυσμα και μία ευθεία. Να μεταϕέρετε την ευθεία κατά το διάνυσμα. Συγκρίνετε την αρχική ευθεί και την μεταφορά της. Τι συμπεραίνετε;

΄Ασκηση 8 Να κατασκευάστε ένα κανονικό εξάγωνο ABΓΔΕΖ και με κέντρο Ο. Να μεταφέρετε το εξάγωνο κατά τα διανύσματα *−→OA, −−→OB, −→O*Γ. Επαναλάβετε τις μεταϕορές στα εξάγωνα που θα προκύψουν.

΄Ασκηση 9 Λέμε ότι ένα σχήμα έχει συμμετρία ως προς μία μεταφορά κατά ένα διάνυσμα *ū* αν όταν το μεταφέρουμε κατά το διάνυσμα *ū* το αποτέλεσμα της μεταφοράς συμπέσει με το αρχικό σχήμα. Για τα παρακάτω σχήματα (θεωρείστε ότι εκτείνονται επ΄ άπειρον) βρείτε διανύσματα ως προς τα οποία έχουν συμμετρία ως προς την μεταϕορά κατά αυτά τα διανύσματα.

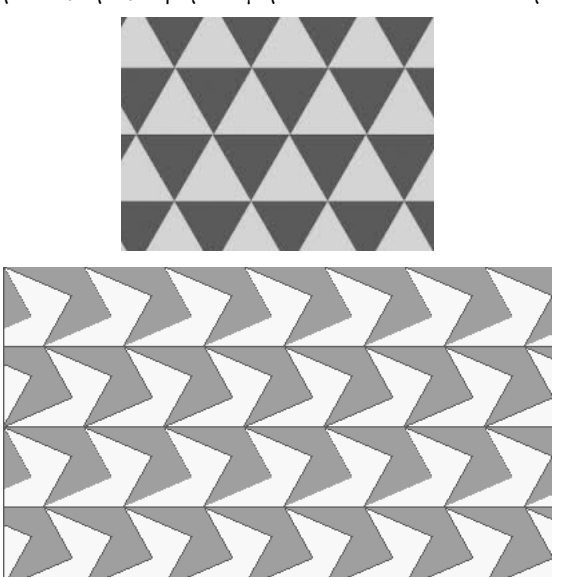

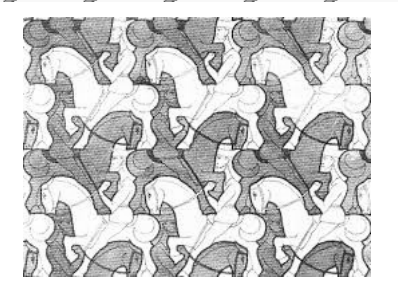

#### 3 Η συμμετρία ως προς σημείο.

Δίνεται ένα σημείο *O*. Συμμετρία ως προς κέντρο *O* είναι ο μετασχηματισμός που σε κάθε σημείο *A* αντιστοιχίζει ένα σημείο *A′* ώστε το *O* να είναι μέσο του *AA′* .

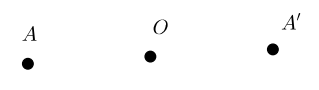

΄Ασκηση 10 Στην Geogebra να κατασκευάσετε ένα σημείο *O* και διάϕορα σχήματα. Κατόπιν να βρείτε τα συμμετρικά τους ως προς *O*.

΄Ασκηση 11 Να συγκρίνετε

- 1. ΄Ενα ευθύγραμμο τμήμα,
- 2. Μία ευθεία,
- 3. ΄Ενα τρίγωνο.

με τα συμμετρικά τους ως προς *O*.

΄Ασκηση 12 Στην Geogebra κατασκευάστε ένα διάνυσμα και μία ευθεία. Να μεταϕέρετε την ευθεία κατά το διάνυσμα. Συγκρίνετε την αρχική ευθεία και την μεταφορά της. Τι συμπεραίνετε;

΄Ασκηση 13 Λέμε ότι ένα σχήμα έχει συμμετρία ως προς κέντρο *O* αν το συμμετρικό του ως προς *O* συμπέσει με το αρχικό σχήμα. Το *O* λέγεται κέντρο συμμετρίας του σχήματος. Ποια από τα παρακάτω σχήματα έχουν κέντρο συμμετρίας

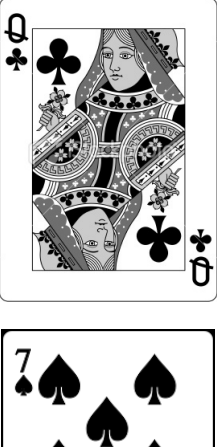

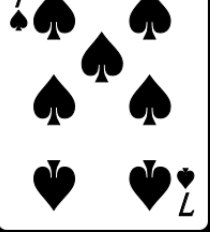

#### Το προβλημα της εβΔομαδας

Πως μπορούμε στην Geogebra να μεταφέρουμε ένα σημείο ως προς κάποιο διάνυσμα χρησιμοποιώντας μόνο

- *•* το εργαλείο εύρεσης μέσου
- *•* το εργαλείο εύρεσης συμμετρικού ως προς σημείο;

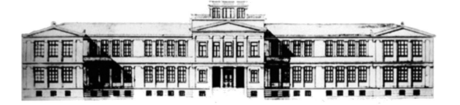

 $'O$ uidos

## Μαθηματικών  $A'$   $A$ v $x \in I$ ov

21 Σεπτεμβρίου 2015 **Φύλλο 11** Φύλλο 11 Στοιχειοθετείται με το ΒΤ<sub>Ε</sub>Χ

Καθηγητές: Ν.Σ. Μαυρογιάννης, *www.nsmavrogiannis.gr* , Σωτήριος Χασάπης, *http://users.sch.gr/shasapis*

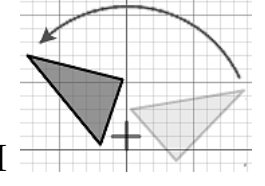

#### Σημειακοί Μετασχηματισμοί ΙΙ

#### 1 Η συμμετρία (κατοπτρισμός) ως προς ευθεία

Δίνεται μία ευθεία *ε*. Συμμετρία ως προς *ε* είναι ο μετασχηματισμός που σε κάθε σημείο *A* αντιστοιχίζει ένα σημείο *A′* ώστε η *ε* να είναι μεσοκάθετος του *AA′* .

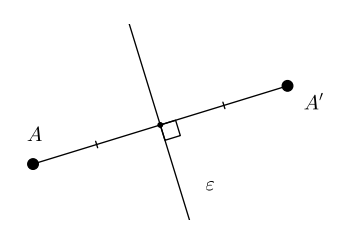

΄Ασκηση 1 Στην Geogebra να κατασκευάσετε μία ευθεία *ε* και διάϕορα σχήματα. Κατόπιν να βρείτε τα συμμετρικά τους ως προς *ε*.

΄Ασκηση 2 Να συγκρίνετε

- 1. ΄Ενα ευθύγραμμο τμήμα,
- 2. Μία ευθεία,
- 3. ΄Ενα τρίγωνο.

με τα συμμετρικά τους ως προς *ε*.

΄Ασκηση 3 Λέμε ότι ένα σχήμα έχει συμμετρία ως προς άξονα *ε* αν το συμμετρικό του ως προς *ε* συμπέσει με το αρχικό σχήμα. Η *ε* λέγεται άξονας συμμετρίας του σχήματος. Ποια από τα παρακάτω σχήματα έχουν άξονα συμμετρίας;

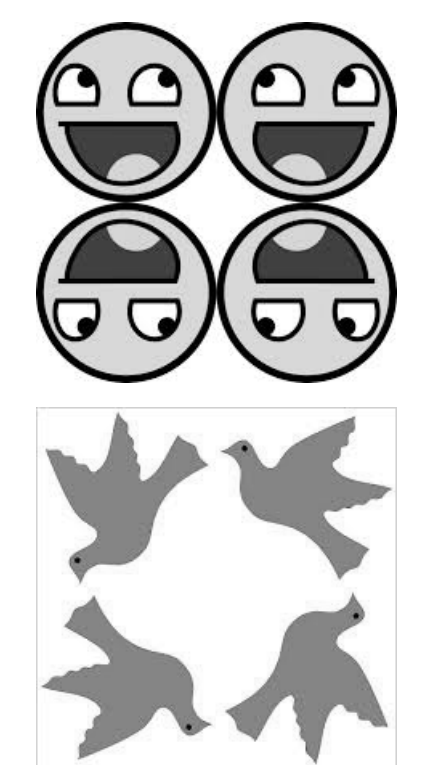

## 2 Σύνθεση (γινόμενο) σημειακών μετασχηματισμών

Αν δουλεύουμε με πολλούς σημειακούς μετασχηματισμούς μπορούμε, για να τους ξεχωρίζουμε, να χρησιμοποιούμε ονόματα γι΄ αυτούς. Και τα πιο συνηθισμένα ονόματα που χρησιμοποιούμε στα Μαθηματικά είναι τα γράμματα. Μπορούμε λοιπόν να συμβολίζουμε τους μετασχηματισμούς μας με *S*, *T* κ.τ.λ. Αν ο μετασχηματισμός *S* δρα στο *A* και δίνει το σημείο *A′* γράϕουμε *A′* = *S*(*A*). Αν έχουμε δύο σημειακούς μετασχηματισμούς ας πούμε τους *S* και *T* τότε μπορούμε να αϕήσουμε να δράσει πρώτα ο *S* και μετά, πάνω στα «αποτελέσματα» που επιϕέρει ο *S* να δράσει ο *T*. Σε αυτή την περίπτωση θα έχουμε μία σύνθετη

ενέργεια:

$$
A \overset{\delta \rho \alpha \ o \ S}{\longrightarrow} A' \overset{\delta \rho \alpha \ o \ T}{\longrightarrow} A''
$$

Στο σχήμα που ακολουθεί ϕαίνεται το τρίγωνο *ABC* που πρώτα μετασχηματίστηκε στο *A′B′C ′* με μία συμμετρία ως προς *O* και μετά στ *A′′B′′C ′′* με μία μεταϕορά κατά το διάνυσμα *⃗u*.

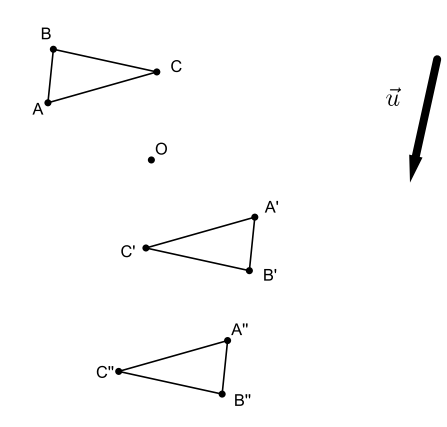

΄Οταν δρουν διαδοχικά δύο μετασχηματισμοί *S* (πρώτα) και *T* (μετά) σχηματίζεται ένας νέος μετασχηματισμός που λέγεται σύνθεση (αλλά και γινόμενο) του *S* με τον *T* και συμβολίζεται με *T ◦ S*.Γράϕουμε (*T ◦ S*) (*A*) ή και *T* (*S* (*A*)) για να δηλώσουμε το αποτέλεσμα του μετασχηματισμού αυτού στο *A* και (*T ◦ S*) (όνομα σχήματος ) ή *T* (*S* (όνομα σχήματος )) για να δηλώσουμε το αποτέλεσμα του μετασχηματισμού αυτού σε κάποιο σχήμα.

΄Ασκηση 4 Στην Geogebra να κατασκευάσετε

- 1. Μία ευθεία *ε*
- 2. ΄Ενα σημείο *K*
- 3. Ένα διάνυσμα  $\vec{u}$
- 4. ΄Ενα τρίγωνο *ABC*.

Ας συμβολίσουμε με:

- *• S* την συμμετρία ως προς *ε*
- *• T* την συμμετρία ως προς *K*
- $\bullet$  *L* την μεταφορά κατά  $\vec{u}$

Να σχηματίσετε τα

- 1. *T* (*S* (*ABC*))
- 2. *S* (*T* (*ABC*))
- 3. (*T ◦ L*) (*ABC*)
- 4. (*L ◦ T*) (*ABC*)
- 5.  $((T \circ L) \circ S) (ABC)$
- 6.  $(T \circ (L \circ S)) (ABC)$

΄Ασκηση 5 Να σχολιάσετε τα τέσσερα τελευταία ερωτήματα της προηγούμενης άσκησης.

΄Ασκηση 6 Στην Geogebra να κατασκευάσετε εργαλεία που να εκτελούν τους μετασχηματισμούς *T ◦ S*, *T ◦ L*, *S ◦ L* της άσκησης ;;.

΄Ασκηση 7 Πως στην Geogebra, χρησιμοποιώντας μετασχηματισμούς που ξέρουμε, μπορούμε από την εικόνα *K*<sup>1</sup> να ϕτιάξουμε την εικόνα *K*2;

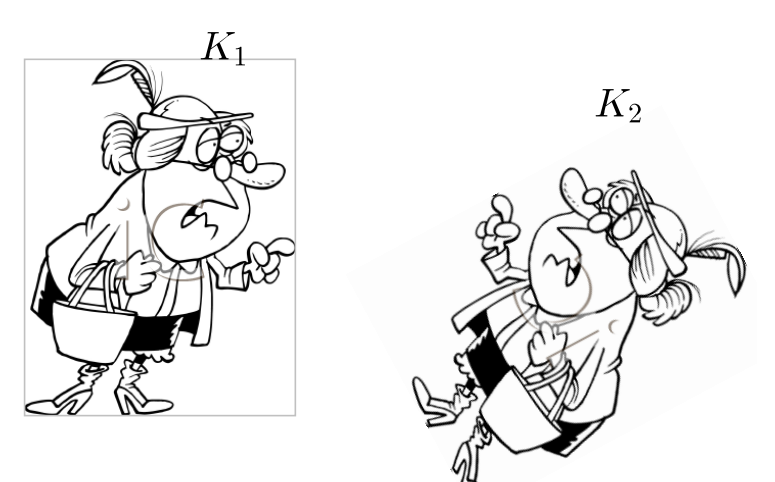

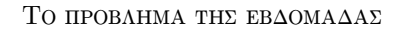

΄Ενα σημείο *A* λέγεται σταθερό ή αναλλοίωτο σημείο ενός σημειακού μετασχηματισμού *L* αν *L*(*A*) = *A*.

- 1. Βρείτε ποια είναι τα σταθερά σημεία των τριών μετασχηματισμών που έχουμε εξετάσει μέχρι στιγμής.
- 2. Δίνεται ένας ρόμβος *ABCD*. ΄Εστω *T* η συμμετρία ως προς την ευθεία *AC* και *S* η μεταϕορά κατά το διάνυσμα *−−→BD*. Ποια είναι τα σταθερά σημεία του μετασχηματισμού *T ◦ S*;

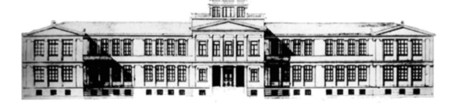

 $'O$ uidos

## Μαθηματικών  $A'$   $A$ v $x \in I$ ov

21 Σεπτεμβρίου 2015  $\Phi$ ύλλο 12 Στοιχειοθετείται με το ΕΠΕΧ

Καθηγητές: Ν.Σ. Μαυρογιάννης, *www.nsmavrogiannis.gr* , Σωτήριος Χασάπης, *http://users.sch.gr/shasapis*

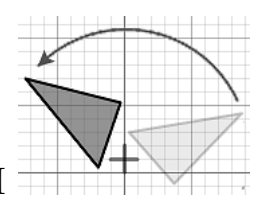

#### Σημειακοί Μετασχηματισμοί ΙΙΙ

#### 1 Η στροϕή γύρω από σημείο

Δίνεται ένα σημείο *O*. Στροϕή ως προς *O* κατά γωνία *φ* είναι ο μετασχηματισμός που σε κάθε σημείο *A* αντιστοιχίζει ένα σημείο *A′* ώστε:

- $OA = OA'$
- $\widehat{AOA'} = \varphi$

Εδώ την γωνία την χρησιμοποιούμε διαϕορετικά απ΄ ότι στα μαθήματα Γεωμετρίας: Η γωνία θεωρείται προσανατολισμένη που σημαίνει ότι αν έχει πρόσημο + τότε διαγράφεται κατά την θετική ϕορά (αντίθετα με την κίνηση των δεικτών του ρολογιού) ενά αν έχει πρόσημο + διαγράφεται κατά την αρνητική φορά δηλαδή κατά την δορά των δεικτών το ρολογιού.

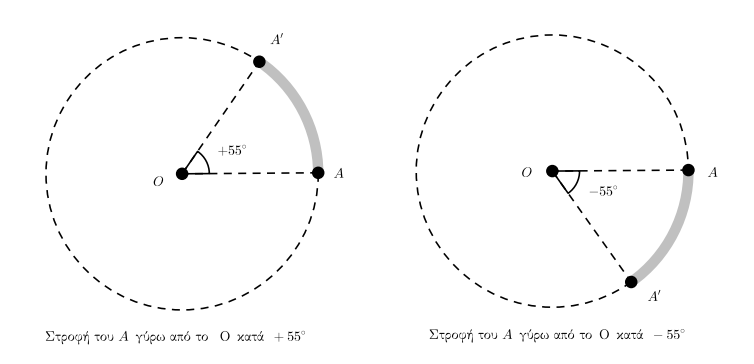

΄Ασκηση 1 Στην Geogebra να κατασκευάσετε ένα τετράγωνο και να το περιστρέψετε γύρω από το κέντρο του κατά 30*◦* και κατά *−*30*◦* .

΄Ασκηση 2 Να συγκρίνετε

- 1. ΄Ενα ευθύγραμμο τμήμα,
- 2. ΄Ενα τρίγωνο.
- 3. Μία γωνία

με την στροϕή τους γύρω από το *O* κατά γωνία *φ*.

΄Ασκηση 3 Στην Geogebra να κατασκευάσετε ένα κανονικό εξάγωνο με κέντρο *O* και ένα δρομέα *t* εύρους 0 *−* 360. Περιστρέψτε το εξάγωνο κατά *t ◦* κατά την ϕορά των δεικτών του ρολογιού. Δώστε στον δρομέα ενεργή κίνηση. Να κάνετε το ίδιο αλλά αντίθετα προς τους δείκτες του ρολογιού.

΄Ασκηση 4 Να εισαγάγετε στην Geogebra την εικόνα clock1.jpg.

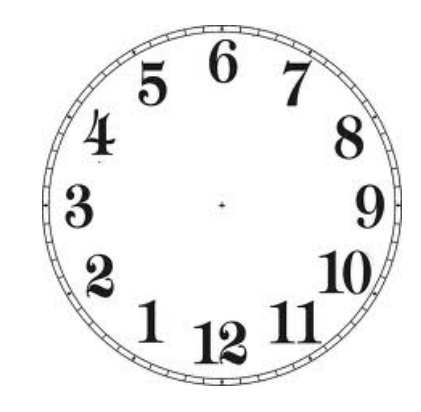

Στη συνέχεια να χρησιμοποιήσετε ως βάση την εικόνα για να ϕτιάξετε ένα ρολόϊ. Σε πρώτη ϕάση δοκιμάστε μεγάλες ταχύτητες για τους δείκτες.

ΣΗΜΕΙΩΣΗ Αν δώσουμε στον δρομέα ταχύτητα 1 τότε θα χρειασθεί 10 δευτερόλεπτα για να διατρέξει το διάστημα που του έχουμε ορίσει. Με βάση αυτό το στοιχείο μπορείτε να υπολογίσετε τις ταχύτητες ώστε το ρολόϊ να «δουλεύει» σε πραγματικό χρόνο.

## 2 Ομοιοθεσία

Ομοιοθεσία με κέντρο *O* και λόγο *λ* λέγεται ο σημειακός μετα*σχηματισμός που στο Α αντιστοιχίζει σημείο <i>Α'* ώστε  $OA'$  = *λ −→OA*. Το *<sup>A</sup>′* λέγεται ομοιόθετο του *<sup>A</sup>* ως προς *<sup>O</sup>* με λόγο *<sup>λ</sup>*.

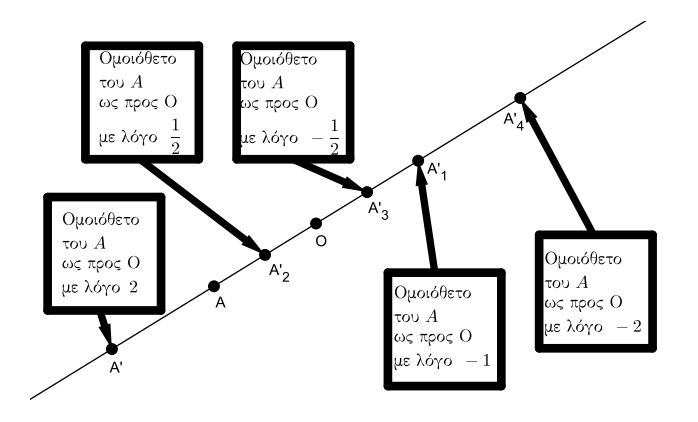

΄Ασκηση 5 Να συγκρίνετε ένα ευθύγραμμο τμήμα με το ομοιόθετο του.

΄Ασκηση 6 Να συγκρίνετε ένα τρίγωνο και μία γωνία με τα ομοιόθετα τους.

΄Ασκηση 7 Να συγκρίνετε ένα ευθύγραμμο τμήμα με το ομοιόθετο του.

΄Ασκηση 8 Να συγκρίνετε ένα τρίγωνο και μία γωνία με τα ομοιόθετα τους.

΄Ασκηση 9 Να εισαγάγετε στην Geogebra την εικόνα sylvester.png. Κατόπιν να πάρετε ένα σημείο *O* και ένα δρομέα *m*. Να βρείτε το ομοιόθετο του Συλβέστρου ως προς *O* με λόγο

*m*. Ενεργοποιείστε την κίνηση του δρομέα.

Να κάνετε το ίδιο με ένα τρίγωνο στο οποίο έχετε δώσει ενεργό ίχνος.

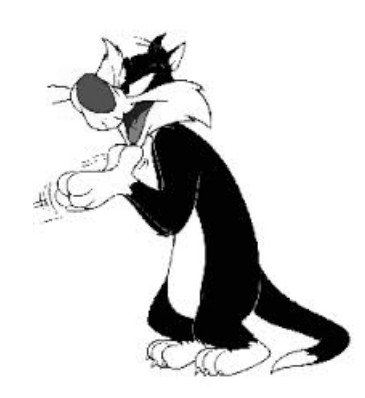

#### Το προβλημα της εβΔομαΔας

Κόψτε σε χαρτόνι δύο ίσα τρίγωνα και τοποθετείστε τα σε ένα τραπέζι. Βρείτε ποιούς από τους μετασχηματισμούς από αυτούς που έχετε μάθει πρέπει να εϕαρμόσετε διαδοχικά στο ένα τρίγωνο ώστε να συμπέσει με το άλλο. Δοκιμάστε να ελέγξετε τα συμπεράσματα σας στην Geogebra.

Να κάνετε το ίδιο στην Geogebra με δύο όμοια τρίγωνα.

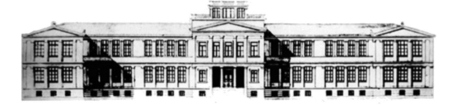

 $'O$ uidos

## Μαθηματικών  $A'$   $A$ v $x \in I$ ov

21 Σεπτεμβρίου 2015  $\Phi$ ύλλο 13 Στοιχειοθετείται με το ΕΦΓ Σ

Καθηγητές: Ν.Σ. Μαυρογιάννης, *www.nsmavrogiannis.gr* , Σωτήριος Χασάπης, *http://users.sch.gr/shasapis*

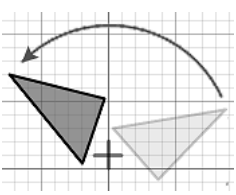

#### Σημειακοί Μετασχηματισμοί III

## 1 Αντιστροϕή ως προς κύκλο

Δίνεται ένας κύκλος με κέντρο *O* και ακτίνα *ρ*. Αντιστροϕή ως προς τον κύκλο (*O, ρ*) είναι ο μετασχηματισμός που σε κάθε σημείο *A* διάϕορο του *O* αντιστοιχίζει ένα σημείο *A′* ώστε:

*•* Το *A′* ανήκει στην ημιευθεία *OA*.

• ΟA' · ΟA = 
$$
\rho^2
$$
 ή αλλιώς ΟA' =  $\frac{\rho^2}{OA}$ .

Ο κύκλος (*O, ρ*) ονομάζεται κύκλος αντιστροϕής.

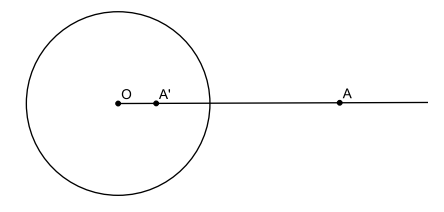

Υπάρχει ένας απλός τρόπος για να κατασκευάζουμε το αντίστροϕο ενός σημείου ως προς δοθέντα κύκλο.

*•* Αν το σημείο *A* είναι εσωτερικό του κύκλου τότε ενώνουμε το *A* με το *O*, ϕέρνουμε κάθετη στην *OA* που τέμνει τον κύκλο στο *T*. Τέλος ϕέρνουμε την εϕαπτομένη στο *T* που τέμνει την *OA* στο *A′* .

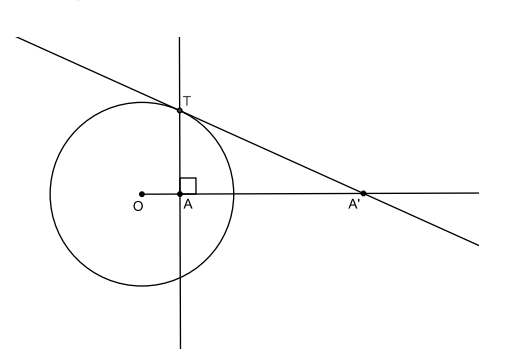

*•* Αν το σημείο *A* είναι εξωτερικό του κύκλου τότε ϕέρνουμε την εϕαπτομένη *OT* και από το *T* ϕέρνουμε κάθετη *OA′* στην *OA*.

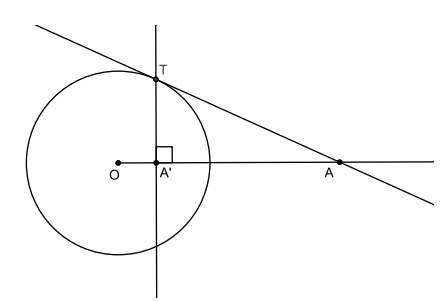

΄Ασκηση 1 Χρησιμοποιώντας γνώσεις από τα όμοια τρίγωνα να αποδείξετε ότι πράγματι οι δύο παραπάνω κατασκευές μας οδηγούν στο αντίστροϕο *A′* του *A*.

΄Ασκηση 2 Ποιο είναι το αντίστροϕο ενός σημείου που ανήκει στον κύκλο αντιστροϕής.

΄Ασκηση 3 Στην Geogebra να κατασκευάσετε ένα κύκλο (*O, ρ*) και να βρείτε το αντίστροϕο ως προς (*O, ρ*):

- 1. Μιας ευθείας που διέρχεται από το *O*.
- 2. Μιας ευθείας που δεν διέρχεται από το *O*.
- 3. Ενός κύκλου που διέρχεται από το *O*.
- 4. Ενός κύκλου που δεν διέρχεται από το *O*.

Άσκηση 4 Στην Geogebra να κατασκευάσετε ένα κύκλο (*O, ρ*) και να βρείτε το αντίστροϕο ως προς (*O, ρ*):

- 1. Ενός τριγώνου.
- 2. Ενός τετραγώνου.
- 3. Ενός εξαγώνου.

΄Ασκηση 5 Στην Geogebra να κατασκευάσετε ένα κύκλο (*O, ρ*) και ένα τετράγωνο εγγεγραμμένο στον κύκλο (όλες οι κορυϕές του είναι σημεία του κύκλου). Μετά να βρείτε το αντίστροϕο του τετραγώνου.

΄Ασκηση 6 Να κατασκευάσετε ένα τετράγωνο και τον εγγεγραμμένο κύκλο του (εϕάπτεται στις πλευρές του τετραγώνου). Μετά να βρείτε το αντίστροϕο του τετραγώνου ως προς τον κύκλο.

΄Ασκηση 7 Να κατασκευάσετε ένα τετράγωνο και τον εγγεγραμμένο κύκλο του (εϕάπτεται στις πλευρές του τετραγώνου). Μετά να βρείτε το αντίστροϕο του τετραγώνου ως προς τον κύκλο.

΄Ασκηση 8 Γωνία δύο τεμνομένων κύκλων ονομάζεται οι γωνία που σχηματίζουν οι εϕαπτομένες τους σε ένα από τα δύο σημεία τομής των κύκλων.

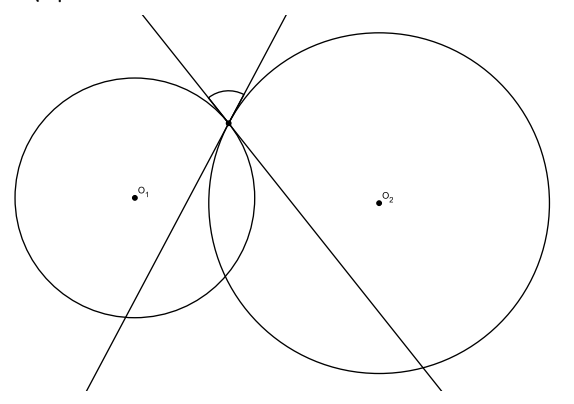

Δίνεται κύκλος (*O, ρ*). Να βρείτε την γωνία δύο κύκλων που δεν διέρχονται από το *O* και να την συγκρίνετε με την γωνία που σχηματίζουν οι αντίστροϕοι των κύκλων ως προς (*O, ρ*).

΄Ασκηση 9 Στην Geogebra να γράψετε ένα κύκλο με κέντρο την αρχή των αξόνων. Με την βοήθεια του πλέγματος να αποτυπώσετε στο εσωτερικό του κύκλου με ευθύγραμμα τμήματα το μέρος του πλέγματος που βρίσκεται μέσα στον κύκλο.

Μετά να αντιστρέψετε το πλέγμα ως προς τον κύκλο.

Προσοχη: Τα αντίστροϕα των τμημάτων που διέρχονται από το κέντρο του κύκλου η Geogebra δεν τα δίνει. Βρείτε τα μόνοι σας!

ΑπΑΝΤΗΣΗ:

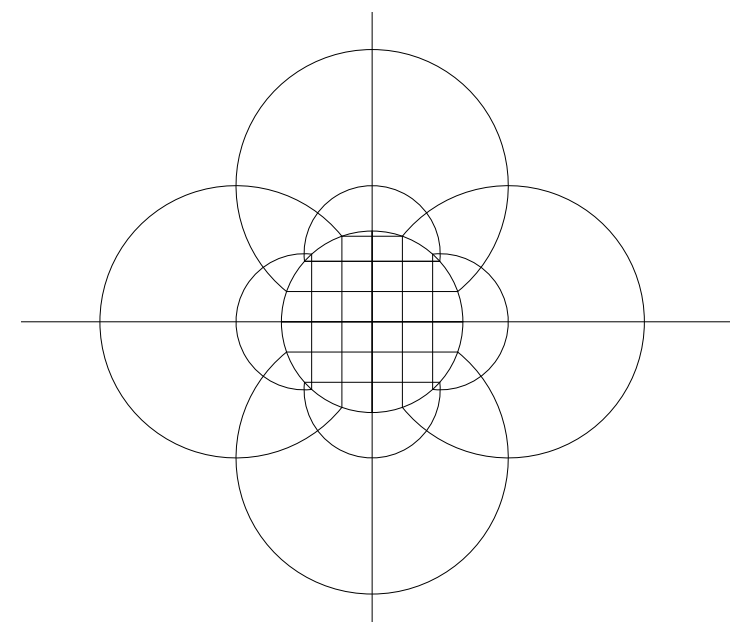

΄Ασκηση 10 Η αντιστροϕή ως προς κύκλο εϕαρμόζεται σε όλα τα σημεία του επιπέδου εκτός από ένα: το κέντρο του κύκλου. Αν έπρεπε να αντιστοιχίσετε στο κέντρο του κύκλου το αντίστροϕο του τι θα έπρεπε να είναι αυτό;

#### Το προβλημα της εβΔομαΔας

Στην Geogebra να πάρετε δύο σημεία *A*, *A′* . Βρείτε κύκλο ώστε το αντίστροϕο του *A* ως προς τον κύκλο να είναι το *A′* . Να κάνετε το ίδιο στην Geogebra με δύο όμοια τρίγωνα.

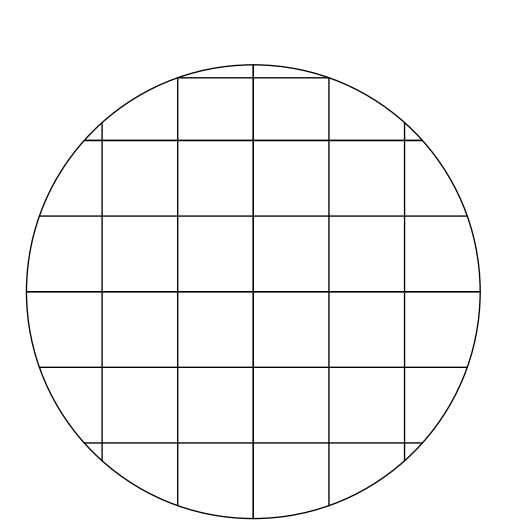

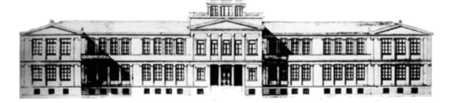

 $'O$ uidos

## Μαθηματικών  $A'$   $A$ v $x \in I$ ov

21 Σεπτεμβρίου 2015  $\Phi$ ύλλο 14 Στοιχειοθετείται με το ΕΠΕΧ

Καθηγητές: Ν.Σ. Μαυρογιάννης, *www.nsmavrogiannis.gr* , Σωτήριος Χασάπης, *http://users.sch.gr/shasapis*

Μουσικές καρέκλες, περιστέρια και άλλα παιχνίδια

#### 1 Η αρχή του **Diriclet**

΄Ενα από τα αγαπημένα παιχνίδια σε πολλές παρέες που συνδυάζει κίνηση, ευελιξία, αντανακλαστικά και σκέψη είναι οι

μουσικές καρέκλες. Σε αυτό τα παιδιά που συγκροτούν την παρέα τοποθετούν καρέκλες σε κύκλο με την πλάτη προς το εσωτερικό του κύκλου. Το πλήθος τους είναι αρχικά κατά ένα μικρότερο από το πλήθος των παικτών. Μουσικές καρέκλες

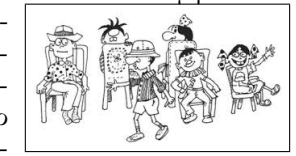

Οι παίκτες αρχίζουν να τρέχουν γύρω από τις καρέκλες, ακούγοντας μουσική. Κάποια στιγμή η μουσική σταματά και όλοι πρέπει να κάτσουν σε μία καρέκλα. Χάνει όποιος δεν προλάβει να καθίσει. Θα υπάρχει ηττημένος; Στη συνέχεια του παιχνιδιού η μουσική ξαναρχίζει και οι παίκτες και πάλι αρχίζουν να τρέχουν γύρω γύρω από τις καρέκλες, οι οποίες αυτήν τη ϕορά έγουν μειωθεί κατά μία, ενώ και στις επόμενες φορές μειώνονται κατά μία κάθε ϕορά. Κερδίζει αυτός που θα προλάβει να καθίσει πρώτος στον τελευταίο γύρο του παιχνιδιού στην τελευταία καρέκλα που θα έχει απομείνει. Θα υπάρχει νικητής;

Πέρα από την εμπειρία μας, η απάντηση επιβεβαιώνεται και από μία παρατήρηση που πρώτος συστηματοποίησε και κατέγραψε

Göttingen <sup>1</sup>Είχε σημαντική συμβολή στην ααυστηρά ο P.G.L. Dirichlet περί το 1834 και έκτοτε ϕέρει το όνομά του. Ο P.G.L. Dirichlet (1805-1859) υπήρξε σημαντικός Γερμανός μαθηματικός, που σπούδασε στο Παρίσι και θήτευσε ως καθηγητής και συνεχιστής του C.F. Gauss στο διάσημο Πανεπιστήμιο του ναλυτική θεωρία αριθμών, στις σειρές Fourier και στην ανάλυση γενικότερα. P.G.L. Dirichlet

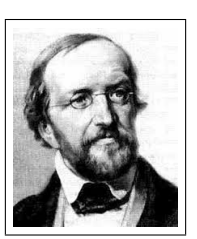

Θεώρημα 1.1 (Αρχή Dirichlet ή Αρχή περιστεροφωλιάς). Αν *n* + 1 περιστέρια καθίσουν σε *n* ϕωλιές, τότε σε μία τουλάχιστον ϕωλιά θα καθίσουν 2 περιστέρια.

Απόδειξη. ΄Εστω ότι καμία από τις περιστεροϕωλιές δεν περιέχει 2 περιστέρια ή περισσότερα. Τότε οι *k* περιστεροϕωλιές θα περιέχουν συνολικά το πολύ *k* περιστέρια, το οποίο είναι άτοπο, διότι υπάρχουν τουλάχιστον *k* + 1 περιστέρια.  $\Box$ 

΄Ασκηση 1. Σε οποιοδήποτε κείμενο της Ελληνικής γλώσσας, σε μία σειρά από 26 λέξεις τουλάχιστον 2 αρχίζουν από το ίδιο γράμμα.

Θεώρημα 1.2 (Ισοδύναμη διατύπωση). ΄Εστω ϕυσικός αριθμός *k* και *k* + 1 ή περισσότερα αντικείμενα τοποθετούνται σε *k* κουτιά. Τότε υπάρχει τουλάχιστον ένα κουτί, το οποίο περιέχει δύο ή περισσότερα αντικείμενα.

΄Ασκηση 2. Σε ολόκληρη την Αττική υπάρχουν τουλάχιστον 2 άτομα που έχουν ακριβώς το ίδιο πλήθος από τρίχες στο κεϕάλι τους.

΄Ασκηση 3. Στο σχολείο μας (Γυμνάσιο και Λύκειο) υπάρχουν τουλάχιστον δύο μαθητές που έχουν την ίδια ημέρα γεννέθλια.

΄Ασκηση 4. Αν επιλέξουμε πέντε αριθμούς από τους ακέραιους 1 *−* 8, τότε δύο από αυτούς έχουν άθροισμα 9*.*

Παράδειγμα 1.1. Μία αντιστοίχιση των *k* + 1 ή περισσοτέρων στοιχείων ενός συνόλου Α στα *k* στοιχεία ενός συνόλου Β δεν μπορεί να γίνει ένα προς ένα στοιχείο.

Παράδειγμα 1.2. Για παράδειγμα όταν συγκρίνουμε δύο τρίγωνα αναζητούμε να αντιστοιχίσουμε στοιχεία ένα προς ένα και αντίστοιχα μεταξύ τους. Ας υποθέσουμε τρεις πλευρές. Αν θέλαμε να συγκρίνουμε τρίγωνο με τετράπλευρο η αντιστοίχιση των πλευρών δεν θα μπορούσε να γίνει μία προς μία.

Ας εξετάσουμε τώρα κάποιους γενικούς κανόνες που μπορούμε να συνάγουμε για τη χρήση της αρχής.

- *•* Σε πρώτη ϕάση προσδιορίζουμε τους ρόλους. Δηλαδή ποια αντικείμενα έχουν το ρόλο των «περιστεριών» και ποια αντικείμενα το ρόλο της «περιστεροϕωλιάς». Τα αντικείμενα «περιστέρια» και «φωλιές» είναι εντελώς αφηρημένα και μπορεί να αντικαθίστανται σχεδόν από οτιδήποτε βολικό.
- *•* Φυσιολογικά ϕροντίζουμε ώστε οι περιστεροϕωλιές να είναι λιγότερες από τα περιστέρια.

<sup>1</sup> Μεταξύ άλλων στο ίδιο Πανεπιστήμιο ϕοίτησαν ή δίδαξαν προσωπικότητες όπως οι: Arthur Schopenhauer, οι αδελϕοί Grimm, Otto von Bismarck, Edmund Husserl, Max Weber, Jurgen Habermas, Gerhard Schröder, Max Planck, Werner Heisenberg, J. Robert Oppenheimer, Enrico Fermi, Wolfgang Pauli και μαθηματικοί όπως οι: Carl Friedrich Gauss, Bernhard Riemann, David Hilbert, Felix Klein, Richard Courant, Emmy Noether, Constantin Carath´eodory, John von Neumann, Bolyai, Freudenthal, Haar, Hamel, Hecke, Hurwitz, κ.ά. ΄Εως σήμερα 45 βραβεία Nobel είχαν συμμετοχή αποϕοίτων ή καθηγητών του. Τα περισσότερα από αυτά στο πρώτο μισό του 20ου αιώνα.

*•* Φτιάχνουμε έναν κανόνα τοποθέτησης των περιστεριών στις ϕωλιές τους.

Το συμπέρασμα της αρχής της περιστεροϕωλιάς ισχύει για οποιαδήποτε τοποθέτηση περιστεριών σε ϕωλιές, οπότε επιλέγουμε τον κανόνα αντιστοίχισης, ώστε «αρκετά» από τα περιστέρια να βρίσκονται στην ίδια περιστεροϕωλιά που δίνει τη ζητούμενη ιδιότητα.

*•* Εϕαρμόζουμε την Α.Π.Φ. με βάση τα παραπάνω.

Ας εξετάσουμε τώρα μία λύση της άσκησης 4: Θα επιλέξουμε αριθμούς μεταξύ των 1-8. Προϕανώς οι 5 αριθμοί που θα επιλέξουμε θα είναι τα «περιστέρια». Οι περιστεροϕωλιές θα πρέπει να είναι τέσσερεις το πολύ. Δηλαδή, θα χωρίσουμε τους αριθμούς σε ομάδες, ώστε αριθμοί από διαϕορετικές ομάδες να δίνουν άθροισμα 9.

Επιλέγουμε *{*1*,* 2*}, {*3*,* 4*}, {*5*,* 6*}, {*7*,* 8*}* τις περιστεροϕωλιές. Τότε από τους 5 αριθμούς που επιλέχθηκαν τουλάχιστον δύο θα έχουν άθροισμα 9.

΄Ασκηση 5. Να αποδειχθεί ότι ανάμεσα σε 52 θετικούς ακέραιους αριθμούς υπάρχουν δύο των οποίων η διαϕορά ή το άθροισμα διαιρείται με από το 100.

΄Ασκηση 6. Να αποδειχθεί ότι ανάμεσα σε 4 αριθμούς υπάρχουν 2, ώστε η διαϕορά τους να διαιρείται από το 3.

΄Ασκηση 7. Να αποδειχθεί ότι ανάμεσα σε *n* + 1 ακεραίους υπάρχουν δύο, των οποίων η διαϕορά διαιρείται με *n*.

#### 2 Γενικευμένη αρχή της περιστεροϕωλιάς

Σε αρκετές περιπτώσεις η χρήση της αρχής του Dirichlet γίνεται ευκολότερα με χρήση μίας διαϕορετικής διατύπωσης:

Θεώρημα 2.1 (Γενικευμένη αρχή περιστεροφωλιάς). Αν *n* περιστέρια καθίσουν σε *k* περιστεροϕωλιές, όπου *n > k*, τότε υπάρχει τουλάχιστον μία περιστεροϕωλιά με τουλάχιστον *<sup>n</sup> k* περιστέρια.

Αν για παράδειγμα υπάρχουν 5 περιστέρια που κάθονται σε 2 περιστεροφωλιές, τότε μία από αυτές πρέπει να έχει  $\frac{5}{2} = 2, 5$  περιστέρια. Προϕανώς, εϕόσον ο αριθμός των περιστεριών πρέπει να είναι ακέραιος, προκύπτει ότι τουλάχιστον μία θα έχει τρία περιστέρια.

Απόδειξη. Ας υποθέσουμε ότι δεν υπάρχει περιστεροϕωλιά με *n k* περιστέρια. Τότε κάθε περιστεροϕωλιά θα έχει λιγότερα από *n k* περιστέρια, οπότε ο συνολικός αριθμός περιστεριών στις *k* περιστεροϕωλιές θα είναι μικρότερος του *<sup>n</sup> k · k* = *n* το οποίο είναι άτοπο αϕού ο αριθμός των περιστεριών είναι ακριβώς *n*. Συνεπώς, υπάρχει περιστεροϕωλιά με *<sup>n</sup> k* περιστέρια τουλάχιστον.  $\Box$ 

Παράδειγμα 2.1. Ας υποθέσουμε ότι υπάρχουν 50 καλάθια με πορτοκάλια. Αν κάθε καλάθι περιέχει το πολύ 24 πορτοκάλια, τότε υπάρχουν 3 τουλάχιστον καλάθια, τα οποία περιέχουν ακριβώς τον ίδιο αριθμό πορτοκαλιών.

Εδώ τα «περιστέρια» είναι τα καλάθια και τα τοποθετούμε στις 24 «περιστεροϕωλιές» ανάλογα με το πόσα πορτοκάλια περιέχει το καθένα. ΄Ετσι ο λόγος *<sup>n</sup> k* των περιστεριών προς τις περιστεροφωλιές είναι  $\frac{50}{24}$   $=$   $2+\frac{2}{24}.$  Οπότε από τη γενιχευμένη αρχή της περιστεροϕωλιάς υπάρχουν τουλάχιστον τόσα καλάθια με το ίδιο πλήθος πορτοκαλιών, δηλαδή τουλάχιστον 3 καλάθια.

΄Ασκηση 8. Να αποδειχθεί ότι για κάθε ϕυσικό αριθμό *n* υπάρχει αριθμός που αποτελείται από τα ψηφία 5 και 0 και διαιρείται από τον *n*.

΄Ασκηση 9. ΄Εστω ένα ισόπλευρο τρίγωνο με μήκος πλευράς 2 και πέντε εσωτερικά σε αυτό σημεία. Να αποδειχθεί ότι τουλάχιστον δύο από τα σημεία έχουν απόσταση μικρότερη από 1.

΄Ασκηση 10. Αν επιλεχθούν 51 ακέραιοι αριθμοί μεταξύ του 1 και του 100, τότε υπάρχουν τουλάχιστον δύο συνεχόμενοι.

Θεώρημα 2.2 (Ισοδύναμη διατύπωση). Αν περισσότερα από *n · k* αντικείμενα τοποθετηθούν σε *n* κελιά, τότε κάποιο κελί περιέχει περισσότερα από *k* αντικείμενα.

Διαϕορετικά διατυπωμένο: Αν *nk*+1 αντικείμενα τοποθετηθούν σε *n* κελιά, τότε κάποιο κελί θα περιέχει *k*+1 αντικείμενα.

΄Ασκηση 11. Σε ένα διαγωνισμό ΠΡΟΠΟ με 13 αγώνες κάποιος θέλει να πετύχει τουλάχιστον 5 σωστές προβλέψεις σε μία τουλάχιστον στήλη του δελτίου του. Να βρεθεί ο ελάχιστος αριθμός στηλών που πρέπει να συμπληρώσει.

΄Ασκηση 12. Αν μία τράπουλα έχει 52 ϕύλλα να βρεθεί πόσα ϕύλλα πρέπει να επιλεχθούν, ώστε να υπάρχουν τουλάχιστον 3 κάρτες του ίδιου συμβόλου στην επιλογή.

Θεώρημα 2.3 (Γνήσια αρχή της περιστεροϕωλιάς). Για κάθε μη κενό πεπερασμένο σύνολο αριθμών ο μεγαλύτερος είναι τουλάχιστον ίσος με τη μέση τιμή τους.

΄Ασκηση 13. Την καθαρά Δευτέρα ο Δήμος Αθηναίων θα εορτάσει στο Ολυμπιακό Στάδιο, για το οποίο έχουν δοθεί 70.000 ατομικές προσκλήσεις. Να αποδειχθεί ότι τουλάχιστον 192 άτομα από αυτούς που θα συμμετέχουν στη γιορτή θα έχουν γενέθλια την ίδια ημέρα.

΄Ασκηση 14. Οι αλγόριθμοι συμπίεσης χωρίς απώλεια δεδομένων δεν επιτυγχάνουν συμπίεση για όλα τα σύνολα δεδομένων. Για λύση δες *ϵδω*`*.*

#### 3 Παιχνίδια

Αντί εισαγωγής ας ξεκινήσουμε με ένα παιχνίδι:

**Άσκηση 15.** Δύο από εσάς τοποθετούν σε ένα θρανίο 22 πετρούλες και στη συνέχεια εναλλάξ ο καθένας παίρνει μία, δύο ή τρεις πετρούλες. Κερδίζει το παιχνίδι όποιος πάρει τελευταίος.

Ποια είναι τα θέματα που πρέπει να εξεταστούν;

- 1. Υπάρχει πάντα νικητής;
- 2. Μπορεί ένας από τους δύο παίκτες να βρει στρατηγική, ώστε να κερδίζει πάντα;

Προβλήματα όπως το προηγούμενο έχουν την ιδιαιτερότητα ότι τα δεδομένα τους αλλάζουν, ανάλογα με τις επιλο-

γές των παικτών και εντάσσονται σε έναν κλάδο γνωστό ως **Game Theory** ή Θεωρία Παιγνίων. Εμπνευστής και δημιουργός της υπήρξε ο Ούγγρος μαθηματικός *JohnV onNeumann*, ο οποίος επίσης σχετίζεται με το πανεπιστημίο του Göttingen αφού μέρος της θεωρίας του John von Neumann περί της κβαντικής ϕυσικής αναπτύχθηκε εκεί.

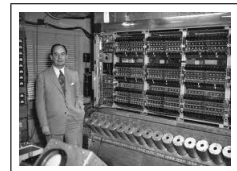

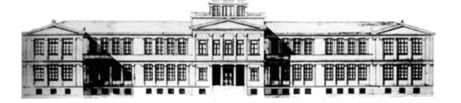

 $'O$ uidos

# **Μαθηματικών**

 $A'$   $A$ v $x \in I$ ov

21 Σεπτεμβρίου 2015  $\Phi$ ύλλο 15 Στοιχειοθετείται με το ΕΠΕΧ

Καθηγητές: Ν.Σ. Μαυρογιάννης, *www.nsmavrogiannis.gr* , Σωτήριος Χασάπης, *http://users.sch.gr/shasapis*

#### Παιχνίδια και θεωρία παιγνίων

#### 1 Παιχνίδια

Αντί εισαγωγής ας ξεκινήσουμε με ένα παιχνίδι:

΄Ασκηση 1. Δύο από εσάς τοποθετούν σε ένα θρανίο 22 πετρούλες και στη συνέχεια εναλλάξ ο καθένας παίρνει μία, δύο ή τρεις πετρούλες. Κερδίζει το παιχνίδι όποιος πάρει τελευταίος.

Ποια είναι τα θέματα που πρέπει να εξεταστούν;

- 1. Υπάρχει πάντα νικητής;
- 2. Μπορεί ένας από τους δύο παίκτες να βρει στρατηγική, ώστε να κερδίζει πάντα;

Προβλήματα όπως το προηγούμενο έχουν την ιδιαιτερότητα ότι τα δεδομένα τους αλλάζουν, ανάλογα με

τις επιλογές των παικτών και εντάσσονται σε έναν κλάδο γνωστό ως **Game Theory** ή Θεωρία Παιγνίων. Εμπνευστής και δημιουργός της υπήρξε ο Ούγγρος μαθηματικός *John V on Neumann*, ο ο-

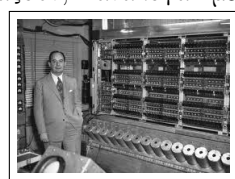

ποίος συνέγραψε μαζί με τον Oskar Morgensterin γερμανόταnn οικονομολόγος) το βιβλίο Theory of Games and Economic Behaviour (Θεωρία παιγνίων και οικονομική συμπεριφορά), σχετικό με παιχνίδια μηδενικού αθροίσματος και στόχο την ανάλυση αποφάσεων σε παιχνίδια (= γενικότερες καταστάσεις) στρατηγικής αλληλεπίδρασης.

#### 2 Θεωρία παιγνίων

#### 2.1 Θεωρία λήψης αποφάσεων

Μία από τις αρχαιότερες τέχνες είναι η λήψη της καλύτερης απόϕασης, σύμϕωνα με διάϕορα κριτήρια. Αποτελεί τη σημαντικότερη δεξιότητα είτε παίζεις ποδόσϕαιρο, είτε αποϕασίζεις τον τρόπο μεταϕοράς, είτε ακόμα και σε γενικότερα οικονομικού τύπου θέματα. Στη θεωρία αποϕάσεων ένα πρόβλημα για το οποίο καλείται κάποιος να αποϕασίσει αποτελείται από τα εξής: α) ένα μοντέλο, το οποίο αποτελεί αϕαιρετική παρουσίαση μίας πραγματικής κατάστασης και μέσω του οποίου θα ληθϕούν οι αποϕάσεις, β) ένα υποσύνολο μεταβλητών, οι τιμές των οποίων καθορίζουν τις πιθανές λύσεις από τις οποίες πρέπει να επιλεχθεί η απόϕαση, γ) Μία συνάρτηση των μεταβλητών αυτών, ώστε η μέγιστη τιμή της να δίνει και τη βέλτιστη απόϕαση. Οι τέσσερεις κύριες κατηγορίες της θεωρίας αποϕάσεων είναι: α) Η θεωρία παιγνίων (Game Theory), β) η θεωρία γραμμικού προγραμματισμού (Linear Programming), γ) η θεωρία του δυναμικού προγραμματισμού (Dynamic Programming) και δ) η θεωρία αποϕάσεων στη Στατιστική(Statistical Decision Theory). Εδώ θα ασχοληθούμε με βασικά προβλήματα της Θεωρίας Παιγνίων χωρίς να εμβαθύνουμε.

#### 2.2 Θεωρία παιγνίων

Ορισμός 2.1. Παίγνιο είναι ένα σύνολο παικτών που συναγωνίζονται με βάση ένα προκαθορισμένο σύνολο κανόνων. Οι παίκτες πρέπει να πάρουν αποϕάσεις σε συνθήκες συναγωνισμού/ανταγωνισμού λαμβάνοντας υπόψη τις πιθανές κινήσεις των αντιπάλων.

Από τα διασκεδαστικά παιχνίδια πρώτος το 1913 ο Γερμανός μαθηματικός Ernest Zermelo απέδειξε ότι το σκάκι έχει λύση από οποιαδήποτε κατάσταση, ενώ το 1928 ο John von Neumann απέδειξε ότι μια σημαντική κατηγορία παιχνιδιών, τα παιχνίδια μηδενικού αθροίσματοσ(παιχνίδια δύο παικτών στα οποία ό,τι χάνει ο ένας ακριβώς το ίδιο κερδίζει ο άλλος), έχουν πάντα λύση. Αν οι παίκτες συναγωνίζονται είναι δύο, τότε έχουμε τα παιχνίδια δύο παικτών. Η εϕαρμογή της θεωρίας παιγνίων μπορεί να εκτείνεται σε πολλές καταστάσεις: ανταγωνισμός εταιρειών, πολιτικές καταστάσεισ(σχέσεις μεταξύ κρατών, μεταξύ πολιτικών μίας χώρας κ.ά.), εξέλιξη συμπεριφοράς διδύμων, λειτουργία μίας οποιασδήποτε ομάδας και γενικότερα σε κοινωνικά, πολιτικά και οικονομικά αντικείμενα.

#### 2.3  $\,$  Παίγνια σε στρατηγική μορφή -  $\Delta$ ίλημμα Φυλακισμένου

Σε ένα παίγνιο σε στρατηγική μορϕή διακρίνονται: α) ένα σύνολο παικτών, β) για κάθε παίκτη ένα σύνολο δυνατών κινήσεωναποϕάσεων, γ) για κάθε παίκτη ένα σύνολο στρατηγικών, το οποίο είναι ένα υποσύνολο των κινήσεων αυτών που έχει διαθέσιμες.

΄Ενα από τα πρώτα χαρακτηριστικά παραδείγματα αποτελεί το δίλημμα του ϕυλακισμένου (Prisoner's Dilemma) το δείχνει γιατί δύο άτομα δεν μπορούν να συνεργαστούν, ακόμα

κι αν αυτό αποτελεί κοινό τους συμϕέρον. Τέθηκε καταρχήν τη δεκατία του ΄50 από τους Αμερικανούς Merrill Flood και Melvin Dresher

Παράδειγμα 2.1 (Δίλημμα Φυλακισμένου). Δύο κρατούμενοι είναι συνένοχοι και κατηγορούνται για κάποια εγκλήματα. Οι δικαστικές αρχές έχουν ελλιπή αποδεικτά στοιχεία και έτσι μπορούν να τους τιμωρήσουν μόνο με 1 χρόνο ϕυλάκιση τον καθένα. Αν αποδειχθούν όλες οι κατηγορίες τότε θα τιμωρηθούν για 4 χρόνια ο καθένας. ΄Ετσι, οι δικαστικές αρχές καλούνται τον καθένα να συνεργαστεί, βεβαιώνοντας ότι αν το κάνει θα τιμωρηθεί με 1 χρόνο λιγότερο από τον άλλον. ΄Ετσι αν συνεργαστούν και οι δύο τότε θα τιμωρηθούν με 3 χρόνια ϕυλάκιση ο καθένας, αν ένας από τους δύο συνεργαστεί τότε αυτός θα απαλλαχθεί και ο άλλος θα τιμωρηθεί με το μέγιστο της ποινής, δηλαδή 4 χρόνια.

Πρόκειται για παιχνίδι δύο παικτών και οι πιθανές στρατηγικές είναι 2 για κάθε παίκτη, οπότε υπάρχουν τελικά συνολικά 4 σενάρια. Πρόκειται για μία απλή περίπτωση από άποψη υπολογιστικής πολυπλοκότητας του προβλήματος. Τα ερωτήματα που προκύπτουν είναι τα εξής:

Πώς θα επιλέξει ο καθένας την καλύτερη δυνατή στρατηγική για τον ίδιο· Είναι σαϕές ότι μία ικανοποιητική λύση είναι να μη συνεργαστεί κανένας με τις δικαστικές αρχές, οπότε θα τιμωρηθούν με μόλις έναν χρόνο ϕυλάκισης ο καθένας. ΄Ομως δεν μπορούν να γνωρίζουν ο καθένας αν ο άλλος συνεργαστεί. ΄Ενας πίνακας στρατηγικών του προβλήματος είναι ο εξής:

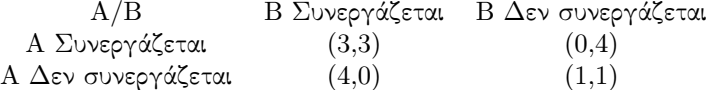

Πώς όμως θα επιλέξουν στρατηγική τελικά οι δύο παίκτες· Θεωρώντας ότι έχουν ορθολογική συμπεριφορά, δηλαδή ο καθένας επιλέγει τη βέλτιστη κίνησή του με βάση τις δυνατότητες που έχει, ας δούμε πώς θα σκεϕτόταν ο παίκτης Α.

1η περίπτωση: Αν ο Β δε συνεργαστεί, τότε:

Εαν δεν συνεργαστώ και εγώ (ο Α) τότε τιμωρούμαι 1 χρόνο.

Εάν εγώ συνεργαστώ, τότε τιμωρούμαι 0(0 *<* 1) χρόνια.

2η περίπτωση: Αν ο Β συνεργαστεί με τις αρχές, τότε:

Εάν δεν συνεργαστώ εγώ τότε τιμωρούμαι 4 χρόνια. Εά συνεργαστώ και εγώ, τότε τιμωρούμε 3(3 *<* 4) χρόνια.

Συνεπώς, σε κάθε περίπτωση με συμϕέρει να συνεργαστώ. Τι νομίζετε λοιπόν· Συμϕέρει σε κάθε περίπτωση να συνεργαστούν· Τι θα γίνει αν και οι δύο ακολουθήσουν την ορθολογική συμπεριϕορά·

#### 3 Ισορροπία **Nash(Nash Equilibrium)**

Ο *John N ash* γεννήθηκε στην Αμερική το 1928 και είναι μαθηματικός με εργασίες στη θεωρία παιγνίων, τη διαφο-1

ρική γεωμετρία και τις μερικές διαϕορικές εξισώσεις. Ως καθηγητής του Princeton βραβεύθηκε το 1994 με το βραβείο Νόμπελ Οικονομικών επιστημών, διότι οι εϕαρμογές της εργασίας του στη θεωρία παιγνίων ήταν σημαντικές στις οικονομικές επιστήμες. Ο Nash είχε γράψει για την ισορροπία Nash ήδη από το διδακτορικό του το 1950. Για την επίλυση του προβλήματος της βέλτιστης στρατηγικής σε ένα παιχνίδι, υποθέ-

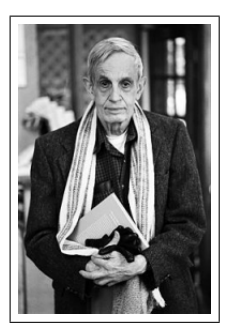

τουμε πάντα ότι οι παίχτες έχουν ορθολογική **ισυμ περιφοριά** και άρα ο καθένας επιλέγει την καλύτερη δυνατή κίνηση σε κάθε περίπτωση, ϕυσικά λαμβάνοντας υπόψη και το τι θα επιλέξουν οι υπόλοιποι παίκτες. ΄Αρα πρέπει να έχει και μία εκτίμηση για τις κινήσεις των άλλων παικτών.

Ορισμός 3.1. Μία ισορροπία *Nash* είναι μία κατάσταση του παιχνιδιού, στην οποία κανένας παίκτης δεν μπορεί να βελτιώσει τη θέση του επιλέγοντας μία άλλη κίνηση, με την προϋπόθεση ότι κανένας από τους υπόλοιπους παίκτες δεν θα αλλάξει την κίνησή του.

Δηλαδή, οι παίκτες βρίσκονται σε ένα παιχνίδι σε ισορροπία Nash, αν καθένας λαμβάνει την καλύτερη δυνατή απόϕαση,

λαμβάνοντας υπόψη τις αποϕάσεις των άλλων.

Η θεωρία του Nash έχει αποτελέσματα και σε παιχνίδια μη μηδενικού μήκους. Το ερώτημα βέβαια είναι πώς μπορεί να υπολογιστεί μία τέτοια θέση ισορροπίας; Λύση ως προς την πολυπλοκότητα εύρεσης μίας τέτοιας θέσης έδωσε Κ.Δασκαλάκης

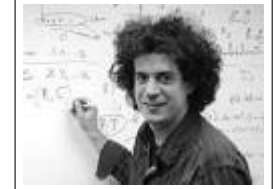

ο Κωνσταντίνος Δασκαλάκης<sup>2</sup> το 2008 στη διδακτορική του διατριβή, όπου διατύπωσε ότι το πρόβλημα εύρεσης της ισορροπίας είναι υπολογιστικά αδύνατο, δηλαδή δεν είναι εφικτό να βρεθεί αυτή η ισορροπία.

#### 4 Μερικά παιχνίδια ακόμα

΄Ασκηση 2. [ΝΙΜ] Υπάρχουν δύο σωροί από σπίρτα και δύο παίκτες Α και Β, οι οποίοι παίζουν εναλλάξ, ενώ ξεκινά ο Α. Σε κάθε κίνηση ο παίκτης μπορεί να αϕαιρέσει όσα σπίρτα θέλει από έναν από τους σωρούς και κερδίζει ο παίκτης που αφαιρεί το τελευταίο σπίρτο.

΄Ασκηση 3. Δύο μαθητές ο Γιώργος και η Ελένη παίζουν το εξής παιχνίδι: Ο Γιώργος επιλέγει έναν μη μηδενικό ακέραιο αριθμό α, η Ελένη τον ακέραιο β και ο Γιώργος τον α. Αν οι ρίζες της εξίσωσης *αx*<sup>2</sup> + *βx* + *γ* = 0 είναι ακέραιοι αριθμοί τότε κερδίζει ο Γιώργος· διαϕορετικά κερδίζει η Ελένη. ΄Εχει κάποιος από τους δύο μαθητές στρατηγική νίκης;

Άσκηση 4. [Διαγωνισμός Ε.Μ.Ε. - Αρχιμήδης 2000] Στον πίνακα είναι γραμμένοι όλοι οι ακέραιοι αριθμοί 1 *−* 500. Δύο μαθητές Α και Β παίζουν το εξής παιχνίδι: με τη σειρά ο ένας μετά τον άλλον διαγράϕουν από έναν αριθμό. Το παιχνίδι τελειώνει όταν στον πίνακα απομείνουν δύο αριθμοί. Νικητής είναι ο Β, αν το άθροισμά τους διαιρείται με το 3, διαϕορετικά νικητής είναι ο Α. Αν ο Α αρχίζει πρώτος, τότε ο Β έχει στρατηγική νίκης;

<sup>1</sup>Nash, JF, *Equilibrium Points in N-person Games*, Proceedings of the National Academy of Sciences **36**  $^2\mathrm{O}$ Κ.Δασκαλάκης (1981), απόφοιτος του Ε.Μ.Π., τώρα είναι αναπληρωτής καθηγητής στο M.I.T.

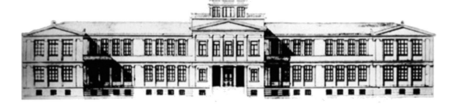

 $'O$ uidos

## Μαθηματικών  $A'$   $A$ v $x \in I$ ov

21 Σεπτεμβρίου 2015  $\Phi$ ύλλο 16 Στοιχειοθετείται με το ΕΠΕΧ

Καθηγητές: Ν.Σ. Μαυρογιάννης, *www.nsmavrogiannis.gr* , Σωτήριος Χασάπης, *http://users.sch.gr/shasapis*

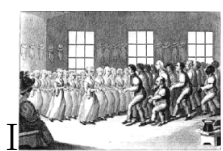

Στοιχεία Συνδυαστικής

Η συνδυαστική είναι με λίγα λόγια η «τέχνη» του να βρίσκουμε το πλήθος των στοιχείων ενός συνόλου χωρίς να τα μετρήσουμε ένα προς ένα.

Παράδειγμα 1 Σε ένα συνέδριο μετέχουν 100 σύνεδροι και χαιρετιούνται όλοι με όλους δια χειραψίας. Πόσες χειραψίες έγιναν;

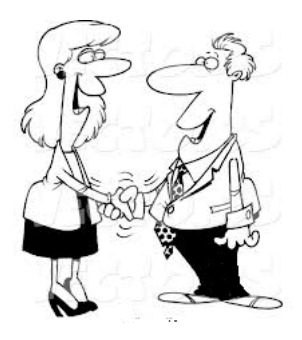

## 1 Η πολλαπλασιαστική αρχή

Μας επιτρέπει να «μετρήσουμε» το κατά πόσους τρόπους μπορεί να πραγματοποιηθεί μία εργασία που αποτελείται από δύο ή περισσότερα «μέρη» που το κάθε ένα πραγματοποιείται ανεξάρτητα από το άλλο κατά ένα, γνωστό, αριθμό τρόπων.

Παράδειγμα 2 Σε ένα ϕάστϕουντ διατίθενται 3 είδη χάμπουργκερ, 4 είδη αναψυκτικών και 2 τύποι μερίδας από πατάτες. Πόσα διαϕορετικά μενού μπορεί κάποιος να ϕτιάξει επιλέγοντας χάμπουργκερ, αναψυκτικό, πατάτες;

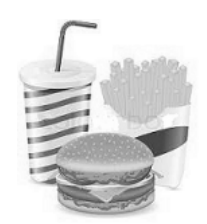

Τυπικά η πολλαπλασιαστική αρχή διατυπώνεται με όρους διατεταγμένων ζευγών, τριάδων, τετράδων κ.τ.λ. που μπορούμε να

ϕτιάξουμε παίρνοντας για κάθε θέση στοιχεία από ένα συγκεκριμένο σύνολο.

Παράδειγμα 3 Το σύνολο *A* έχει *µ* και το σύνολο *B* έχει *ν* στοιχεία. Πόσα διατεταγμένα ζεύγη (*α, β*) μπορούμε να ϕτιάξουμε με *α ∈ A* και *β ∈ B*

Γενικά ισχύει το ακόλουθο: Α

Θεώρημα 1 Αν τα σύνολα *A*1*, A*2*, ..., A<sup>ν</sup>* έχουν *π*1*, π*2*, ..., π<sup>ν</sup>* στοιχεία αντιστοίχως τότε το πλήθος των διατεταγμένων *ν*- $\delta \delta \omega \nu \left( x_1, x_2, ..., x_{\nu-1}, x_{\nu} \right)$   $\mu \in x_1 \in A_1, x_2 \in A_2, ..., x_{\nu-1} \in A_2$ *A*<sub>*ν*</sub>-1</sub>,  $x$ <sup>*ν*</sup>  $\in$  *A*<sup>*ν*</sup> είναι *π*<sub>1</sub> · *π*<sub>2</sub> · ... · *π*<sub>*ν*</sub>.

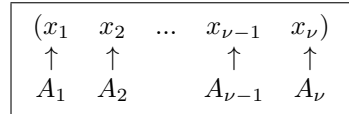

Αποδειξη. Με επαγωγή.

΄Ασκηση 1 Πόσα γινόμενα *αβ* μπορούμε να σχηματίσουμε με *α*  $\in$  {1, 2, 3} και *β*  $\in$  {−2*,* −3*,* −4};

΄Ασκηση 2 Πόσες λύσεις (*x, y*) με *x, y* μη αρνητικά έχει η εξίσωση *x* + *y* = 12;

#### 2 Μεταθέσεις.

΄Οταν αναϕερόμαστε σε σύνολα μας ενδιαϕέρουν τα στοιχεία τους και όχι κάποια σειρά που ενδεχομένως έχουν. Ωστόσο υπάρχουν και περιπτώσεις που η σειρά των στοιχείων έχει σημασία:

΄Ασκηση 3 Ας θεωρήσουμε το σύνολο *A* που απαρτίζεται από τέσσερα παιδιά:

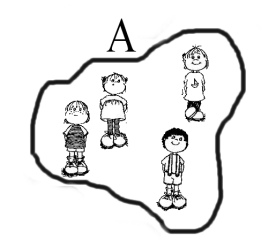

Ας υποθέσουμε τώρα ότι τοποθετούμε τα παιδιά του συνόλου *A* σε μία σειρά. Υπάρχουν αρκετοί τρόποι για να γίνει αυτό λ.χ. ένας είναι ο:

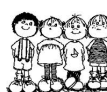

- 1. Να βρείτε όλους τους δυνατούς τρόπους με τους οποίους μπορούν τα παιδιά του συνόλου *A* να μπουν σε μία σειρά.
- 2. Αν για να απαντήσετε στο προηγούμενο ερώτημα δοκιμάσατε όλους τους τρόπους ένα-ένα σκεϕθείτε μήπως θα μπορούσατε να βρείτε την απάντηση πιο γρήγορα. Κατά πόσους τρόπους θα μπορούσαν να τοποθετηθούν σε μία σειρά τα στοιχεία του *A* αν είχαμε 5 αντί για 4 παιδιά;

΄Εστω ένα σύνολο με *ν* στοιχεία. Κάθε τοποθέτηση των στοιχείων του συνόλου σε μία σειρά λέγεται μετάθεση των στοιχείων του. Το πλήθος των όλων των δυνατών μεταθέσεων ενός συνόλου με *ν* στοιχεία συμβολίζεται με *Mν*.

Θεώρημα 2 Το πλήθος των μεταθέσεων *ν* στοιχείων είναι *ν*!. Δηλαδή

$$
M_{\nu} = \nu! \tag{1}
$$

#### 3 Διατάξεις.

΄Ασκηση 4 Σε μια πολυκατοικία κατοικούν 21 ένοικοι.

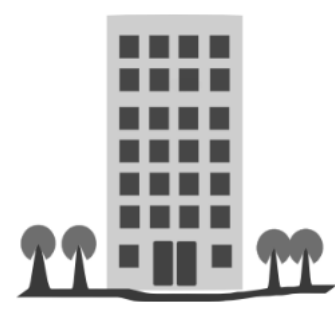

Οι ένοικοι της πολυκατοικίας συχνά εξυπηρετούνται από διάϕορα καταστήματα που είναι τριγύρω. Μία ημέρα στην κοντινή τράπεζα βρίσκονται σε μία σειρά 7 ένοικοι της πολυκατοικίας.

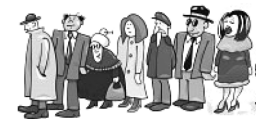

Αϕού η πολυκατοικία έχει 21 ενοίκους θα μπορούσαν να βρεθούν σε μία σειρά 7 ατόμων άλλα άτομα. Επίσης θα μπορούσαν να είναι μεν τα ίδια αλλά σε διαϕορετική σειρά. Βρείτε πόσες διαϕορετικές «ουρές» μπορούμε να έχουμε από τα 21 άτομα της πολυκατοικίας. Για το τελικό αποτέλεσμα μπορείτε να «αναθέσετε» τις πράξεις σε υπολογιστή, κινητό κτλ.

Γενικά από ένα σύνολο *ν* στοιχείων ϕτιάχνουμε μία σειρά με *κ* από αυτά. Κάθε τέτοια σειρά λέγεται μία διάταξη των *ν* ανά *κ*. Το συνολικό πλήθος των διατάξεων των *ν* ανά *κ* συμβολίζεται με ∆*<sup>ν</sup> κ* .

Θεώρημα 3 
$$
Ισχύει:
$$

$$
\Delta_{\kappa}^{\nu} = \nu \cdot (\nu - 1) \cdot \ldots \cdot (\nu - (\kappa - 1)) \tag{2}
$$

#### 4 Συνδυασμοί.

΄Ασκηση 5 ΄Ενα παιδάκι έχει 12 παιγνίδια.

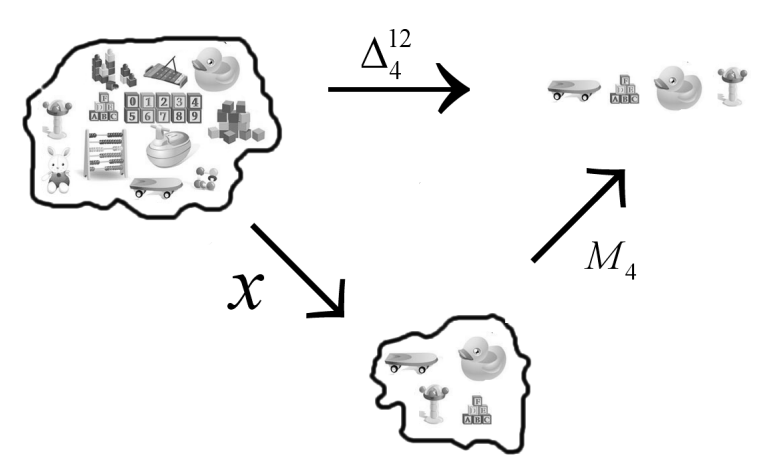

Βρείτε με πόσους τρόπους μπορεί να διαλέξει 4 από αυτά. Το σχήμα περιέχει και μία υπόδειξη.

Από ένα σύνολο που έχει *ν* στοιχεία διαλέγουμε *κ*. Μία τέτοια επιλογή ονομάζεται συνδυασμός *ν* ανά *κ*. Το πλήθος όλων των συνδυασμών των *ν* ανά κ συμβολίζεται με  $\binom{\nu}{\kappa}$ .

Θεώρημα 4 Ισχύει:

$$
\left[ \binom{\nu}{\kappa} = \frac{\Delta_{\kappa}^{\nu}}{M_{\kappa}} = \frac{\nu \cdot (\nu - 1) \cdot \ldots \cdot (\nu - (\kappa - 1))}{\kappa!} \right]
$$
 (3)

΄Ασκηση 6 Εξάσκηση στους συνδυασμούς. Να συμπληρώσετε τον πίνακα:

|          |                | $\nu$ |                      |                                     |                             |                      |                      |   |  |  |  |  |
|----------|----------------|-------|----------------------|-------------------------------------|-----------------------------|----------------------|----------------------|---|--|--|--|--|
|          |                | 1     | 2                    | 3                                   | 4                           | 5                    | 6                    | 7 |  |  |  |  |
|          | 0              |       |                      | 3                                   | 4                           | 5                    | 6                    |   |  |  |  |  |
|          | 1              |       | $=$                  | 3<br>$=$                            | $\cdot$                     | ΄5<br>═              | 6                    | Ξ |  |  |  |  |
|          | 2              |       | $\frac{2}{2}$<br>$=$ | $\mathbf{3}$<br>=<br>$\overline{2}$ | $\cdot$ 4<br>$\overline{2}$ | ΄5<br>$\overline{2}$ | 6<br>$\mathcal{D}$   |   |  |  |  |  |
| $\kappa$ | 3              |       |                      | 3<br>3                              | Ί.<br>3                     | ٠5΄<br>3             | 6.<br>3 <sub>1</sub> |   |  |  |  |  |
|          | $\overline{4}$ |       |                      |                                     | $^{\prime}$ 4               | 5<br>$=$             | 6                    |   |  |  |  |  |
|          | 5              |       |                      |                                     |                             | $\frac{5}{5}$<br>$=$ | $\frac{6}{5}$        | = |  |  |  |  |
|          | 6              |       |                      |                                     |                             |                      | 6<br>6 <sub>1</sub>  |   |  |  |  |  |
|          | 7              |       |                      |                                     |                             |                      |                      |   |  |  |  |  |

Το προβλημα της εβΔομαδας

Πόσα διαϕορετικά δεκαπενταμελή συμβούλια του σχολείου μας μπορούν να προκύψουν. Υπολογίστε την δύναμη του σχολείου μας σε 290. Πόσα από αυτά μπορούν να έχουν 5 μαθητές από την Α΄ τάξη, 4 μαθητές από την Β΄ Τάξη και 6 μαθητές από την Γ΄ Τάξη;

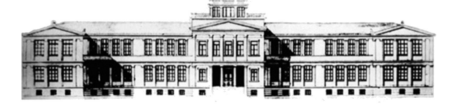

 $'O$ uidos

## **Μαθηματικών**  $A'$   $A$ v $x \in I$ ov

21 Σεπτεμβρίου 2015 **Φύλλο 17** Φύλλο 17 Στοιχειοθετείται με το ΒΤΕΧ

Καθηγητές: Ν.Σ. Μαυρογιάννης, *www.nsmavrogiannis.gr* , Σωτήριος Χασάπης, *http://users.sch.gr/shasapis*

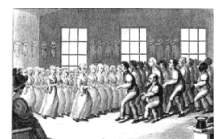

Στοιχεία Συνδυαστικής ΙΙ

## 1 Ιδιότητες των Συνδυασμών

΄Ασκηση 1 Να αποδείξετε ότι

$$
\binom{\nu}{\kappa} = \frac{\nu!}{\kappa! \, (\nu - \kappa)!}.
$$

΄Ασκηση 2 Να αποδείξετε ότι

$$
\binom{\nu}{\kappa} = \binom{\nu-1}{\kappa} + \binom{\nu-1}{\kappa-1}.
$$

΄Ασκηση 3 Να αποδείξετε ότι

$$
\binom{\nu}{\kappa+1} = \binom{\nu}{\kappa} \frac{\nu-1}{\kappa+1}.
$$

΄Ασκηση 4 Να αποδείξετε ότι:

$$
\binom{\nu}{\kappa}\binom{\kappa}{\lambda} = \binom{\nu}{\lambda}\binom{\nu - \lambda}{\kappa - \lambda}.
$$

#### 2 Το τρίγωνο του **Pascal**

΄Ασκηση 5 Προσέξτε τον παρακάτω πίνακα.

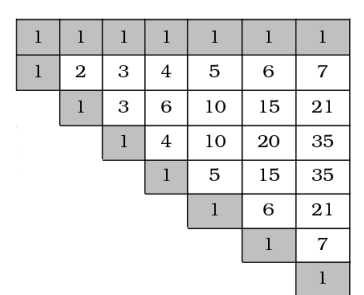

Προσπαθήστε να βρείτε με ποιο τρόπο συμπληρώνονται τα λευκά τετραγωνάκια. Με άλλα λόγια βρείτε ένα ειρμό (pattern) που αν τον ακολουθήσουμε μπορούμε να συμπληρώσουμε όλα τα τετραγωνάκια.

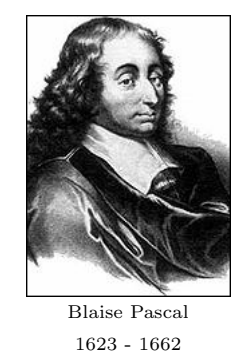

ΊΑσκηση 6 Αν αλλάξουμε μορφή στον πίνακα της άσκησης ;; θα έχουμε το παρακάτω σχήμα (γνωστό ως τρίγωνο του Pascal):

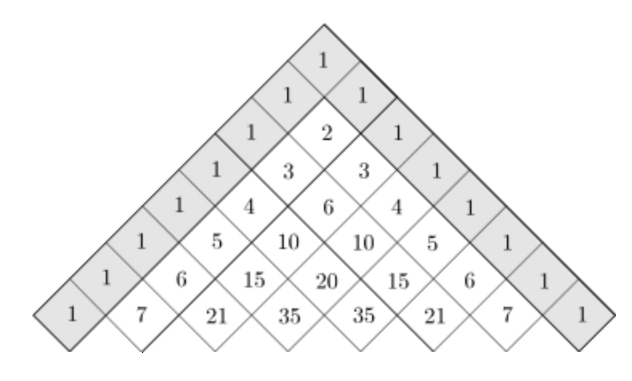

Στην άσκηση ;; ϕάνηκε ένας τρόπος με τον οποίο θα συμπληρώσουμε τον πίνακα. Αν τον προσαρμόσουμε στο παραπάνω τρίγωνο γίνεται:

«Κανόνας: ο αριθμός σε κάθε τετραγωνάκι είναι το άθροισμα των αριθμών που βρίσκονται στα δυο τετραγωνάκια που βρίσκονται πάνω από αυτό»

Αν δούμε τον πίνακα προσεκτικά μπορούμε να παρατηρήσουμε ότι στα τετραγωνάκια του περιέχονται συνδυασμοί και για τον σχηματισμό του χρησιμοποιείται ο τύπος

$$
\binom{\nu}{\kappa} = \binom{\nu - 1}{\kappa} + \binom{\nu - 1}{\kappa - 1}
$$

που είδαμε πιο πριν. Τα στοιχεία του πίνακα είναι συνδυασμοί:

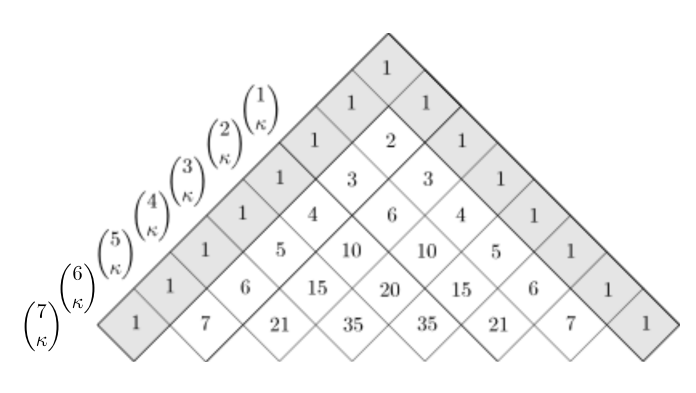

Μπορούμε να συνεχίσουμε να συμπληρώνουμε τον πίνακα ακολουθώντας τον παραπάνω κανόνα. Θα είναι όμως και οι νέοι αριθμοί που θα προκύψουν συνδυασμοί; Συμπληρώστε την επόμενη γραμμή με δύο τρόπους

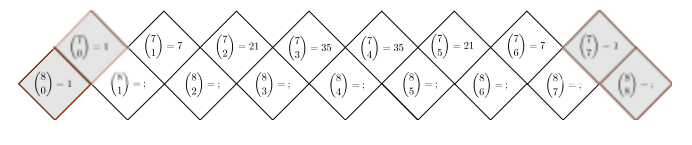

- 1. Ακολουθώντας τον κανόνα.
- 2. Υπολογίζοντας απ' ευθείας τους συνδυασμούς  $\binom{8}{\kappa}$ .

#### 3 Το Διωνυμικό Θεώρημα του Νεύτωνα.

Ας υποθέσουμε ότι θέλουμε να υπολογίσουμε το

$$
(\alpha + \beta)^4 = (\alpha + \beta)(\alpha + \beta)(\alpha + \beta)(\alpha + \beta)
$$

Για να κάνουμε τους πολλαπλασιασμούς πρέπει να πολλαπλασιάσουμε κάθε στοιχείο της πρώτης παρένθεσης με κάθε στοιχείο της δεύτερης και με κάθε στοιχείο της τρίτης και της τέταρτης. Θα πάρουμε κάποια γινόμενα στα οποία μετά θα κάνουμε αναγωγή ομοίων όρων. ΄Ετσι θα πάρουμε τα γινόμενα (η σειρά δείχνει από ποια παρένθεση παίρνουμε τι):

 $\alpha$ αα $\alpha$  =  $\alpha^4$  1 όρος

*αααβ* = *ααβα* = *αβαα* = *βααα* = *α* <sup>3</sup>*β* 4 όροι

*ααββ* = *αβαβ* = *αββα* = *ββαα* = *βαβα* = *βααβ* =  $\alpha^2\beta^2$  6 όροι *βββα* = *ββαβ* = *βαββ* = *αβββ* = *αβ*<sup>3</sup> 4 όροι

*ββββ* = *β* <sup>4</sup> 1 όρος ΄Οταν κάνουμε αναγωγή ομοίων όρων θα έχουμε

$$
(\alpha + \beta)^4 = \mathbf{1} \cdot \alpha^4 + \mathbf{4} \cdot \alpha^3 \beta + \mathbf{6} \cdot \alpha^2 \beta^2 + \mathbf{4} \cdot \alpha \beta^3 + \mathbf{1} \cdot \beta^4
$$

Στην περίπτωση τυχόντα εκθέτη είναι:

$$
(\alpha + \beta)^{\nu} = \underbrace{(\alpha + \beta) (\alpha + \beta) (\alpha + \beta) \cdot ... \cdot (\alpha + \beta) (\alpha + \beta)}_{\nu}
$$

Από κάθε παρένθεση παίρνουμε ένα *α* ή ένα *β* και θα προκύψουν γινόμενα της μορϕής:

$$
\alpha^{\pi \acute{o} \sigma \alpha}
$$
α πήραμε $\beta^{\pi \acute{o} \sigma \alpha}$ β πήραμε

Ας πούμε ότι πήραμε *κ* από τα *α* από *κ* παρενθέσεις. Από τις υπόλοιπες παρενθέσεις που είναι *ν − κ* θα πάρουμε *β*. ΄Αρα θα πάρουμε *ν − κ* από τα *β*. Ο αντίστοιχος όρος θα είναι:

*α κβ ν−κ*

Θα υπάρχουν δε τόσοι προσθετέοι της παραπάνω μορϕής όσοι τρόποι υπάρχουν για να διαλέξουμε τις *κ* παρενθέσεις από τις οποίες θα πάρουμε τα *α*.

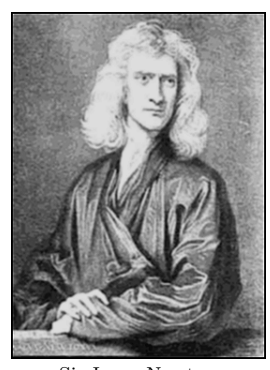

Newton 1643-1727

΄Ασκηση 7 Να αποδείξετε ότι(γνωστό και ως θεώρημα του Νεύτωνα ή δυωνυμικό θεώρημα):

$$
(\alpha + \beta)^{\nu} = {\nu \choose \nu} \alpha^{\nu} + {\nu \choose \nu - 1} \alpha^{\nu - 1} \beta + {\nu \choose \nu - 2} \alpha^{\nu - 2} \beta^2 + ... + {\nu \choose 2} \alpha^2 \beta^{\nu - 2} + {\nu \choose 1} \alpha \beta^{\nu - 1} + {\nu \choose 0} \beta^{\nu}
$$

και στη συνέχεια ότι

$$
(\alpha + \beta)^{\nu} = \begin{pmatrix} \nu \\ 0 \end{pmatrix} \alpha^{\nu} + \begin{pmatrix} \nu \\ 1 \end{pmatrix} \alpha^{\nu - 1} \beta + \begin{pmatrix} \nu \\ 2 \end{pmatrix} \alpha^{\nu - 2} \beta^2 + \dots + \begin{pmatrix} \nu \\ \nu - 2 \end{pmatrix} \alpha^2 \beta^{\nu - 2} + \begin{pmatrix} \nu \\ \nu - 1 \end{pmatrix} \alpha \beta^{\nu - 1} + \begin{pmatrix} \nu \\ \nu \end{pmatrix} \beta^{\nu}
$$
 (1)

΄Ασκηση 8 Να βρείτε ποιος είναι ο συντελεστής του *α* 8*β* 2 στο ανάπτυγμα του (*α* + *β*) 10

΄Ασκηση 9 Να αποδείξετε ότι

$$
\binom{\nu}{0} + \binom{\nu}{1} + \binom{\nu}{2} + \dots + \binom{\nu}{\nu - 1} + \binom{\nu}{\nu} = 2^{\nu}
$$

΄Ασκηση 10 ΄Εστω ότι

$$
x=\frac{\alpha-\beta}{\alpha+\beta},\qquad y=\frac{\beta-\gamma}{\beta+\gamma},\qquad z=\frac{\gamma-\alpha}{\gamma+\alpha}
$$

Να αποδείξετε ότι

$$
(1+x)(1+y)(1+z) = (1-x)(1-y)(1-z)
$$

**Άσκηση 11** Με την βοήθεια της (;;) να επιβεβαιώσετε τον παρακάτω τρόπο για να βρίσκουμε τους συντελεστές του αναπτύγματος (*α* + *β*) *ν* :

- *•* Ο πρώτος συντελεστής είναι 1
- *•* Ο *m*-ος συντελεστής προκύπτει αν πολλαπλασιάσουμε τον προηγούμενο συντελεστή επί *ν − m* + 2 και διαιρέσουμε δια  $m-1$ .

#### Το προβλημα της εβΔομαδας

΄Εστω *p* πρώτος αριθμός.

- 1. Να αποδείξετε ότι για κάθε *k* = 1*,* 2*, ..., p −* 1 ο *p* διαιρεί τον  $\binom{p}{k}$ .
- 2. Να αποδείξετε ότι στο Z*<sup>p</sup>* ισχύει η ταυτότητα

$$
(\alpha + \beta)^p = \alpha^p + \beta^p.
$$

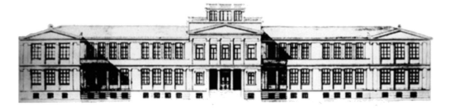

 $'O\mu\iota\lambda\circ\varsigma$ 

# Μαθηματικών

 $A'$   $A$ v $x \in I$ ov

21 Σεπτεμβρίου 2015  $\Phi$ ύλλο 18 Στοιχειοθετείται με το Ε<sup>γ</sup>Γεχ

Καθηγητές: Ν.Σ. Μαυρογιάννης, *www.nsmavrogiannis.gr* , Σωτήριος Χασάπης, *http://users.sch.gr/shasapis*

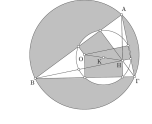

Στοιχεία από την Γεωμετρία του Τριγώνου Ι

#### 1 Ορθοκεντρική τετράδα, Ορθικό τρίγωνο 2 Η ευθεία του **Euler**

Τέσσερα σημεία αποτελούν ορθοκεντρική τετράδα αν κάθε τρία από αυτά είναι κορυϕές τριγώνου και το τέταρτο είναι το ορθόκεντρο του. Ορθικό τρίγωνο ενός τριγώνου ονομάζεται το τρίγωνο που έχει κορυϕές τα ίχνη των υψών του.

΄Ασκηση 1 ΄Εστω τρίγωνο A*,* B*,* Γ και H το ορθόκεντρο του. να αποδείξετε ότι τα A*,* B*,* Γ και H αποτελούν ορθοκεντρική τετράδα.

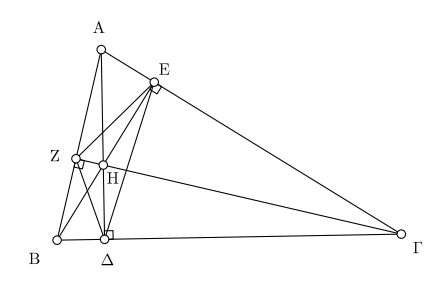

΄Ασκηση 2 ΄Εστω τρίγωνο ABΓ, τα ύψη του A∆, BE, ΓZ και το ορθόκεντρο του H. Να αποδείξετε ότι τα τετράπλευρα

- 1. AZHE, B∆HZ ΓEH∆ και
- 2. BΓEZ, ΓAZ∆, AB∆E

είναι εγγράψιμα.

#### ΄Ασκηση 3 Να αποδείξετε ότι

- 1. Τα ύψη ενός τριγώνου είναι διχοτόμοι του ορθικού του.
- 2. Οι πλευρές ενός τριγώνου είναι εξωτερικές διχοτόμοι του ορθικού του.

΄Ασκηση 4 Να αποδείξετε ότι τα συμμετρικά του ορθοκέντρου ενός τριγώνου ως προς τις πλευρές του ανήκουν στον περιγεγραμμένο κύκλο του τριγώνου.

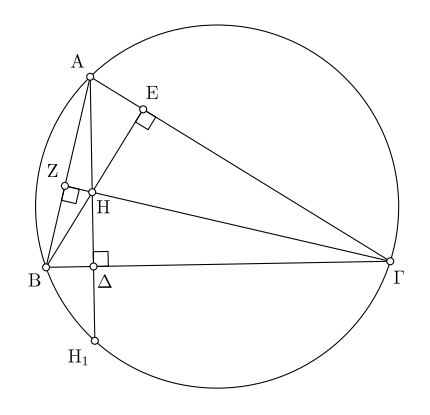

΄Ασκηση 5 Να αποδείξετε ότι το τετράπλευρο με κορυϕές δύο κορυϕές ενός τριγώνου, το ορθόκεντρο του και το συμμετρικό της τρίτης κορυϕής ως προς το περίκεντρο είναι παραλληλόγραμμο.

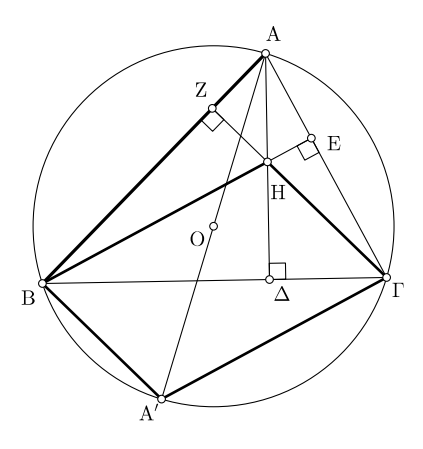

Άσκηση 6 Να αποδείξετε ότι η απόσταση του ορθοκέ- πμήματος που συνδέει το περίκεντρο με το ορθόκεντρο και ντρου από μία κορυφή είναι διπλάσια από την απόσταση η ακτίνα του είναι το μισό της ακτίνας του περιγεγραμμένου του περικέντρου από την πλευρά που βρίσκεται απέναντι κύκλου. σε αυτή την κορυφή.

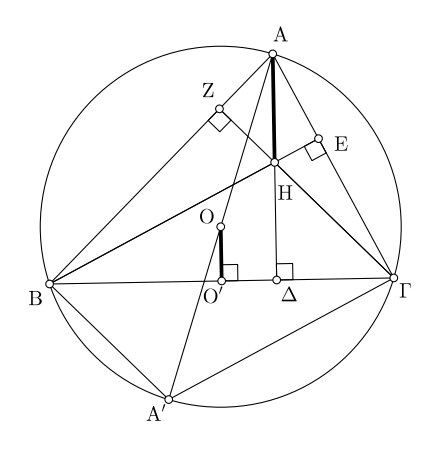

΄Ασκηση 7 Να αποδείξετε ότι σε κάθε τρίγωνο το κέντρο βάρους του G, το ορθόκεντρο του H και το περίκεντρο του O ανήκουν στην ίδια ευθεία (ευθεία Euler του τριγώνου) και ισχύει HG = 2GO.

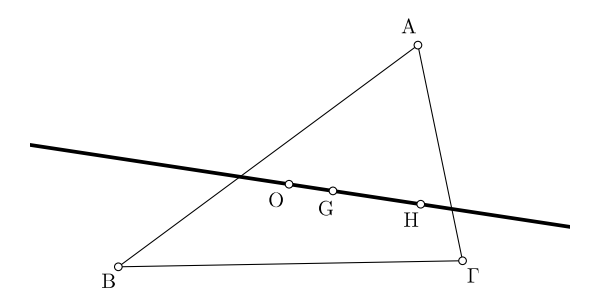

#### 3 Ο κύκλος του **Euler**

΄Ασκηση 8 Να αποδείξετε σε κάθε τρίγωνο:

- *•* Τα μέσα των πλευρών του,
- *•* Τα ίχνη των υψών του και
- *•* Τα μέσα των τμημάτων που συνδέουν το ορθόκεντρο με τις κορυϕές του τριγώνου

είναι σημεία του ίδιου κύκλου (κύκλος του *Euler* ή κύκλος εννέα σημείων του οποίου το κέντρο είναι το μέσο του

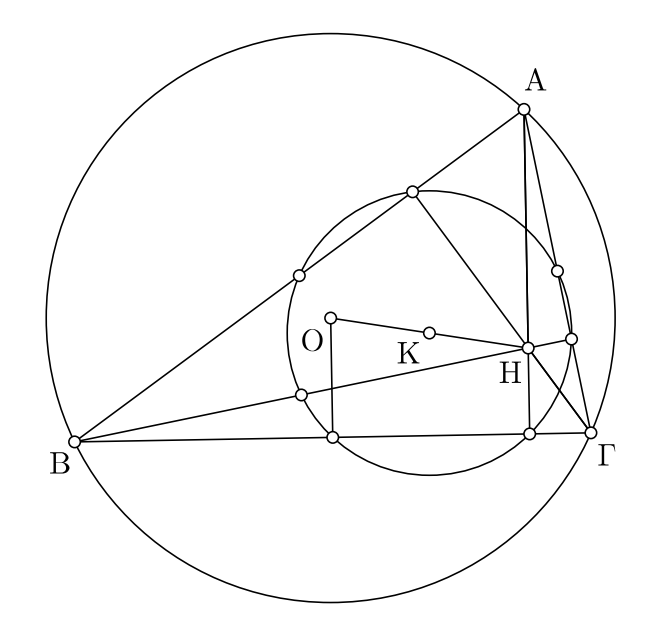

΄Ασκηση 9 Να αποδείξετε ότι σε κάθε τρίγωνο το κέντρο βάρους του G, το ορθόκεντρο του H και το περίκεντρο του O ανήκουν στην ίδια ευθεία (ευθεία Euler του τριγώνου και ισχύει HG = 2GO.

΄Ασκηση 10 Να αποδείξετε ότι τα 4 τρίγωνα που ορίζονται από τα σημεία μίας ορθοκεντρικής τετράδας έχουν τον ίδιο κύκλο του Euler.

΄Ασκηση 11 Τι έχετε να πείτε για την ευθεία και τον κύκλο του Euler

- 1. ενός ορθογωνίου τριγώνου,
- 2. ενός ισοπλεύρου τριγώνου;

ΤΟ ΠΡΟΒΛΗΜΑ ΤΗΣ ΕΒΔΟΜΑΔΑΣ

Να αποδείξετε ότι ο κύκλος του Euler ενός τριγώνου είναι ομοιόθετος του περιγεγραμμένου κύκλου του ως προς την ομοιοθεσία με κέντρο το ορθόκεντρο και λόγο $\frac{1}{2}.$  Τίνων σημείων είναι ομοιόθετα τα 9 σημεία του κύκλου·

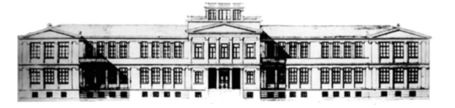

 $'O\mu\iota\lambda\circ\varsigma$ 

## Μαθηματικών  $A'$   $A$ v $x \in I$ ov

21 Σεπτεμβρίου 2015  $\Phi$ ύλλο 19 Στοιχειοθετείται με το Ε<sup>γ</sup>Γεχ

Καθηγητές: Ν.Σ. Μαυρογιάννης, *www.nsmavrogiannis.gr* , Σωτήριος Χασάπης, *http://users.sch.gr/shasapis*

Στοιχεία από την Γεωμετρία του Τριγώνου ΙΙ

#### 1 Η ευθεία **Simson - Wallace**.

΄Ασκηση 1 ΄Εστω τρίγωνο A*,* B*,* Γ και *C* ο περιγεγραμμένος κύκλος του. ΄Εστω M ένα οποιοδήποτε σημείο του *C* και M1, M<sup>2</sup> και M<sup>3</sup> οι προβολές του M στις ευθείες BΓ, ΓA και A*,* B. Να αποδειχθεί ότι τα M1, M2, M<sup>3</sup> ανήκουν στην ίδια ευθεία (ευθεία Simson - Wallace του M ως προς A*,* B*,* Γ.

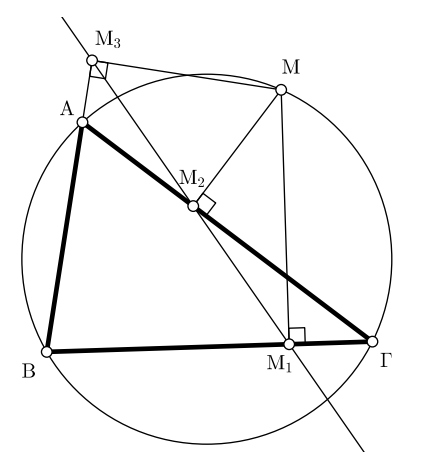

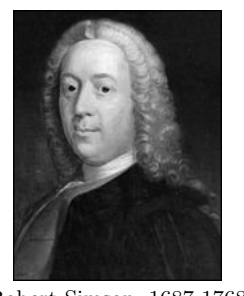

Robert Simson, 1687-1768

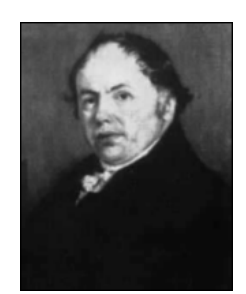

William Wallace, 1768-1843

΄Ασκηση 2 ΄Εστω τρίγωνο A*,* B*,* Γ και M ένα σημείο του επιπέδου. Να αποδειχθεί ότι αν οι προβολές  $M_1$ ,  $M_2$  και M<sup>3</sup> του M στις ευθείες BΓ, ΓA και A*,* B είναι σημεία συνευθειακά τότε το M ανήκει στον περιγραμμένο κύκλο του τριγώνου

΄Ασκηση 3 Στην άσκηση ;; ποια είναι η ευθεία Simson - Wallace όταν το M συμπέσει με μία κορυφή του τριγώνου;

΄Ασκηση 4 Στην άσκηση ;; μπορείτε αν ξέρετε το τρίγωνο και το σημείο M<sup>1</sup> να βρείτε την ευθεία Simson - Wallace;

#### 2 Το σημείο του **Steiner**.

΄Ασκηση 5 Θεωρούμε τρίγωνο A*,* B*,* Γ. Εξωτερικά του τριγώνου κατασκευάζουμε τα ισόπλευρα τρίγωνα A1B*,* Γ, AB1Γ, ABΓ1. Να αποδειχθεί ότι:

- 1. Τα τμήματα  $AA_1$ ,  $BB_1$ ,  $\Gamma\Gamma_1$  είναι ίσα.
- 2. Οι ευθείες  $AA_1$ ,  $BB_1$ ,  $\Gamma\Gamma_1$  διέρχονται από το ίδιο σημείο S που ονομάζεται σημείο Steiner του τριγώνου $^1$ .

 $^1$ χρησιμοποιείται και η ονομασία σημείο του Fermat ή και σημείο του Torricelli

3. Υποθέτουμε ότι καμία γωνία του τριγώνου A*,* B*,* Γ δεν υπερβαίνει τις 120°, Να αποδειχθεί ότι  $\widehat{\text{BS}\Gamma} =$  $\widehat{\text{TSA}} = \widehat{\text{ASB}}.$ 

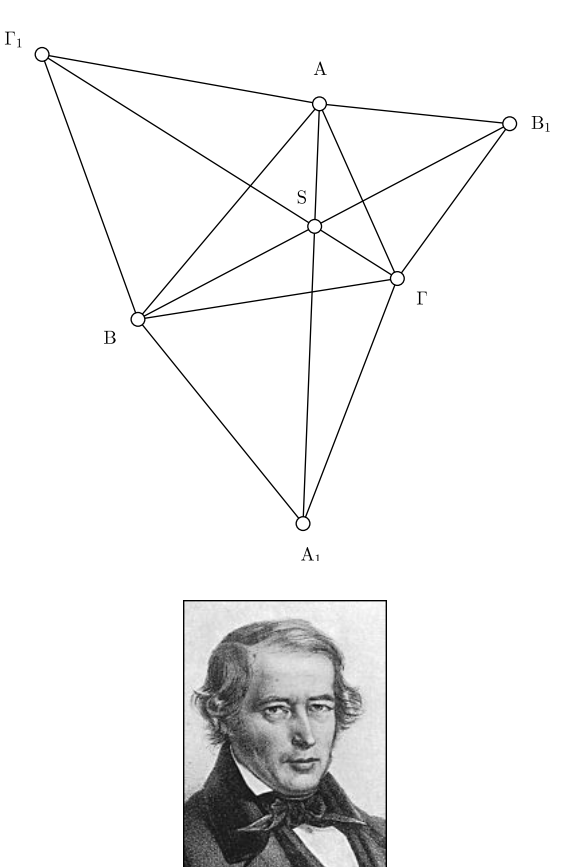

Jakob Steiner 1796-1863

#### 3 Το σύστημα **Vecten**

΄Ασκηση 6 Θεωρούμε τρίγωνο A*,* B*,* Γ. Εξωτερικά του τριγώνου κατασκευάζουμε τα τετράγωνα  $B\Gamma A_1A_2$ , ΓΑΒ<sub>1</sub>Β<sub>2</sub>, ΑΒΓ<sub>1</sub>Γ<sub>2</sub>. Σημειώνουμε με  $O_1$ ,  $O_2$ ,  $O_3$  τά κέντρα των τριών τετραγώνων αντιστοίχως.

- 1. Τα τμήματα  $BB_1$ ,  $\Gamma\Gamma_2$  είναι ίσα.
- 2. Τα τετράπλευρα BTAΓ2, ATΓB<sup>1</sup> είναι εγγράψιμα.
- 3. Οι ευθείες  $BB_1$ ,  $\Gamma\Gamma_2$  είναι κάθετες.
- 4. Τα τετράπλευρα  $BTT_2\Gamma_1$ , ΓTB<sub>1</sub>B<sub>2</sub> είναι εγγράψιμα.
- 5. Τα σημεία Γ, T, B<sup>2</sup> είναι συνευθειακά.
- 6. Τα σημεία Α, Τ,  $O_1$  είναι συνευθειακά.
- 7. Οι ευθείες  $AO_1$ ,  $B_2\Gamma_1$  είναι κάθετες.
- 8. Οι ευθείες  $AO_1$ ,  $BO_2$ ,  $TO_3$  συντρέχουν.

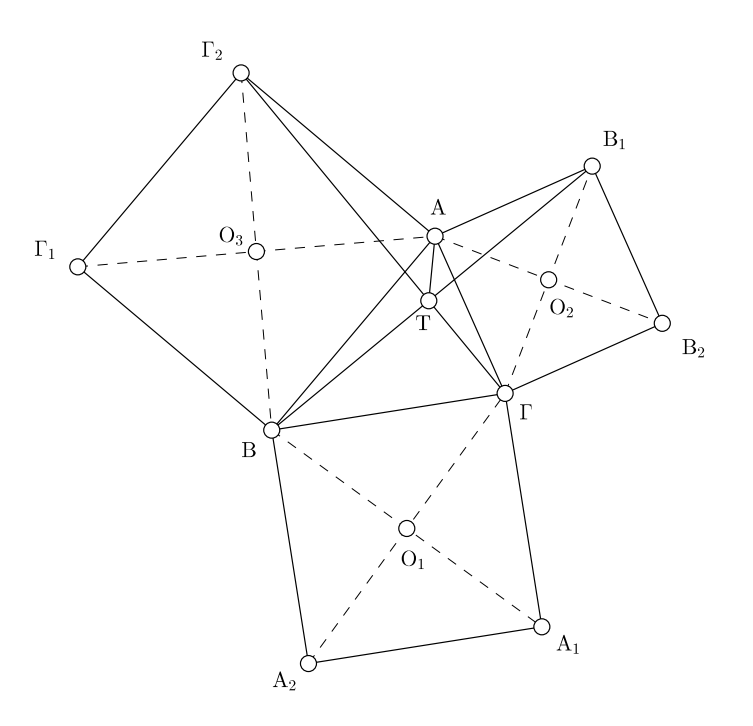

Το προβλημα της εβΔομαΔας

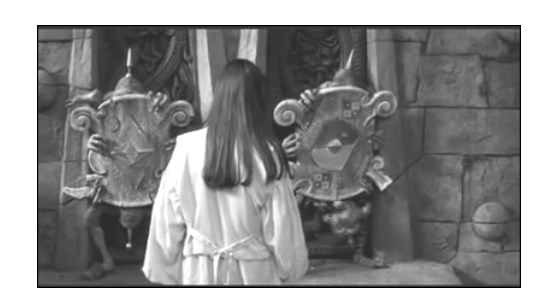

https://www.youtube.com/watch?v=2dgmgub8mHw

5

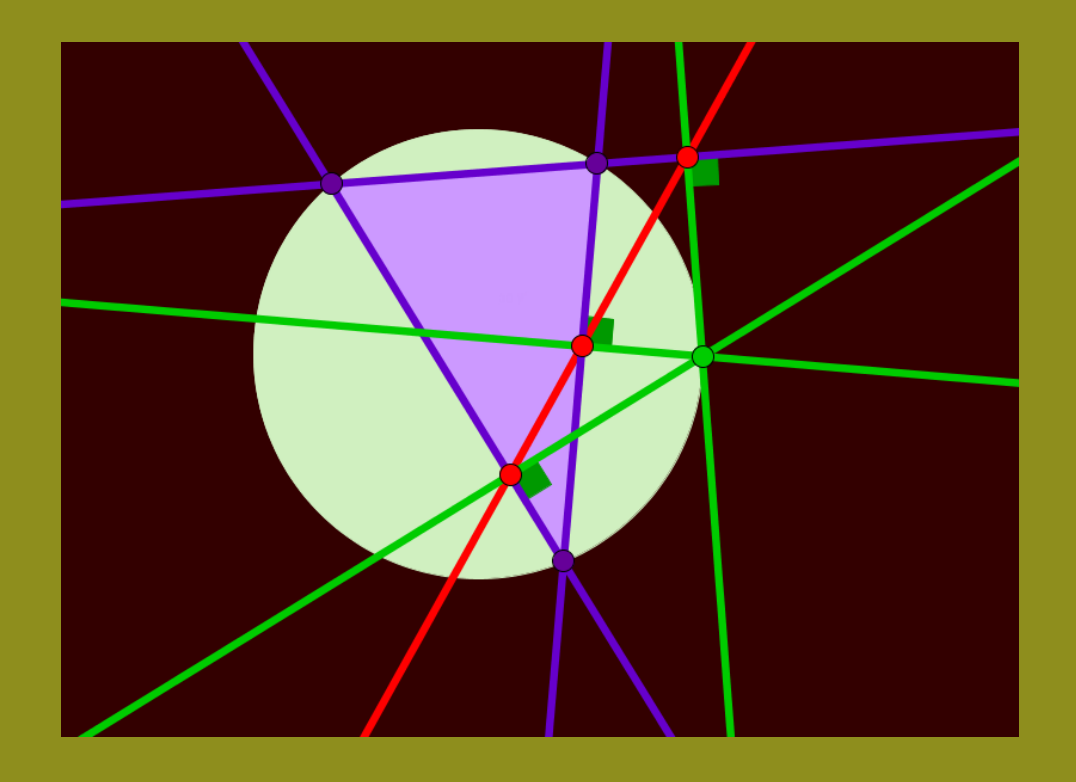

Οι όμιλοι του προτύπου Πριραματικού Λυκείου Ευαγγελικής Σχολής Σμύρνης απευθύνονται στους μαθητές του Λυκείου μας αλλά και στους μαθητές άλλων Λυκείων της ΔΙΔΕ Δ' Αθήνας. Πληροφορίες για τους ομίλους κάθε χρονιάς υπάρχουν στο http://epesevageliki.blogspot.gr/ και στην διεύθυνση http://lyk-evsch-n-smyrn.att.sch.gr

Σχολικό Έτος 2014-2015